# **spaudiopy Documentation**

*Release v0.1.6*

**Chris Hold**

**Feb 05, 2024**

# **CONTENTS:**

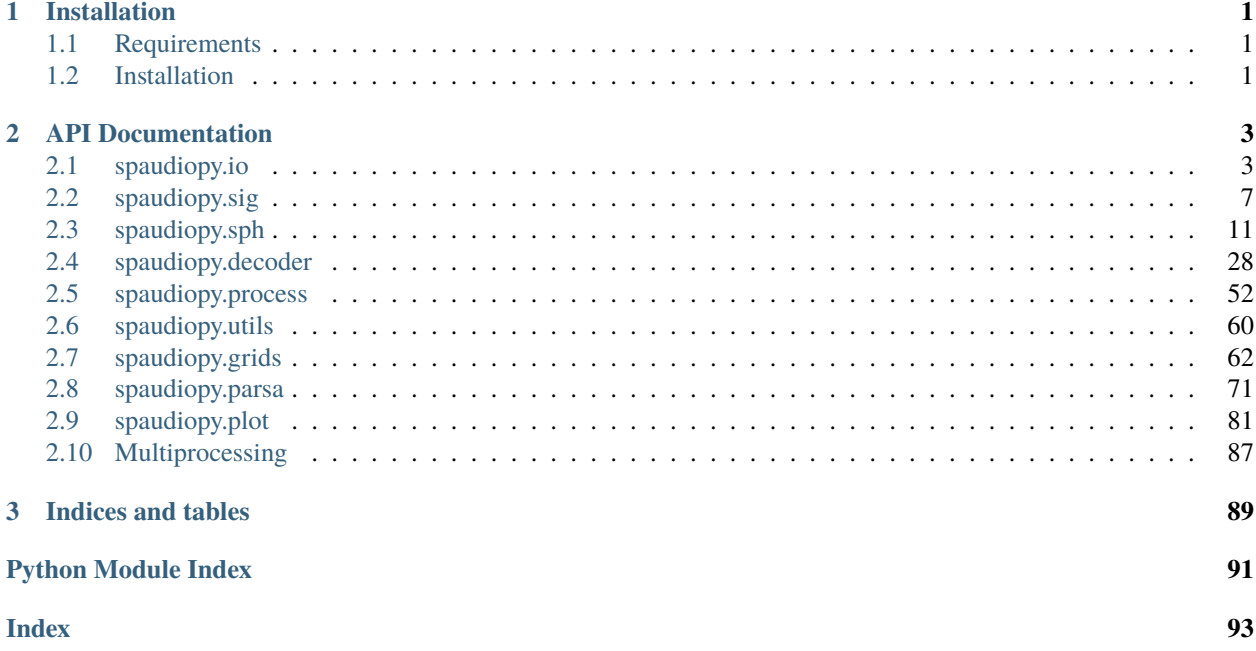

# **CHAPTER**

# **ONE**

# **INSTALLATION**

<span id="page-4-0"></span>**For the unpatient, you can just install the pip version**

*pip install spaudiopy*

# <span id="page-4-1"></span>**1.1 Requirements**

It's easiest to start with something like [Anaconda](https://www.anaconda.com/distribution/) as a Python distribution. You'll need Python >= 3.6 .

- 1. **Create a conda environment:**
	- *conda create –name spaudio python=3.6 anaconda joblib portaudio*
- 2. **Activate this new environment:**
	- *conda activate spaudio*

Have a look at the *setup.py* file, all dependencies are listed there. When using *pip* to install this package as shown below, all remaining dependencies not available from conda will be downloaded and installed automatically.

# <span id="page-4-2"></span>**1.2 Installation**

Download this package from [GitHub](https://github.com/chris-hld/spaudiopy) and navigate to there. Then simply run the line:

pip install -e .

This will check all dependencies and install this package as editable.

# **CHAPTER**

# **TWO**

# **API DOCUMENTATION**

<span id="page-6-0"></span>spaudiopy

# **Submodules**

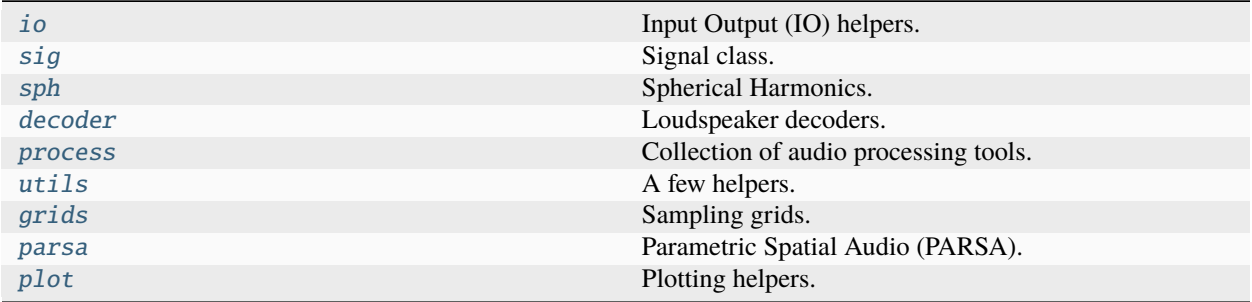

# <span id="page-6-1"></span>**2.1 spaudiopy.io**

Input Output (IO) helpers.

```
import numpy as np
import matplotlib.pyplot as plt
plt.rcParams['axes.grid'] = True
```
import spaudiopy as spa

# **Functions**

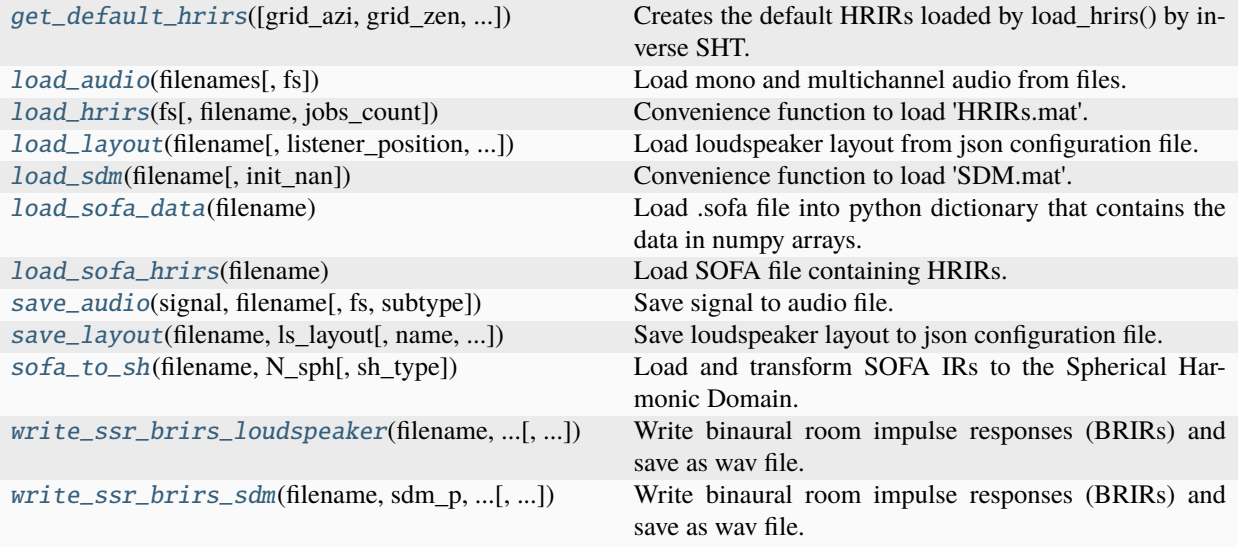

# <span id="page-7-0"></span>spaudiopy.io.load\_audio(*filenames*, *fs=None*)

Load mono and multichannel audio from files.

#### **Parameters**

**filenames** (*string or list of strings*) – Audio files.

#### **Returns**

**sig** (*sig.MonoSignal or sig.MultiSignal*) – Audio signal.

<span id="page-7-2"></span>spaudiopy.io.save\_audio(*signal*, *filename*, *fs=None*, *subtype='FLOAT'*)

Save signal to audio file.

#### **Parameters**

- **signal** (*sig. MonoSignal, sig.MultiSignal or np.ndarray*) Audio Signal, forwarded to sf.write(); (frames x channels).
- **filename** (*string*) Audio file name.
- **fs**  $(int) fs(t)$ .
- **subtype** (*optional*)

<span id="page-7-1"></span>spaudiopy.io.load\_hrirs(*fs*, *filename=None*, *jobs\_count=None*)

Convenience function to load 'HRIRs.mat'. The file contains ['hrir\_l', 'hrir\_r', 'fs', 'azi', 'zen'].

#### **Parameters**

- $\mathbf{fs}(int) \mathbf{fs}(t)$ .
- **filename** (*string, optional*) HRTF.mat file or default set, or 'dummy' for debugging.
- **jobs\_count** (*int or None, optional*) Number of parallel jobs for resample\_hrirs() in get\_default\_hrirs(), 'None' employs 'cpu\_count'.

#### **Returns**

```
HRIRs (sig.HRIRs instance) –
```
#### **left**

 $[(g, h)$  numpy.ndarray]  $h(t)$  for grid position g.

# **right**

 $[(g, h)$  numpy.ndarray]  $h(t)$  for grid position g.

#### **azi**

[(g,) array\_like] grid azimuth.

#### **zen**

[(g,) array\_like] grid zenith / colatitude.

**fs**  $[int]$  fs $(t)$ .

# <span id="page-8-0"></span>spaudiopy.io.get\_default\_hrirs(*grid\_azi=None*, *grid\_zen=None*, *jobs\_count=None*)

Creates the default HRIRs loaded by load\_hrirs() by inverse SHT. By default it renders onto a gauss grid of order N=35, and additionally resamples fs to 48kHz.

#### **Parameters**

- **grid\_azi** (*array\_like, optional*)
- **grid\_zen** (*array\_like, optional*)
- **jobs\_count** (*int or None, optional*) Number of parallel jobs for resample\_hrirs(), 'None' employs 'cpu\_count'.

#### **Notes**

HRTFs in SH domain obtained from <http://dx.doi.org/10.14279/depositonce-5718.5>

#### <span id="page-8-1"></span>spaudiopy.io.load\_sofa\_data(*filename*)

Load .sofa file into python dictionary that contains the data in numpy arrays.

# <span id="page-8-2"></span>spaudiopy.io.load\_sofa\_hrirs(*filename*)

Load SOFA file containing HRIRs.

#### **Parameters**

**filename** (*string*) – SOFA filepath.

#### **Returns**

**HRIRs** (*sig.HRIRs instance*) –

#### **left**

 $[(g, h)$  numpy.ndarray]  $h(t)$  for grid position g.

#### **right**

 $[(g, h)$  numpy.ndarray]  $h(t)$  for grid position g.

# **azi**

[(g,) array\_like] grid azimuth.

# **zen**

[(g,) array\_like] grid zenith / colatitude.

#### <span id="page-8-3"></span>**fs**

[int] fs(t).

spaudiopy.io.sofa\_to\_sh(*filename*, *N\_sph*, *sh\_type='real'*)

Load and transform SOFA IRs to the Spherical Harmonic Domain.

#### **Parameters**

- **filename** (*string*) SOFA file name.
- **N\_sph** (*int*) Spherical Harmonic Transform order.
- **sh\_type** (*'real' (default) or 'complex' spherical harmonics.*)

#### **Returns**

- **IRs\_nm** (*(2, (N\_sph+1)\*\*2, S) numpy.ndarray*) Left and right (stacked) SH coefficients.
- **fs** (*int*)

#### <span id="page-9-0"></span>spaudiopy.io.load\_sdm(*filename*, *init\_nan=True*)

Convenience function to load 'SDM.mat'. The file contains ['h\_ref' or 'p', 'sdm\_azi' or 'sdm\_phi', 'sdm\_zen' or 'sdm\_theta', 'fs'].

#### **Parameters**

- **filename** (*string*) SDM.mat file
- **init\_nan** (*bool, optional*) Initialize nan to [0, pi/2].

#### **Returns**

- **h**  $((n_i)$  *array like*) p(t).
- **sdm\_azi** (*(n,) array\_like*) Azimuth angle.
- **sdm\_zen** (*(n,) array\_like*) Colatitude angle.
- **fs**  $(int) fs(t)$ .

<span id="page-9-1"></span>spaudiopy.io.write\_ssr\_brirs\_loudspeaker(*filename*, *ls\_irs*, *hull*, *fs*, *subtype='FLOAT'*, *hrirs=None*, *jobs\_count=1*)

Write binaural room impulse responses (BRIRs) and save as wav file.

The azimuth resolution is one degree. The channels are interleaved and directly compatible to the SoundScape Renderer (SSR) ssr-brs.

#### **Parameters**

- **filename** (*string*)
- **ls\_irs** (*(L, S) np.ndarray*) Impulse responses of L loudspeakers, e.g. by hull.loudspeaker\_signals().
- **hull** (*decoder.LoudspeakerSetup*)
- $\mathbf{fs}(int)$
- **subtype** (*forwarded to sf.write(), optional*)
- **hrirs** (*sig.HRIRs, optional*)
- **jobs\_count** (*int, optional*) [CPU Cores], Number of Processes, switches implementation for  $n > 1$ .

<span id="page-9-2"></span>spaudiopy.io.write\_ssr\_brirs\_sdm(*filename*, *sdm\_p*, *sdm\_phi*, *sdm\_theta*, *fs*, *subtype='FLOAT'*, *hrirs=None*) Write binaural room impulse responses (BRIRs) and save as wav file.

The azimuth resolution is one degree. The channels are interleaved and directly compatible to the SoundScape Renderer (SSR) ssr-brs.

#### **Parameters**

- **filename** (*string*)
- **sdm\_p**  $((n, i) \, array\_like) -$  Pressure p(t).
- **sdm\_phi** (*(n,) array\_like*) Azimuth phi(t).
- **sdm\_theta** (*(n,) array\_like*) Colatitude theta(t).
- **fs** (*int*)
- **subtype** (*forwarded to sf.write(), optional*)
- **hrirs** (*sig.HRIRs, optional*)

```
spaudiopy.io.load_layout(filename, listener_position=None, N_kernel=50)
     Load loudspeaker layout from json configuration file.
```
<span id="page-10-2"></span>spaudiopy.io.save\_layout(*filename*, *ls\_layout*, *name='unknown'*, *description='unknown'*) Save loudspeaker layout to json configuration file.

# <span id="page-10-0"></span>**2.2 spaudiopy.sig**

Signal class. Avoid code duplications (and errors) by defining a few custom classes here.

```
import numpy as np
import matplotlib.pyplot as plt
plt.rcParams['axes.grid'] = True
```
import spaudiopy as spa

# **Functions**

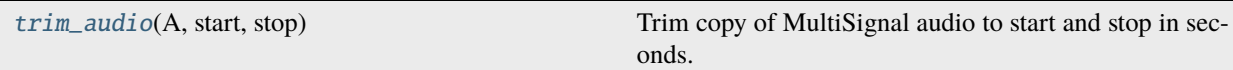

# **Classes**

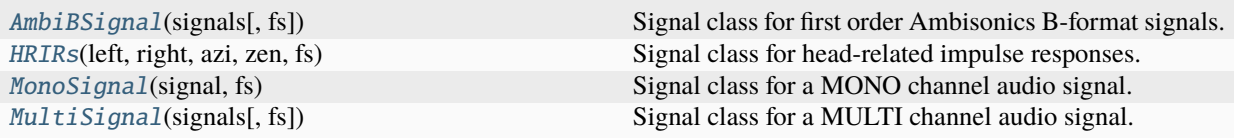

<span id="page-10-3"></span>class spaudiopy.sig.MonoSignal(*signal*, *fs*)

Bases: object

Signal class for a MONO channel audio signal.

```
__init__(signal, fs)
           Constructor.
               Parameters
                    • signal (array_like)
                    • fs (int)
     classmethod from_file(filename, fs=None)
           Alternative constructor, load signal from filename.
     copy()
           Return an independent (deep) copy of the instance.
     save(filename, subtype='FLOAT')
           Save to file.
     trim(start, stop)
           Trim audio to start and stop in seconds.
     apply(func, *args, **kwargs)
           Apply function 'func' to signal, arguments are forwarded.
     conv(h, **kwargs)
           Convolve signal, kwargs are forwarded to signal.convolve.
     resample(fs_new)
           Resample signal to new sampling rate fs_new.
     play(gain=1, wait=True)
           Play sound signal. Adjust gain and wait until finished.
class spaudiopy.sig.MultiSignal(signals, fs=None)
     Bases: MonoSignal
     Signal class for a MULTI channel audio signal.
      __init__(signals, fs=None)
           Constructor.
               Parameters
                    • signals (list of array_like)
                    • fs (int)
     classmethod from_file(filename, fs=None)
           Alternative constructor, load signal from filename.
     get_signals()
           Return ndarray of signals, stacked along rows (nCH, nSmps).
     trim(start, stop)
           Trim all channels to start and stop in seconds.
     apply(func, *args, **kwargs)
           Apply function 'func' to all signals, arguments are forwarded.
     conv(irs, **kwargs)
```
<span id="page-11-0"></span>Convolve signal, kwargs are forwarded to signal.convolve.

# resample(*fs\_new*)

Resample signal to new sampling rate fs\_new.

# play(*gain=1*, *wait=True*)

Play sound signal. Adjust gain and wait until finished.

#### $copy()$

Return an independent (deep) copy of the instance.

save(*filename*, *subtype='FLOAT'*)

Save to file.

# <span id="page-12-0"></span>class spaudiopy.sig.AmbiBSignal(*signals*, *fs=None*)

Bases: [MultiSignal](#page-11-0)

Signal class for first order Ambisonics B-format signals.

```
__init__(signals, fs=None)
```
Constructor.

# **Parameters**

- **signals** (*list of array\_like*)
- **fs** (*int*)

# classmethod from\_file(*filename*, *fs=None*)

Alternative constructor, load signal from filename.

# classmethod sh\_to\_b(*multisig*)

Alternative constructor, convert from sig.Multisignal.

Assumes ACN channel order.

#### apply(*func*, *\*args*, *\*\*kwargs*)

Apply function 'func' to all signals, arguments are forwarded.

```
conv(irs, **kwargs)
```
Convolve signal, kwargs are forwarded to signal.convolve.

#### copy()

Return an independent (deep) copy of the instance.

#### get\_signals()

Return ndarray of signals, stacked along rows (nCH, nSmps).

```
play(gain=1, wait=True)
```
Play sound signal. Adjust gain and wait until finished.

#### resample(*fs\_new*)

Resample signal to new sampling rate fs\_new.

# save(*filename*, *subtype='FLOAT'*)

Save to file.

# <span id="page-12-1"></span>trim(*start*, *stop*)

Trim all channels to start and stop in seconds.

class spaudiopy.sig.HRIRs(*left*, *right*, *azi*, *zen*, *fs*)

Bases: object

Signal class for head-related impulse responses.

\_\_init\_\_(*left*, *right*, *azi*, *zen*, *fs*)

Constructor.

#### **Parameters**

- **left** (*(numDirs, numTaps) ndarray*) Left ear HRIRs.
- **right** (*(numDirs, numTaps) ndarray*) Right ear HRIRs.
- **azi** (*(numDirs,) array\_like, in rad*)
- $\mathbf{fs}(int)$

# copy()

Return an independent (deep) copy of the instance.

#### update\_hrirs(*left*, *right*)

Update and replace HRIRs in place.

#### **Parameters**

- **left** (*(numDirs, numTaps) ndarray*) Left ear HRIRs.
- **right** (*numDirs, numTaps ndarray*) Right ear HRIRs.

#### **Returns**

*None.*

# nearest\_hrirs(*azi*, *zen*)

For a point on the sphere, select closest HRIR defined on grid.

Based on the haversine distance.

# **Parameters**

- **azi** (*float*) Azimuth.
- **zen** (*float*) Zenith / Colatitude.

#### **Returns**

- **h**<sub>I</sub> $((n, \text{array\_like}) h(t)$  closest to [phi, theta].
- **h\_r** ((*n*, ) array\_like) h(t) closest to [phi, theta].

# nearest\_idx(*azi*, *zen*)

Index of nearest HRIR grid point based on dot product.

#### **Parameters**

- **azi** (*float, array\_like*) Azimuth.
- **zen** (*float, array\_like*) Zenith / Colatitude.

#### **Returns**

**idx** (*int, np.ndarray*) – Index.

# apply\_ctf\_eq(*eq\_taps=None*, *mode='full'*)

Equalize common transfer function (CTF) of HRIRs.

#### **Parameters**

- **eq\_taps** (*array\_like, optional*) FIR filter, *None* will calculate. The default is None.
- **mode** (*string, optional*) Forwarded to scipy.signal.convolve(). The default is 'full'.

**Returns** *None.*

<span id="page-14-1"></span>spaudiopy.sig.trim\_audio(*A*, *start*, *stop*)

Trim copy of MultiSignal audio to start and stop in seconds.

# <span id="page-14-0"></span>**2.3 spaudiopy.sph**

Spherical Harmonics.

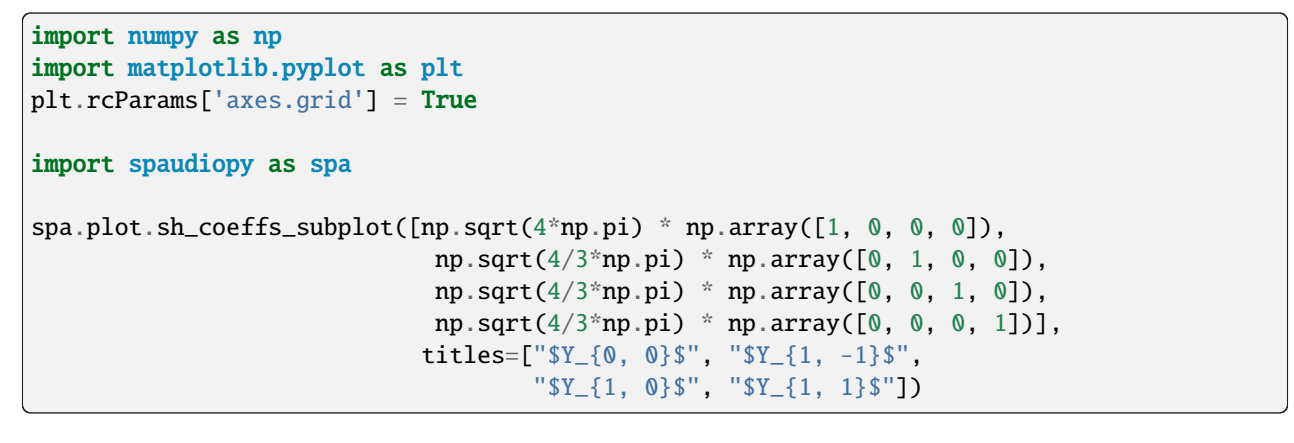

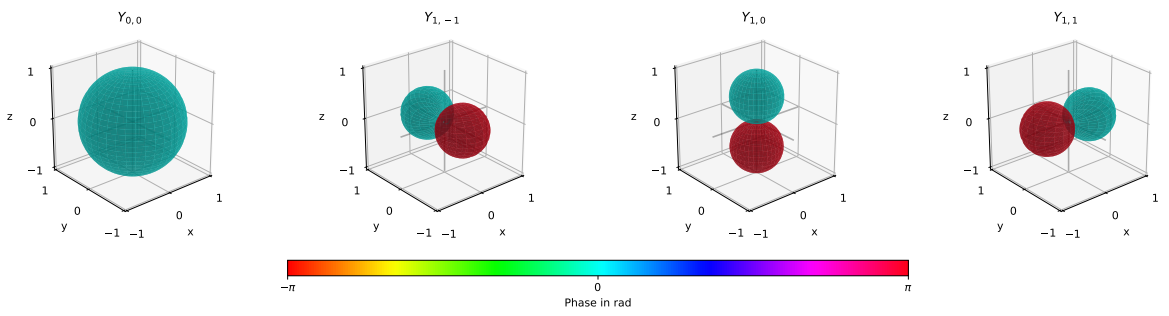

# **Functions**

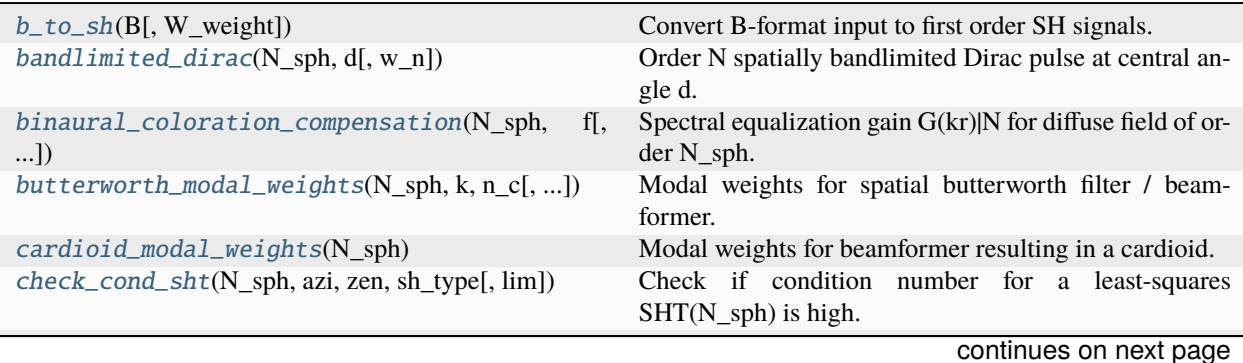

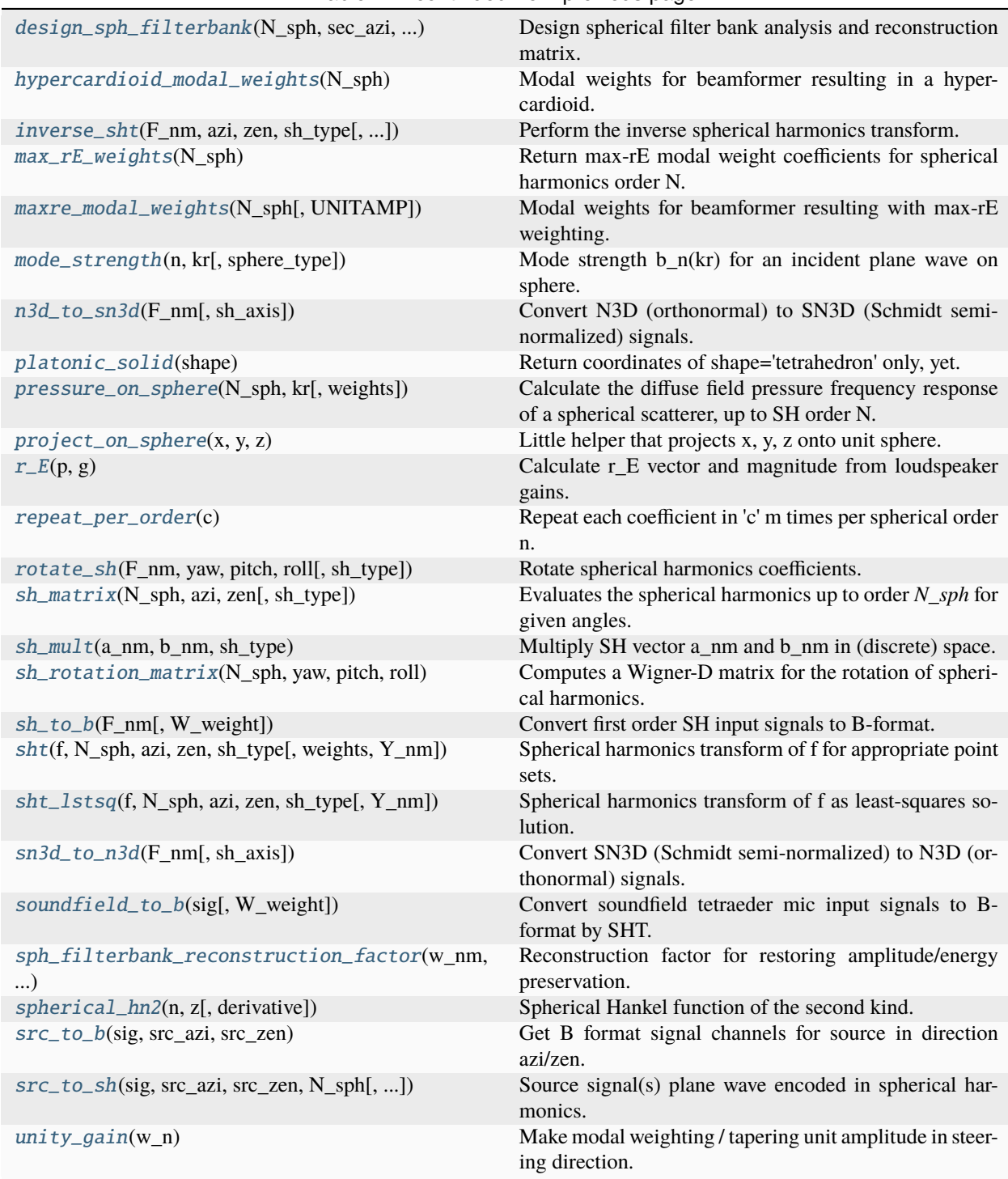

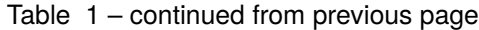

<span id="page-15-0"></span>spaudiopy.sph.sh\_matrix(*N\_sph*, *azi*, *zen*, *sh\_type='real'*)

Evaluates the spherical harmonics up to order *N\_sph* for given angles.

Matrix returns spherical harmonics up to order  $N$  evaluated at the given angles/grid.

$$
\mathbf{Y} = \begin{bmatrix} Y_0^0(\theta[0], \phi[0]) & Y_1^{-1}(\theta[0], \phi[0]) & Y_1^0(\theta[0], \phi[0]) & \dots & Y_N^N(\theta[0], \phi[0]) \\ Y_0^0(\theta[1], \phi[1]) & Y_1^{-1}(\theta[1], \phi[1]) & Y_1^0(\theta[1], \phi[1]) & \dots & Y_N^N(\theta[1], \phi[1]) \\ \vdots & \vdots & \vdots & \vdots & \vdots \\ Y_0^0(\theta[Q-1], \phi[Q-1]) & Y_1^{-1}(\theta[Q-1], \phi[Q-1]) & Y_1^0(\theta[Q-1], \phi[Q-1]) & \dots & Y_N^N(\theta[Q-1], \phi[Q-1]) \end{bmatrix}
$$

where

$$
Y_n^m(\theta, \phi) = \sqrt{\frac{2n+1}{4\pi} \frac{(n-m)!}{(n+m)!}} P_n^m(\cos \theta) e^{im\phi}
$$

When using  $sh\_type='real'$ , the real spherical harmonics  $Y_{n,m}(\theta, \phi)$  are implemented as a relation to  $Y_n^m(\theta, \phi)$ .

#### **Parameters**

- **N\_sph** (*int*) Maximum SH order.
- **azi** (*(Q,) array\_like*) Azimuth.
- **zen** (*(Q,) array\_like*) Colatitude / Zenith.
- **sh\_type** (*'complex' or 'real' spherical harmonics.*)

#### **Returns**

**Ymn** ( $(Q, (N+1)*2)$  numpy.ndarray) – Matrix of spherical harmonics.

#### **Notes**

The convention used here is also known as N3D-ACN (for sh\_type='real').

<span id="page-16-0"></span>spaudiopy.sph.sht(*f*, *N\_sph*, *azi*, *zen*, *sh\_type*, *weights=None*, *Y\_nm=None*)

Spherical harmonics transform of f for appropriate point sets.

If f is a QxS matrix then the transform is applied to each column of f, and returns the coefficients at each column of F\_nm respectively.

#### **Parameters**

- **f** (*(Q, S)*) The spherical function(S) evaluated at Q directions 'azi/zen'.
- **N\_sph** (*int*) Maximum SH order.
- **azi**  $((Q_i)$  *array like*) Azimuth.
- **zen** (*(Q,) array\_like*) Colatitude / Zenith.
- **sh\_type** (*'complex' or 'real' spherical harmonics.*)
- **weights** (*(Q,) array\_like, optional*) Quadrature weights.
- **Y\_nm** (*(Q, (N+1)\*\*2) numpy.ndarray, optional*) Matrix of spherical harmonics.

#### **Returns**

**F\_nm** (*((N+1)\*\*2, S) numpy.ndarray*) – Matrix of spherical harmonics coefficients of spherical function(S).

#### <span id="page-16-1"></span>spaudiopy.sph.sht\_lstsq(*f*, *N\_sph*, *azi*, *zen*, *sh\_type*, *Y\_nm=None*)

Spherical harmonics transform of f as least-squares solution.

If f is a QxS matrix then the transform is applied to each column of f, and returns the coefficients at each column of F\_nm respectively.

#### **Parameters**

- **f** (*(Q, S)*) The spherical function(S) evaluated at Q directions 'azi/zen'.
- **N\_sph** (*int*) Maximum SH order.
- **azi** (*(Q,) array\_like*) Azimuth.
- **zen** (*(Q,) array\_like*) Colatitude / Zenith.
- **sh\_type** (*'complex' or 'real' spherical harmonics.*)
- **Y\_nm** (*(Q, (N+1)\*\*2) numpy.ndarray, optional*) Matrix of spherical harmonics.

#### **Returns**

**F\_nm** (*((N+1)\*\*2, S) numpy.ndarray*) – Matrix of spherical harmonics coefficients of spherical function(S).

<span id="page-17-0"></span>spaudiopy.sph.inverse\_sht(*F\_nm*, *azi*, *zen*, *sh\_type*, *N\_sph=None*, *Y\_nm=None*)

Perform the inverse spherical harmonics transform.

#### **Parameters**

- **F\_nm** (*((N+1)\*\*2, S) numpy.ndarray*) Matrix of spherical harmonics coefficients of spherical function(S).
- **azi**  $((Q_i)$  *array like*) Azimuth.
- **zen** (*(Q,) array\_like*) Colatitude / Zenith.
- **sh\_type** (*'complex' or 'real' spherical harmonics.*)
- **N\_sph** (*int, optional*) Maximum SH order.
- **Y\_nm** (*(Q, (N+1)\*\*2) numpy.ndarray, optional*) Matrix of spherical harmonics.

#### **Returns**

**f** (*(Q, S)*) – The spherical function(S) evaluated at Q directions 'azi/zen'.

<span id="page-17-1"></span>spaudiopy.sph.sh\_rotation\_matrix(*N\_sph*, *yaw*, *pitch*, *roll*, *sh\_type='real'*, *return\_as\_blocks=False*) Computes a Wigner-D matrix for the rotation of spherical harmonics.

#### **Parameters**

- **N\_sph** (*int*) Maximum SH order.
- **yaw** (*float*) Rotation around Z axis.
- **pitch** (*float*) Rotation around Y axis.
- **roll** (*float*) Rotation around X axis.
- **sh\_type** (*'complex' or 'real' spherical harmonics.*) Currently only 'real' is supported.
- **return\_as\_blocks** (*optional, default is False.*) Return full block diagonal matrix, or a list of blocks if True.

#### **Returns**

**R** ((...,  $(N_sph+1)*2$ ,  $(N_sph+1)*2$ ) numpy.ndarray) – A block diagonal matrix R with shape  $(..., (N_sph+1)*2, (N_sph+1)*2)$ , or a list r\_blocks of numpy arrays  $[r(n)]$  for n in range(N\_sph)], where the shape of r is  $(\ldots, 2*n-1, 2*n-1)$ .

# **See also:**

```
spaudiopy.sph.rotate_sh()
```
Apply rotation to SH signals.

# **References**

Implemented according to: Ivanic, Joseph, and Klaus Ruedenberg. "Rotation matrices for real spherical harmonics. Direct determination by recursion." The Journal of Physical Chemistry 100.15 (1996): 6342-6347.

Ported from <https://git.iem.at/audioplugins/IEMPluginSuite> .

<span id="page-18-1"></span>spaudiopy.sph.rotate\_sh(*F\_nm*, *yaw*, *pitch*, *roll*, *sh\_type='real'*)

Rotate spherical harmonics coefficients.

# **Parameters**

- **F\_nm** (*(. . . , (N\_sph+1)\*\*2) numpy.ndarray*) Spherical harmonics coefficients
- **yaw** (*float*) Rotation around Z axis.
- **pitch** (*float*) Rotation around Y axis.
- **roll** (*float*) Rotation around X axis.
- **sh\_type** (*'complex' or 'real' spherical harmonics.*) Currently only 'real' is supported.

#### **Returns**

**F\_nm\_rot** (*(. . . , (N\_sph+1)\*\*2) numpy.ndarray*) – Rotated spherical harmonics coefficients.

#### **Examples**

```
N_sph = 5
y1 = spa.split.sh_matrix(N_sph, 0, np.pl/2, 'real')y2 = 0.5 * spa.sph.sh_matrix(N_sph, np.pi/3, np.pi/2, 'real')
y_{\text{orq}} = (4 * np \cdot pi) / (N \cdot sph + 1) * 2 * (y1 + y2)y_rot = spa.sph.rotate_sh(y_org, -np.pi/2, np.pi/8, np.pi/4)
spa.plot.sh_coeffs_subplot([y_org, y_rot],
                             titles=['before', 'after'], cbar=False)
```
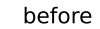

after

<span id="page-18-0"></span>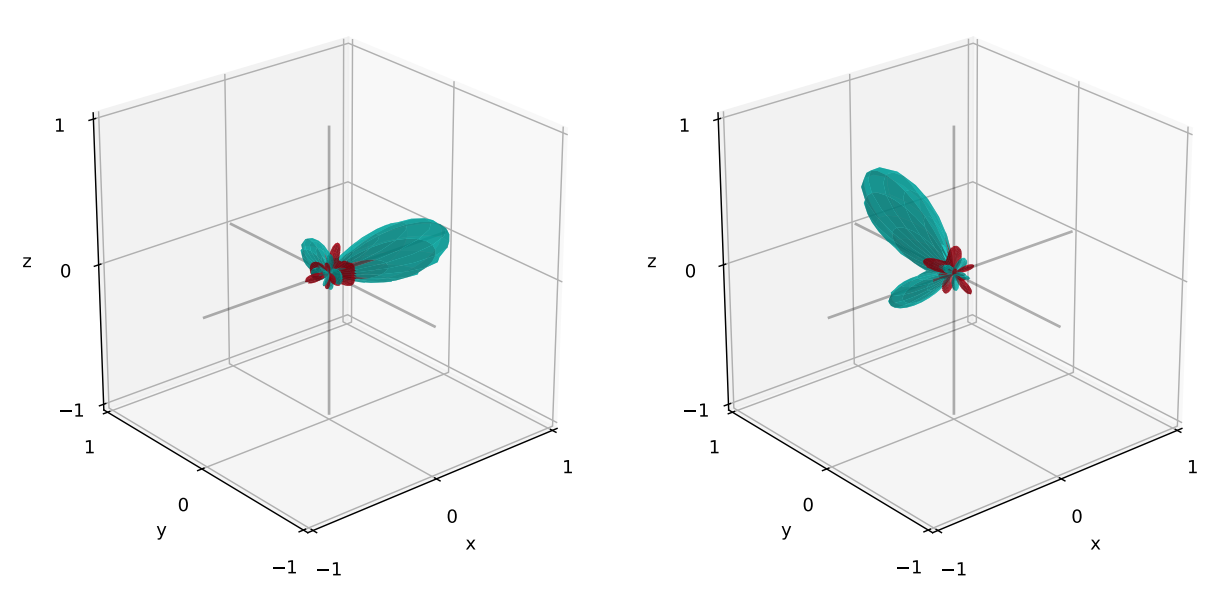

spaudiopy.sph.check\_cond\_sht(*N\_sph*, *azi*, *zen*, *sh\_type*, *lim=None*)

Check if condition number for a least-squares SHT(N\_sph) is high.

# <span id="page-19-1"></span>spaudiopy.sph.n3d\_to\_sn3d(*F\_nm*, *sh\_axis=0*)

Convert N3D (orthonormal) to SN3D (Schmidt semi-normalized) signals.

#### **Parameters**

- **F\_nm** (*((N\_sph+1)\*\*2, S) numpy.ndarray*) Matrix of spherical harmonics coefficients of spherical function(S).
- **sh\_axis** (*int, optional*) SH axis. The default is 0.

#### **Returns**

**F\_nm** (*((N\_sph+1)\*\*2, S) numpy.ndarray*) – Matrix of spherical harmonics coefficients of spherical function(S).

# <span id="page-19-4"></span>spaudiopy.sph.sn3d\_to\_n3d(*F\_nm*, *sh\_axis=0*)

Convert SN3D (Schmidt semi-normalized) to N3D (orthonormal) signals.

# **Parameters**

- **F\_nm** (*((N\_sph+1)\*\*2, S) numpy.ndarray*) Matrix of spherical harmonics coefficients of spherical function(S).
- **sh\_axis** (*int, optional*) SH axis. The default is 0.

#### **Returns**

**F\_nm** (*((N\_sph+1)\*\*2, S) numpy.ndarray*) – Matrix of spherical harmonics coefficients of spherical function(S).

# <span id="page-19-2"></span>spaudiopy.sph.platonic\_solid(*shape*)

Return coordinates of shape='tetrahedron' only, yet.

#### <span id="page-19-3"></span>spaudiopy.sph.sh\_to\_b(*F\_nm*, *W\_weight=None*)

Convert first order SH input signals to B-format.

# **Parameters**

- **F\_nm** (*(4, S) numpy.ndarray*) First order spherical harmonics function coefficients.
- **W-weight** (*float*) Weight on W channel.

# **Returns**

**B\_nm** ( $(4, S)$  numpy.ndarray) – B-format signal(S).

<span id="page-19-0"></span>spaudiopy.sph.b\_to\_sh(*B*, *W\_weight=None*)

Convert B-format input to first order SH signals.

# **Parameters**

- **B\_nm** (*(4, S) numpy.ndarray*) B-format signal(S).
- **W-weight** (*float*) Weight on W channel.

# **Returns**

**F\_nm** (*(4, S) numpy.ndarray*) – First order spherical harmonics function coefficients.

# <span id="page-19-5"></span>spaudiopy.sph.soundfield\_to\_b(*sig*, *W\_weight=None*)

Convert soundfield tetraeder mic input signals to B-format by SHT.

#### **Parameters**

• **sig** (*(4, S)*) – Tetraeder mic signals(S).

• **W-weight** (*float*) – Weight on W channel.

#### **Returns**

**B\_nm** ( $(4, S)$  numpy.ndarray) – B-format signal(S).

<span id="page-20-1"></span>spaudiopy.sph.src\_to\_b(*sig*, *src\_azi*, *src\_zen*)

Get B format signal channels for source in direction azi/zen.

<span id="page-20-2"></span>spaudiopy.sph.src\_to\_sh(*sig*, *src\_azi*, *src\_zen*, *N\_sph*, *sh\_type='real'*)

Source signal(s) plane wave encoded in spherical harmonics.

#### **Parameters**

- **sig** (*(num\_src, S) numpy.ndarray*) Source signal(s).
- **src\_azi** (*array\_like*)
- **src\_zen** (*array\_like*)
- **N\_sph** (*int*)
- **sh\_type** (*'real' (default) or 'complex', optional*)

#### **Returns**

*((N\_sph+1)\*\*2, S) numpy.ndarray* – Source signal(s) in SHD.

# **Examples**

```
src\_sig = np.array([1, 0.5], ndmin=2).T * np.random.randn(2, 1000)N_sph = 3
src\_azi = [np.pi/2, -np.pi/3]src\_zen = [np.pi/4, np.pi/2]sig_nm = spa.sph.src_to_sh(src_sig, src_azi, src_zen, N_sph)
spa.plot.sh_rms_map(sig_nm)
```
<span id="page-20-0"></span>spaudiopy.sph.bandlimited\_dirac(*N\_sph*, *d*, *w\_n=None*)

Order N spatially bandlimited Dirac pulse at central angle d.

# **Parameters**

- **N** sph  $(int)$  SH order.
- **d**  $((Q_i)$  *array\_like* $)$  Central angle in rad.
- **w\_n** (*(N\_sph,) array\_like, optional. Default is None.*) Tapering window w\_n.

#### **Returns**

**dirac** (*(Q,) array\_like*) – Amplitude at central angle d.

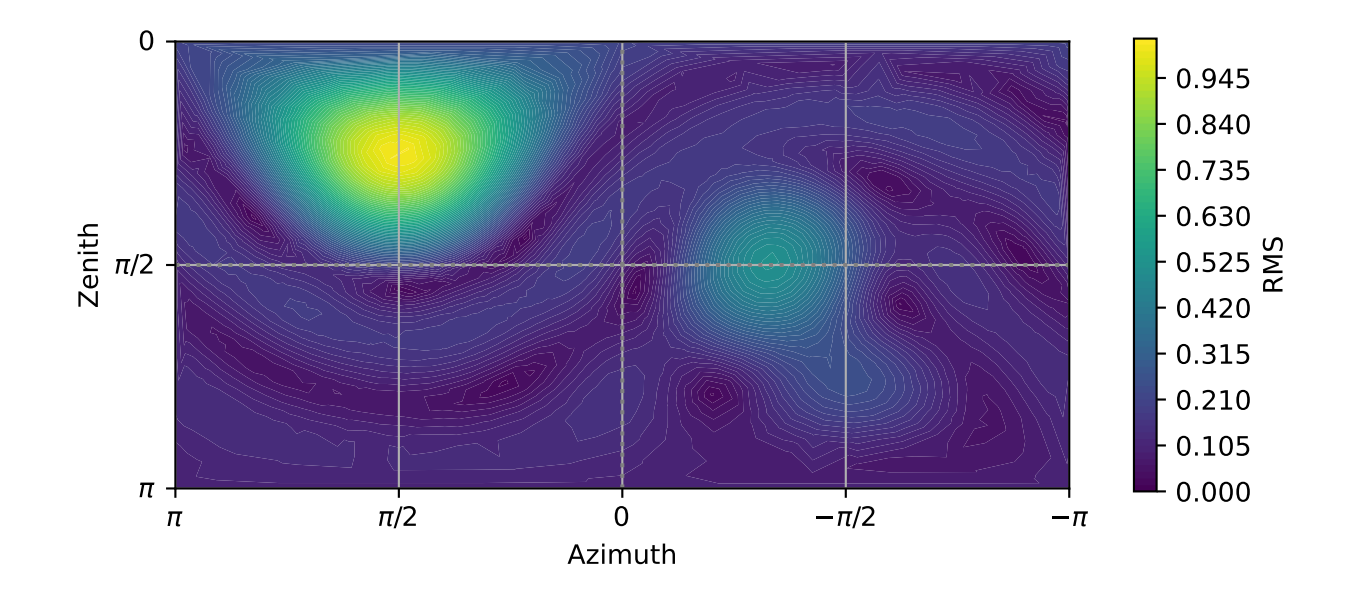

# **Notes**

Normalize with

$$
\sum_{n=1}^{N} \frac{2N+1}{4\pi} = \frac{(N+1)^2}{4\pi}.
$$

# **References**

Rafaely, B. (2015). Fundamentals of Spherical Array Processing. Springer., eq. (1.60).

# **Examples**

```
dirac\_azi = np.deg2rad(0)dirac_zen = np.deg2rad(90)N_sph = 5
# cross section
azi = npub = nps = (0, 2 * np.pi, 720, endpoint=True)# Bandlimited Dirac pulse
dirac_bandlim = 4 * np.pi / (N_sph + 1) ** 2 * \
                    spa.sph.bandlimited_dirac(N_sph, azi - dirac_azi)
spa.plot.polar(azi, dirac_bandlim)
```
#### <span id="page-22-0"></span>spaudiopy.sph.max\_rE\_weights(*N\_sph*)

Return max-rE modal weight coefficients for spherical harmonics order N.

**See also:**

[spaudiopy.sph.unity\\_gain\(\)](#page-27-0)

Unit amplitude compensation.

### **References**

Zotter, F., & Frank, M. (2012). All-Round Ambisonic Panning and Decoding. Journal of Audio Engineering Society, eq.  $(10)$ .

# **Examples**

```
dirac\_azi = np.deg2rad(45)dirac_zen = np.deg2rad(45)N = 5# cross section
azi = npu1inspace(0, 2 * np.pi, 720, endpoint=True)# Bandlimited Dirac pulse, with max r_E tapering window
w_n = spa.sph.max_rE_weights(N)
```
(continues on next page)

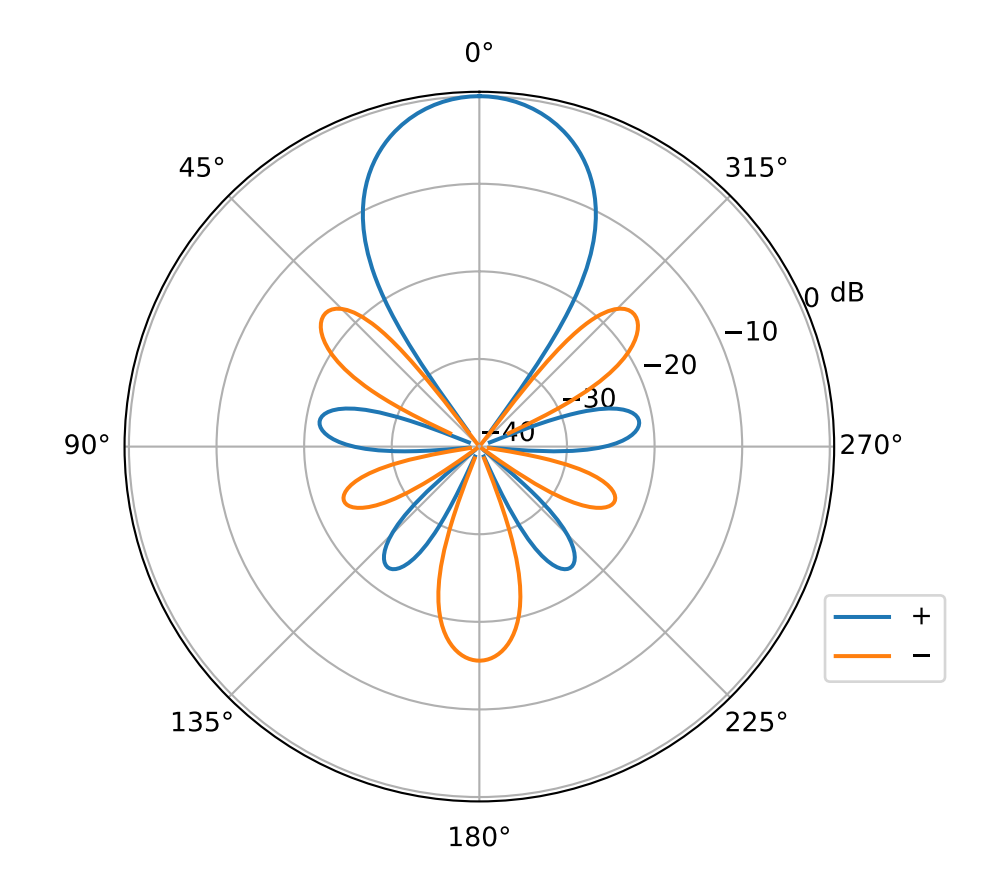

(continued from previous page)

```
w_n = spa \cdot sph \cdot unity\_gain(w_n)dirac_tapered = spa.sph.bandlimited_dirac(N, azi - dirac_azi, w_n=w_n)
spa.plot.polar(azi, dirac_tapered)
```
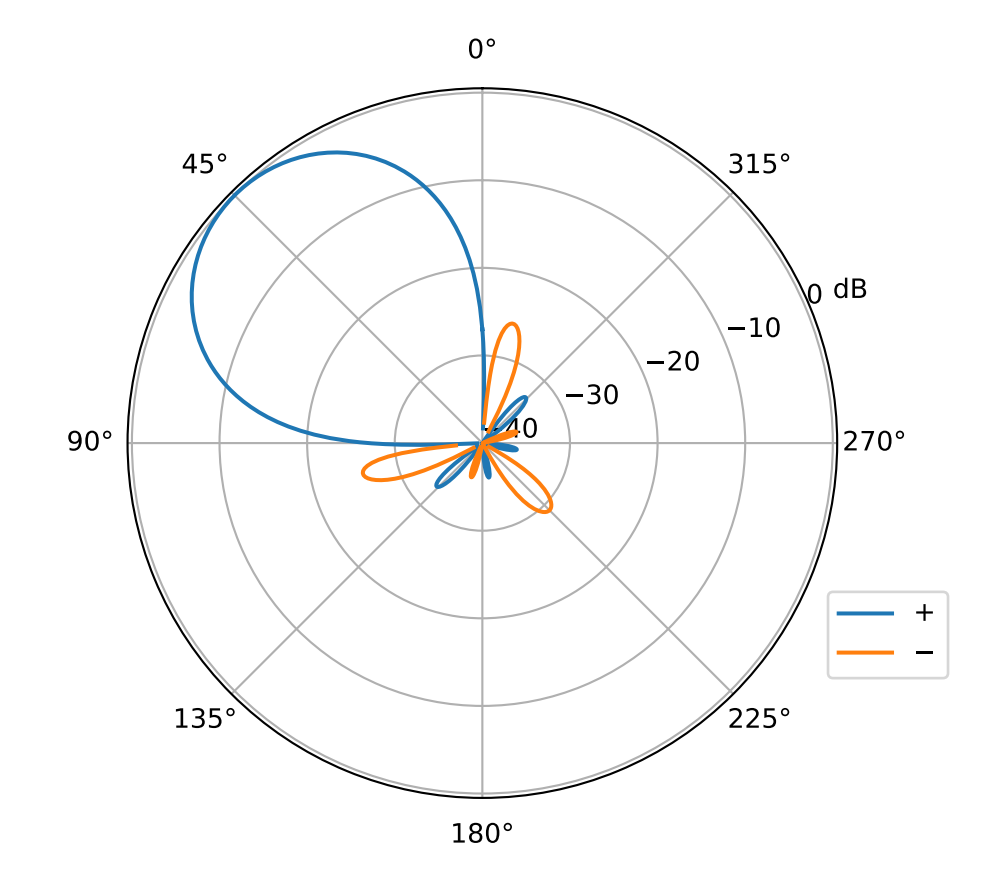

# <span id="page-24-0"></span>spaudiopy.sph.r\_E(*p*, *g*)

Calculate r\_E vector and magnitude from loudspeaker gains.

# **Parameters**

- **p** (*(Q, 3) numpy.ndarray*) Q loudspeaker position vectors.
- **g** (*(S, Q) numpy.ndarray*) Q gain vectors per source S.

#### **Returns**

- **rE** (*(S, 3) numpy.ndarray*) rE vector.
- **rE\_mag** (*(S,) array\_like*) rE magnitude (radius).

# **References**

Zotter, F., & Frank, M. (2012). All-Round Ambisonic Panning and Decoding. Journal of Audio Engineering Society, eq.  $(16)$ .

#### <span id="page-25-1"></span>spaudiopy.sph.project\_on\_sphere(*x*, *y*, *z*)

Little helper that projects x, y, z onto unit sphere.

#### <span id="page-25-2"></span>spaudiopy.sph.repeat\_per\_order(*c*)

Repeat each coefficient in 'c' m times per spherical order n.

# **Parameters**

**c** (*(N,) array\_like*) – Coefficients up to SH order N.

#### **Returns**

**c\_reshaped** ( $((N+1)**2)$ , *array like*) – Reshaped input coefficients.

#### <span id="page-25-3"></span>spaudiopy.sph.spherical\_hn2(*n*, *z*, *derivative=False*)

Spherical Hankel function of the second kind.

# **Parameters**

- **n** (*int, array\_like*) Order of the spherical Hankel function (n >= 0).
- **z** (*complex or float, array\_like*) Argument of the spherical Hankel function.
- **derivative** (*bool, optional*) If True, the value of the derivative (rather than the function itself) is returned.

#### **Returns**

**hn2** (*array\_like*)

#### **References**

#### <http://mathworld.wolfram.com/SphericalHankelFunctionoftheSecondKind.html>

# <span id="page-25-0"></span>spaudiopy.sph.mode\_strength(*n*, *kr*, *sphere\_type='rigid'*)

Mode strength  $b_n(kr)$  for an incident plane wave on sphere.

# **Parameters**

- $\mathbf{n}$  (*int*) Degree.
- **kr** (*array like*) kr vector, product of wavenumber k and radius r 0.
- **sphere\_type** (*'rigid' or 'open'*)

#### **Returns**

**b\_n** (*array\_like*) – Mode strength b\_n(kr).

# **References**

Rafaely, B. (2015). Fundamentals of Spherical Array Processing. Springer. eq. (4.4) and (4.5).

<span id="page-26-1"></span>spaudiopy.sph.pressure\_on\_sphere(*N\_sph*, *kr*, *weights=None*)

Calculate the diffuse field pressure frequency response of a spherical scatterer, up to SH order N.

# **Parameters**

- **N** sph  $(int)$  SH order.
- **kr** (*array like*) kr vector, product of wavenumber k and radius r 0.
- **weights** (*(N\_sph+1,) array\_like*) SH order weights.

#### **Returns**

**p** (*array\_like*) – Pressure p(kr)|N.

# **References**

Ben-Hur, Z., Brinkmann, F., Sheaffer, J., et.al. (2017). Spectral equalization in binaural signals represented by order-truncated spherical harmonics. The Journal of the Acoustical Society of America, eq. (11).

# <span id="page-26-0"></span>spaudiopy.sph.binaural\_coloration\_compensation(*N\_sph*, *f*, *r\_0=0.0875*, *w\_taper=None*)

Spectral equalization gain  $G(kr)|N$  for diffuse field of order N\_sph. This filter compensates the high frequency roll of that occurs for order truncated SH signals. It models the human head as a rigid sphere of radius r\_0 (e.g. 0.0875m) and compensates the binaural signals.

# **Parameters**

- **N\_sph** (*int*) SH order.
- **f** (*array\_like*) Time-frequency in Hz.
- **r\_0** (*radius*) Rigid sphere radius (approx. human head).
- **w\_taper** (*(N+1,) array\_like*) SH order weights for tapering. See e.g. 'process.half\_sided\_Hann'.

#### **Returns**

**gain** (*array\_like*) – Filter gain(kr).

#### **See also:**

[spaudiopy.process.gain\\_clipping\(\)](#page-61-0)

Limit maximum gain.

# **References**

Hold, C., Gamper, H., Pulkki, V., Raghuvanshi, N., & Tashev, I. J. (2019). Improving Binaural Ambisonics Decoding by Spherical Harmonics Domain Tapering and Coloration Compensation. In IEEE International Conference on Acoustics, Speech and Signal Processing.

# **Examples**

```
fs = 48000f = npulinspace(0, fs / 2, 1000)
# target spherical harmonics order N (>= 3)
N_sph = 5
# tapering window
w_rE = spa.sph.max_rE_weights(N)compensation_tapered = spa.sph.binaural_coloration_compensation(
                            N_sph, f, w_taper=w_rE)
compensation_tapered_lim = spa.process.gain_clipping(
                            compensation_tapered,
                            spa.utils.from_db(12))
spa.plot.freq_resp(f, [compensation_tapered,
                        compensation_tapered_lim],
                    ylim=(-5, 25),
                    labels=[r'$N=5, max_{rE}$', 'with soft lim'])
```
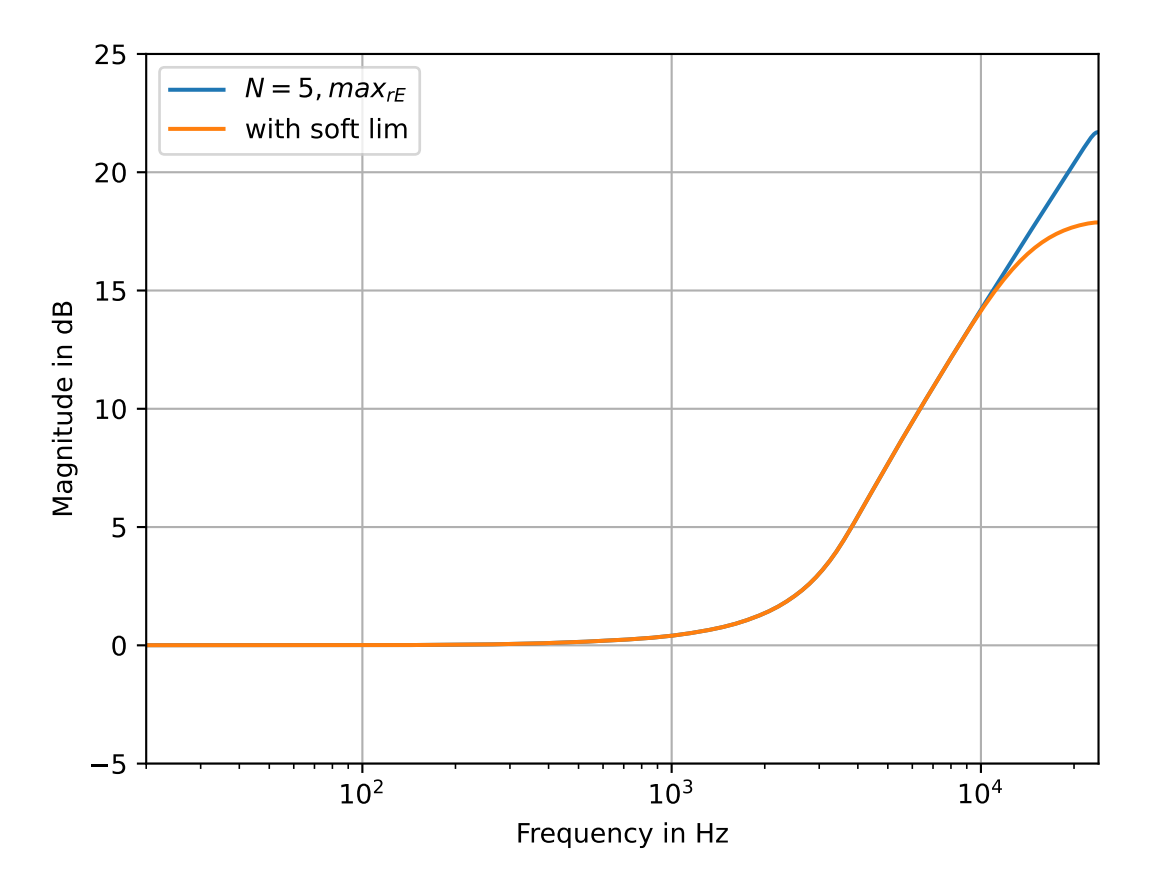

# <span id="page-27-0"></span>spaudiopy.sph.unity\_gain(*w\_n*)

Make modal weighting / tapering unit amplitude in steering direction.

# **Parameters**

**w\_n** (*(N+1,) array\_like*) – Modal weighting factors.

#### **Returns**

**w\_n** (*(N+1,) array\_like*) – Modal weighting factors, adjusted for unit amplitude.

# **Examples**

See [spaudiopy.sph.max\\_rE\\_weights\(\)](#page-22-0).

#### <span id="page-28-1"></span>spaudiopy.sph.hypercardioid\_modal\_weights(*N\_sph*)

Modal weights for beamformer resulting in a hyper-cardioid.

#### **Parameters**

**N\_sph** (*int*) – SH order.

#### **Returns**

**w\_n** (*(N+1,) array\_like*) – Modal weighting factors.

#### **Notes**

Also called *max-DI* or *normalized PWD*.

#### **Examples**

```
N_sph = 5
w_n = spa.sph.hypercardioid_modal_weights(N_sph)
w_1nm = spa.sph.repeat_per_order(w_n) * spa.sph.sh_matrix(N_sph, np.pi/4,
\rightarrow np.pi/4, 'real')
spa.plot.sh_coeffs(w_nm)
```
#### <span id="page-28-0"></span>spaudiopy.sph.cardioid\_modal\_weights(*N\_sph*)

Modal weights for beamformer resulting in a cardioid.

#### **N\_sph** (*int*) – SH order.

#### **Returns**

**Parameters**

**w\_n** (*(N+1,) array\_like*) – Modal weighting factors.

# **Notes**

Also called *in-phase weights*, where  $w_{n, cardioid} = 4\pi * w_{n,inphase}/(N + 1)$ .

#### **Examples**

```
N_sph = 5
w_n = spa.sph.cardioid_modal_weights(N_sph)
w_nm = spa.sph.repeat_per_order(w_n) * spa.sph.sh_matrix(N_sph, np.pi/4,
\rightarrow np.pi/4, 'real')
spa.plot.sh_coeffs(w_nm)
```
spaudiopy.sph.maxre\_modal\_weights(*N\_sph*, *UNITAMP=True*)

Modal weights for beamformer resulting with max-rE weighting.

# **Parameters**

- **N\_sph** (*int*) SH order.
- **UNITAMP** (*bool, optional (default:True)*)

#### **Returns**

**w\_n** (*(N+1,) array\_like*) – Modal weighting factors.

# **Notes**

Can be compensated for unit amplitude.

# **Examples**

```
N_sph = 5
w_n = spa.sph.maxre_modal_weights(N_sph)
w_nm = spa.sph.repeat_per_order(w_n) * spa.sph.sh_matrix(N_sph, np.pi/4,
\rightarrow np.pi/4, 'real')
spa.plot.sh_coeffs(w_nm)
```
# <span id="page-29-0"></span>spaudiopy.sph.butterworth\_modal\_weights(*N\_sph*, *k*, *n\_c*, *UNITAMP=True*)

Modal weights for spatial butterworth filter / beamformer.

#### **Parameters**

- **N\_sph** (*int*) SH order.
- **k** (*int (float)*) Filter order
- **n\_c** (*int (float)*) Cut-on SH order.
- **UNITAMP** (*bool, optional (default:True)*)

#### **Returns**

**w\_n** (*(N+1,) array\_like*) – Modal weighting factors.

#### **Notes**

Can be compensated for unit amplitude.

#### **References**

Devaraju, B. (2015). Understanding filtering on the sphere.

# **Examples**

```
N_sph = 5
w_n = spa.sph.butterworth_modal_weights(N_sph, 5, 3)
w_1nm = spa.sph.repeat_per_order(w_n) * spa.sph.sh_matrix(N_sph, np.pi/4,
\rightarrow np.pi/4, 'real')
spa.plot.sh_coeffs(w_nm)
```
<span id="page-30-1"></span>spaudiopy.sph.sph\_filterbank\_reconstruction\_factor(*w\_nm*, *num\_secs*, *mode=None*)

Reconstruction factor for restoring amplitude/energy preservation.

#### **Parameters**

- **w\_nm**  $((N+1)*2)$ , array\_like SH beam coefficients.
- **num\_secs** (*int*) Number of SH beamformers.
- **mode** (*'amplitude' or 'energy'*)

#### **Raises**

ValueError – If mode is not specified.

#### **Returns**

**beta** (*float*) – Reconstruction factor.

# **References**

Hold, C., Politis, A., Mc Cormack, L., & Pulkki, V. (2021). Spatial Filter Bank Design in the Spherical Harmonic Domain. EUSIPCO 2021.

<span id="page-30-0"></span>spaudiopy.sph.design\_sph\_filterbank(*N\_sph*, *sec\_azi*, *sec\_zen*, *c\_n*, *sh\_type*, *mode*)

Design spherical filter bank analysis and reconstruction matrix.

#### **Parameters**

- **N** sph  $(int)$  SH order.
- **sec\_azi** (*(J,) array\_like*) Sector azimuth steering directions.
- **sec\_zen** (*(J,) array\_like*) Sector zenith/colatitude steering directions.
- **c\_n** (*(N,) array\_like*) SH Modal weights, describing (axisymmetric) pattern.
- **sh\_type** (*'real' or 'complex'*)
- **mode** (*'perfect' or 'energy'*) Design achieves perfect reconstruction or energy reconstruction.

#### **Raises**

ValueError – If mode not specified.

# **Returns**

- **A**  $((J, (N+1)$ <sup>\*\*</sup>2) *numpy.ndarray* $)$  Analysis matrix.
- **B**  $((N+1)$ <sup>\*\*</sup>2, *J*) numpy.ndarray) Resynthesis matrix.

### **References**

Hold, C., Schlecht, S. J., Politis, A., & Pulkki, V. (2021). Spatial Filter Bank in the Spherical Harmonic Domain : Reconstruction and Application. WASPAA 2021.

# **Examples**

```
N_sph = 3
sec_dirs = spa.utils.cart2sph(*spa.grids.load_t_design(2*N_sph).T)
c_n = spa.sph.maxre_modal_weights(N_sph)
[A, B] = spa.sph.design_sph_filterbank(N_sph, sec_dirs[0],
                                         sec_dirs[1], c_n, 'real',
                                         'perfect')
# diffuse input SH signal
in\_nm = np.random.random((N_sph+1)**2, 1000)# Sector signals (Analysis)
s\_sec = A @ in\_nm# Reconstruction to SH domain
out\_nm = B @ s\_sec# Test perfect reconstruction
print(spa.utils.test_diff(in_nm, out_nm))
```
<span id="page-31-1"></span>spaudiopy.sph.sh\_mult(*a\_nm*, *b\_nm*, *sh\_type*)

Multiply SH vector a\_nm and b\_nm in (discrete) space.

#### **Parameters**

- **a\_nm** (*((N1+1)\*\*2,), array\_like*) SH coefficients.
- **b\_nm**  $((N2+1)*2)$ ,  $array\_like$ ) SH coefficients.
- **sh\_type** (*'real' or 'complex'*)

#### **Returns**

**c\_nm** ( $((N1+N2+1)*2)$ , array\_like) – SH coefficients.

# **Examples**

```
spa.plot.sh_coeffs(4*spa.sph.sh_mult([1, 0, 1, 0], [0, 1, 0, 0],
                                      'real'))
```
# <span id="page-31-0"></span>**2.4 spaudiopy.decoder**

Loudspeaker decoders.

```
import numpy as np
import matplotlib.pyplot as plt
plt.rcParams['axes.grid'] = True
import spaudiopy as spa
```
(continues on next page)

(continued from previous page)

```
# Loudspeaker Setup
ls\_dirs = np.array([[-80, -45, 0, 45, 80, -60, -30, 30, 60],[0, 0, 0, 0, 0, 60, 60, 60, 60]])
ls_x, ls_y, ls_z = spa.utils.sph2cart(spa.utils.deg2rad(ls_dirs[0, :]),
                                      spa.utils.deg2rad(90-ls_dirs[1, :]))
```
# **Functions**

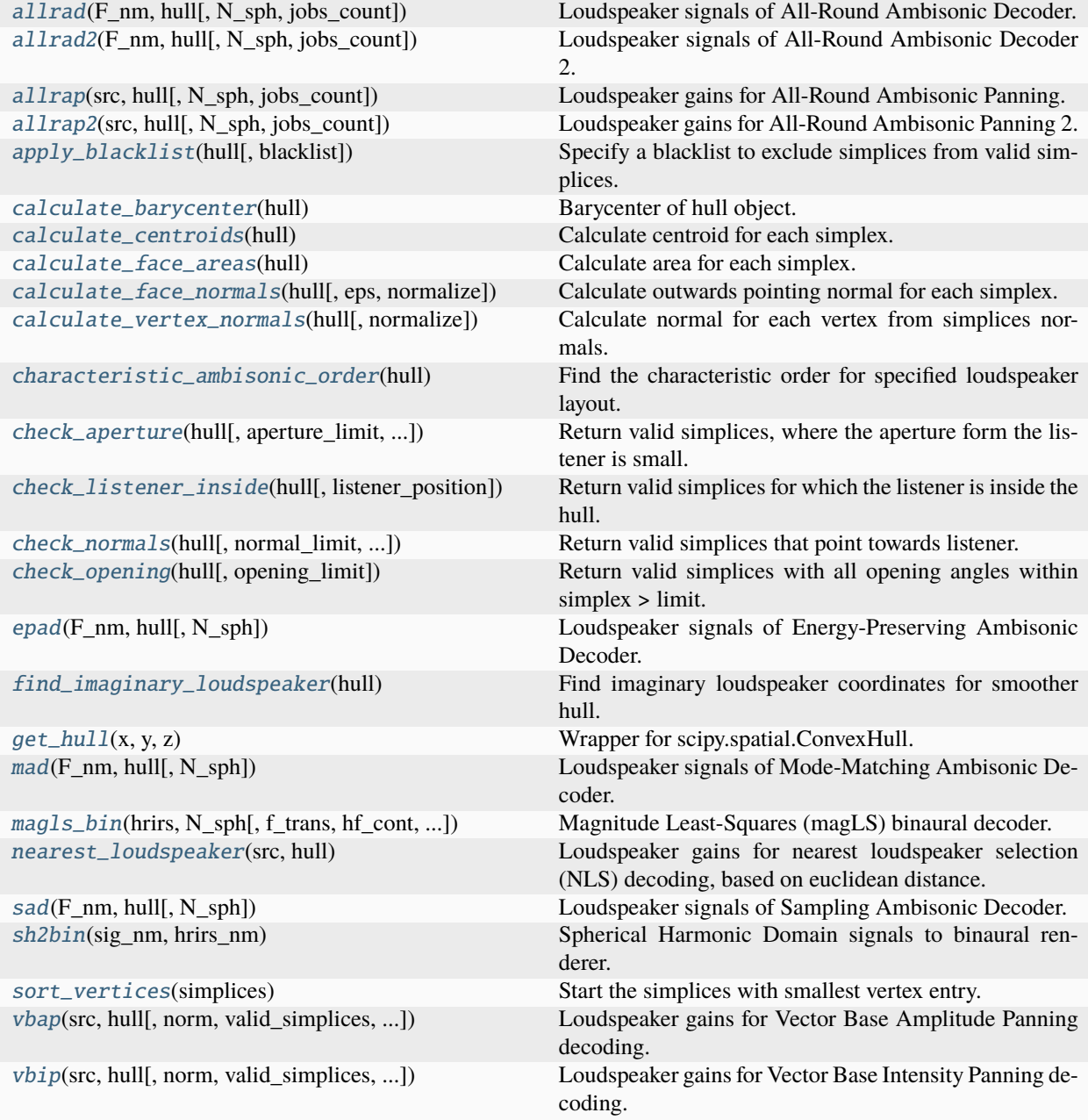

# **Classes**

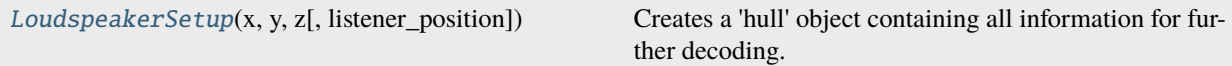

<span id="page-33-0"></span>class spaudiopy.decoder.LoudspeakerSetup(*x*, *y*, *z*, *listener\_position=None*)

Bases: object

Creates a 'hull' object containing all information for further decoding.

```
ls_setup = spa.decoder.LoudspeakerSetup(ls_x, ls_y, ls_z)
ls_setup.pop_triangles(normal_limit=85, aperture_limit=90,
                       opening_limit=150)
ls_setup.show()
```
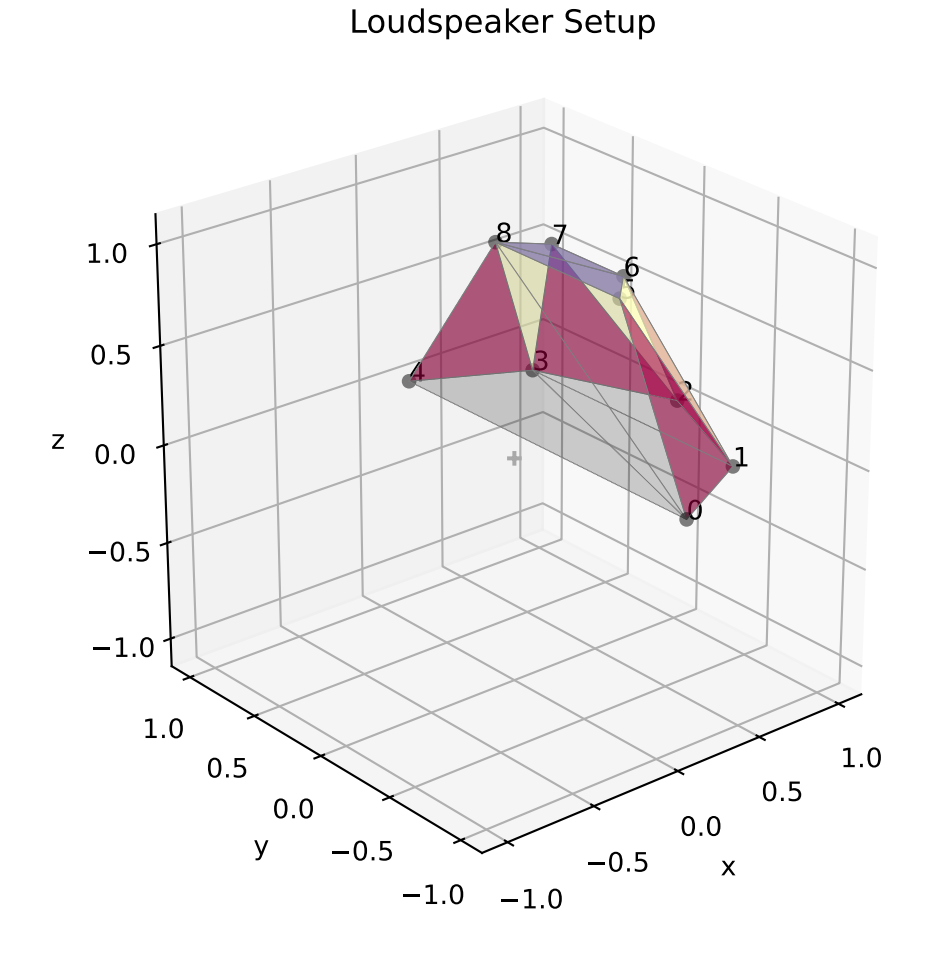

\_\_init\_\_(*x*, *y*, *z*, *listener\_position=None*)

# **Parameters**

- **x** (*array\_like*)
- **y** (*array\_like*)
- **z** (*array\_like*)

• **listener** position ((3,), *cartesian, optional*) – Offset, will be substracted from the loudspeaker positions.

#### classmethod from\_sph(*azi*, *zen*, *r=1*, *listener\_position=None*)

Alternative constructor, using spherical coordinates in rad.

#### **Parameters**

- **azi** (*array\_like, spherical*)
- **zen** (*array\_like, spherical*)
- **r** (*array\_like, spherical*)
- **listener\_position** (*(azi, zen, r), spherical, optional*) Offset, will be substracted from the loudspeaker positions.

#### is\_simplex\_valid(*simplex*)

Tests if simplex is in valid simplices (independent of orientation).

pop\_triangles(*normal\_limit=85*, *aperture\_limit=None*, *opening\_limit=None*, *blacklist=None*)

Refine triangulation by removing them from valid simplices. Bypass by passing 'None'.

#### **Parameters**

- **normal\_limit** (*float, optional*)
- **aperture\_limit** (*float, optional*)
- **opening\_limit** (*float, optional*)
- **blacklist** (*list, optional*)

# get\_characteristic\_order()

Characteristic Ambisonics order.

ambisonics\_setup(*update\_hull=False*, *imaginary\_ls=None*, *characteristic\_order=None*, *N\_kernel=50*)

Prepare loudspeaker hull for ambisonic rendering. Sets the *kernel\_hull* as an n-design of twice *N\_kernel*, and updates the ambisonic hull with an additional imaginary loudspeaker, if desired.

#### **Parameters**

- **update\_hull** (*bool, optional*)
- **imaginary\_ls** (*(L, 3), cartesian, optional*) Imaginary loudspeaker positions, if set to 'None' calls 'find\_imaginary\_loudspeaker()' for 'update\_hull'.
- **characteristic\_order** (*int, optional*) Characteristic Ambisonic order, 'None' calls 'get\_characteristic\_order()'
- **N\_kernel** (*int, optional*)

# **Examples**

```
ls_setup.ambisonics_setup(update_hull=True)
N_e = ls_setup.characteristic_order
ls_setup.ambisonics_hull.show(title=f"Ambisonic Hull, $N_e={N_e}$")
```
#### binauralize(*ls\_signals*, *fs*, *orientation=(0, 0)*, *hrirs=None*)

Create binaural signals that the loudspeaker signals produce on this setup (no delays).

**Parameters**

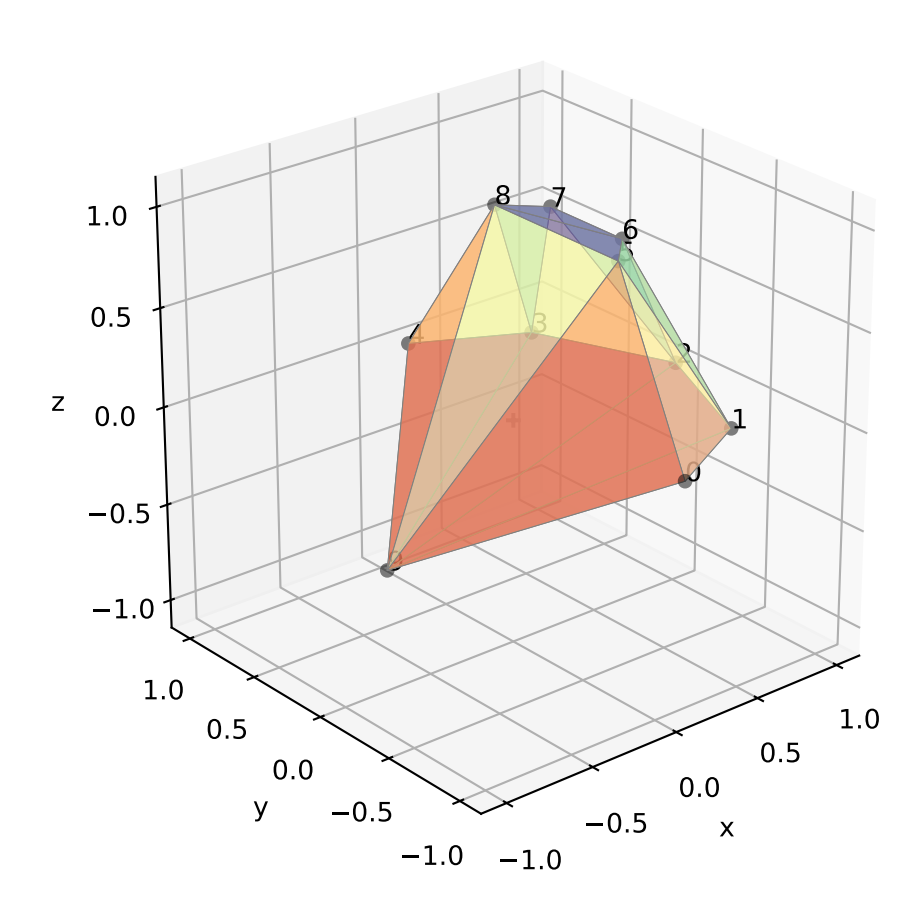

Ambisonic Hull,  $N_e = 4$
- **ls** signals (*(L, S) np.ndarray*) Loudspeaker signals.
- **fs** (*int*)
- **orientation** (*(azi, zen) tuple, optional*) Listener orientation offset (azimuth, zenith) in rad.
- **hrirs** (*sig.HRIRs, optional*)

#### **Returns**

- **l\_sig** (*array\_like*)
- **r\_sig** (*array\_like*)

#### loudspeaker\_signals(*ls\_gains*, *sig\_in=None*)

Render loudspeaker signals.

# **Parameters**

- **ls\_gains** (*(S, L) np.ndarray*)
- **sig\_in** (*(S,) array like, optional*)

## **Returns**

**sig\_out** (*(L, S) np.ndarray*)

show(*title='Loudspeaker Setup'*, *\*\*kwargs*) Plot hull object, calls plot.hull().

#### spaudiopy.decoder.get\_hull(*x*, *y*, *z*)

Wrapper for scipy.spatial.ConvexHull.

#### spaudiopy.decoder.calculate\_centroids(*hull*)

Calculate centroid for each simplex.

#### spaudiopy.decoder.calculate\_face\_areas(*hull*)

Calculate area for each simplex.

spaudiopy.decoder.calculate\_face\_normals(*hull*, *eps=1e-05*, *normalize=False*) Calculate outwards pointing normal for each simplex.

spaudiopy.decoder.calculate\_vertex\_normals(*hull*, *normalize=False*)

Calculate normal for each vertex from simplices normals.

# spaudiopy.decoder.calculate\_barycenter(*hull*)

Barycenter of hull object.

- spaudiopy.decoder.check\_listener\_inside(*hull*, *listener\_position=None*) Return valid simplices for which the listener is inside the hull.
- spaudiopy.decoder.check\_normals(*hull, normal\_limit=85, listener\_position=None*) Return valid simplices that point towards listener.
- spaudiopy.decoder.check\_aperture(*hull, aperture\_limit=90, listener\_position=None*) Return valid simplices, where the aperture form the listener is small.
- spaudiopy.decoder.check\_opening(*hull*, *opening\_limit=135*) Return valid simplices with all opening angles within simplex > limit.

#### spaudiopy.decoder.apply\_blacklist(*hull*, *blacklist=None*)

Specify a blacklist to exclude simplices from valid simplices.

#### spaudiopy.decoder.sort\_vertices(*simplices*)

Start the simplices with smallest vertex entry.

# spaudiopy.decoder.find\_imaginary\_loudspeaker(*hull*)

Find imaginary loudspeaker coordinates for smoother hull.

## **References**

Zotter, F., & Frank, M. (2012). All-Round Ambisonic Panning and Decoding. Journal of Audio Engineering Society, Sec. 1.1.

spaudiopy.decoder.vbap(*src*, *hull*, *norm=2*, *valid\_simplices=None*, *retain\_outside=False*, *jobs\_count=1*)

Loudspeaker gains for Vector Base Amplitude Panning decoding.

#### **Parameters**

- **src** (*(n, 3) numpy.ndarray*) Cartesian coordinates of n sources to be rendered.
- **hull** (*LoudspeakerSetup*)
- **norm** (*non-zero int, float*) Gain normalization norm, e.g. 1: anechoic, 2: reverberant
- **valid\_simplices** (*(nsimplex, 3) numpy.ndarray*) Valid simplices employed for rendering, defaults hull.valid\_simplices.
- **retain\_outside** (*bool, optional*) Render on the 'ambisonic hull' to fade out amplitude.
- **jobs\_count** (*int or None, optional*) Number of parallel jobs, 'None' employs 'cpu\_count'.

#### **Returns**

**gains** (*(n, L) numpy.ndarray*) – Panning gains for L loudspeakers to render n sources.

## **References**

Pulkki, V. (1997). Virtual Sound Source Positioning Using Vector Base Amplitude Panning. AES, 144(5), 357–360.

# **Examples**

```
ls_setup = spa.decoder.LoudspeakerSetup(ls_x, ls_y, ls_z)
ls_setup.pop_triangles(normal_limit=85, aperture_limit=90,
                       opening_limit=150)
spa.plot.decoder_performance(ls_setup, 'VBAP')
ls_setup.ambisonics_setup(update_hull=True)
spa.plot.decoder_performance(ls_setup, 'VBAP', retain_outside=True)
plt.suptitle('VBAP with imaginary loudspeaker')
```
spaudiopy.decoder.vbip(*src*, *hull*, *norm=2*, *valid\_simplices=None*, *retain\_outside=False*, *jobs\_count=1*)

Loudspeaker gains for Vector Base Intensity Panning decoding.

## **Parameters**

- **src** (*(n, 3) numpy.ndarray*) Cartesian coordinates of n sources to be rendered.
- **hull** (*LoudspeakerSetup*)

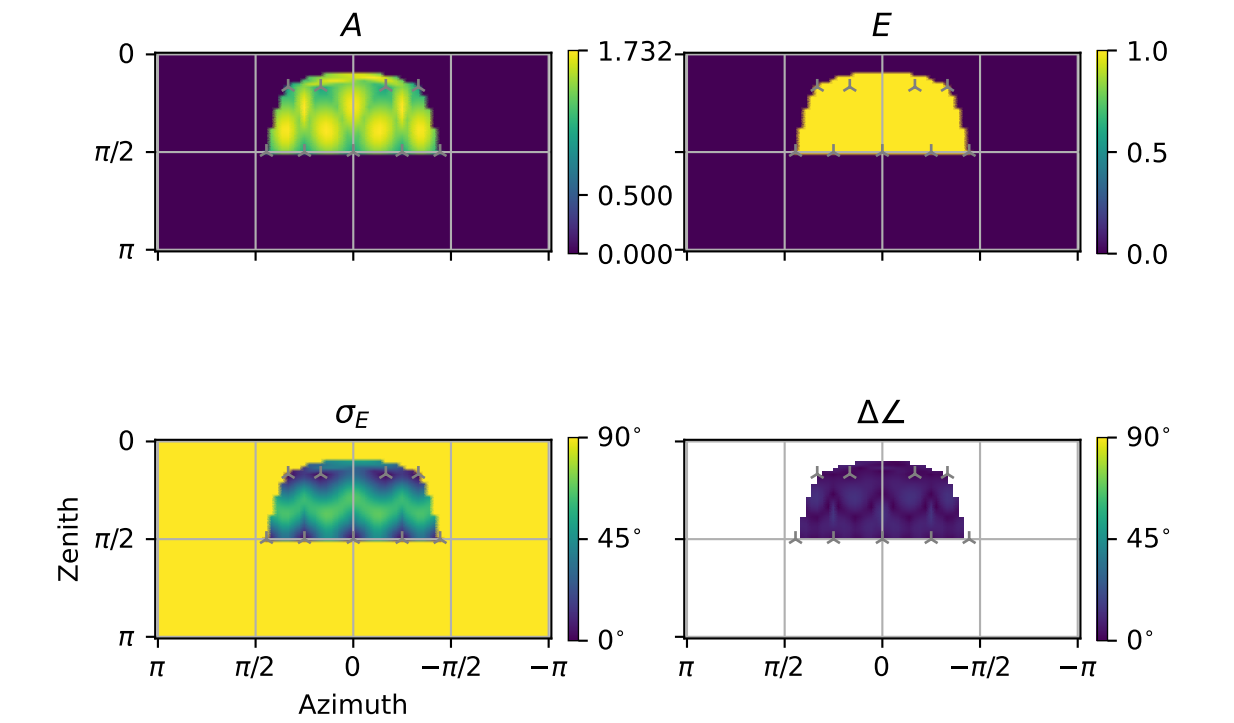

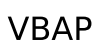

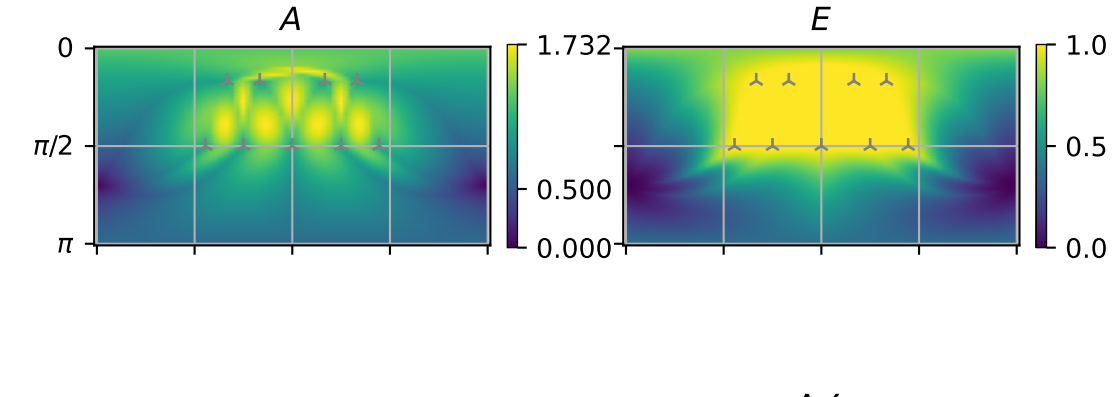

# VBAP with imaginary loudspeaker

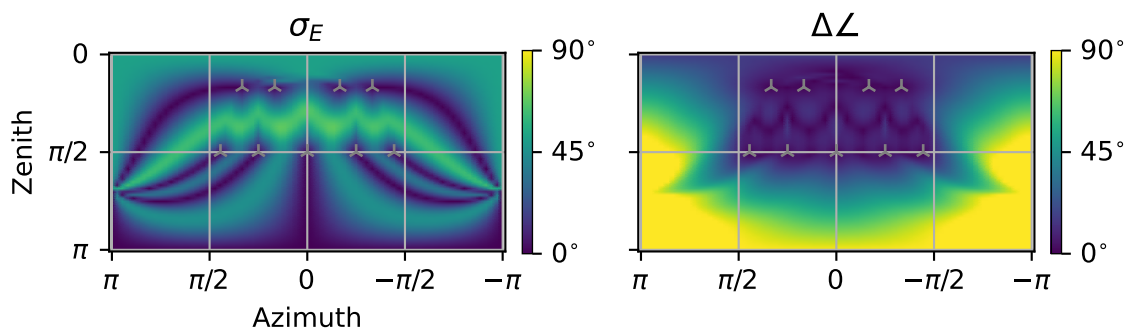

- **norm** (*non-zero int, float*) Gain normalization norm, e.g. 1: anechoic, 2: reverberant
- **valid\_simplices** (*(nsimplex, 3) numpy.ndarray*) Valid simplices employed for rendering, defaults hull.valid\_simplices.
- **retain\_outside** (*bool, optional*) Render on the 'ambisonic hull', amplitude will not fade out with VBIP.
- **jobs\_count** (*int or None, optional*) Number of parallel jobs, 'None' employs 'cpu\_count'.

#### **Returns**

**gains** (*(n, L) numpy.ndarray*) – Panning gains for L loudspeakers to render n sources.

## **Examples**

```
ls_setup = spa.decoder.LoudspeakerSetup(ls_x, ls_y, ls_z)
ls_setup.pop_triangles(normal_limit=85, aperture_limit=90,
                       opening_limit=150)
spa.plot.decoder_performance(ls_setup, 'VBIP')
ls_setup.ambisonics_setup(update_hull=True)
```
spa.plot.decoder\_performance(ls\_setup, 'VBIP', retain\_outside=True) plt.suptitle('VBIP with imaginary loudspeaker')

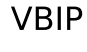

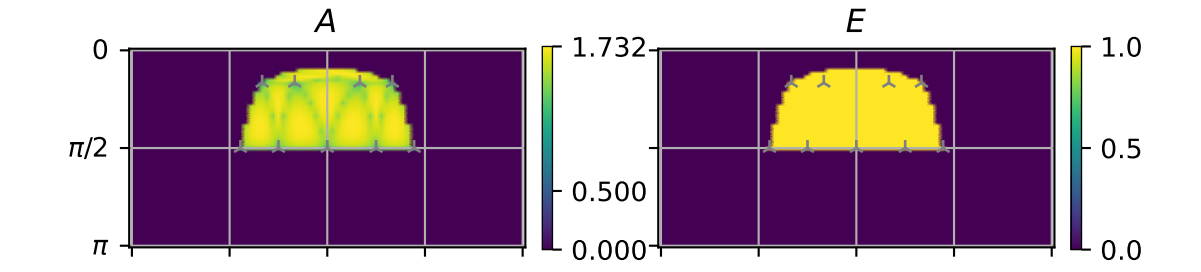

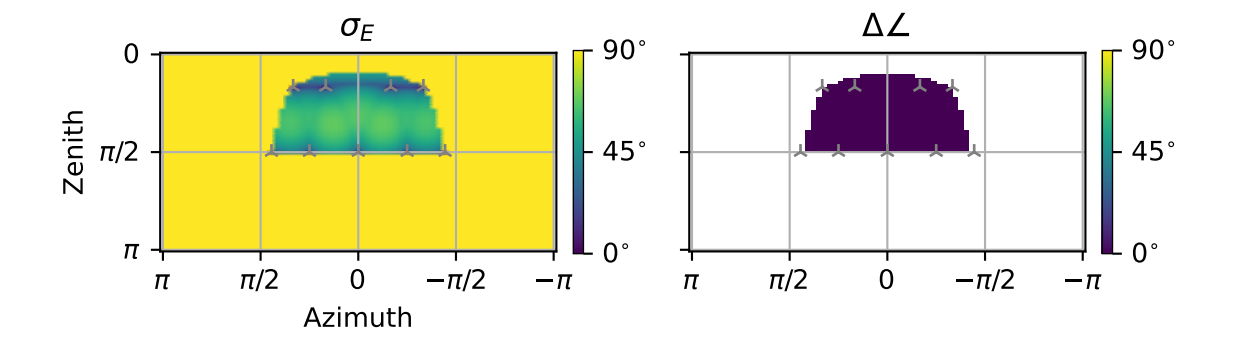

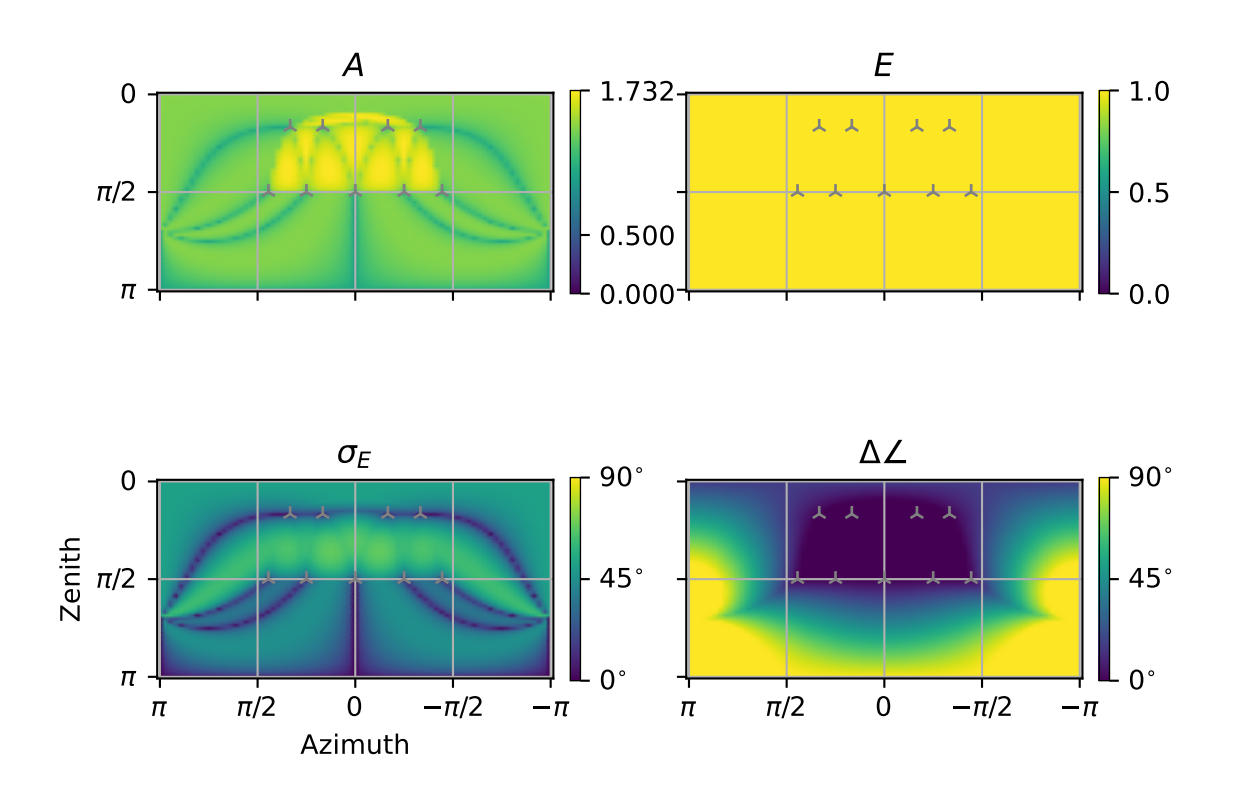

# VBIP with imaginary loudspeaker

#### spaudiopy.decoder.characteristic\_ambisonic\_order(*hull*)

Find the characteristic order for specified loudspeaker layout.

# **References**

Zotter, F., & Frank, M. (2012). All-Round Ambisonic Panning and Decoding. Journal of Audio Engineering Society, Sec. 7.

spaudiopy.decoder.allrap(*src*, *hull*, *N\_sph=None*, *jobs\_count=1*)

Loudspeaker gains for All-Round Ambisonic Panning.

#### **Parameters**

- **src** (*(N, 3)*) Cartesian coordinates of N sources to be rendered.
- **hull** (*LoudspeakerSetup*)
- **N\_sph** (*int*) Decoding order, defaults to hull.characteristic\_order.
- **jobs\_count** (*int or None, optional*) Number of parallel jobs, 'None' employs 'cpu\_count'.

#### **Returns**

**gains** (*(N, L) numpy.ndarray*) – Panning gains for L loudspeakers to render N sources.

#### **References**

Zotter, F., & Frank, M. (2012). All-Round Ambisonic Panning and Decoding. Journal of Audio Engineering Society, Sec. 4.

#### **Examples**

```
ls_setup = spa.decoder.LoudspeakerSetup(ls_x, ls_y, ls_z)
ls_setup.pop_triangles(normal_limit=85, aperture_limit=90,
                       opening_limit=150)
ls_setup.ambisonics_setup(update_hull=True)
```
spa.plot.decoder\_performance(ls\_setup, 'ALLRAP')

spaudiopy.decoder.allrap2(*src*, *hull*, *N\_sph=None*, *jobs\_count=1*)

Loudspeaker gains for All-Round Ambisonic Panning 2.

#### **Parameters**

- **src** (*(N, 3)*) Cartesian coordinates of N sources to be rendered.
- **hull** (*LoudspeakerSetup*)
- **N\_sph** (*int*) Decoding order, defaults to hull.characteristic\_order.
- **jobs\_count** (*int or None, optional*) Number of parallel jobs, 'None' employs 'cpu\_count'.

```
gains ((N, L) numpy.ndarray) – Panning gains for L loudspeakers to render N sources.
```
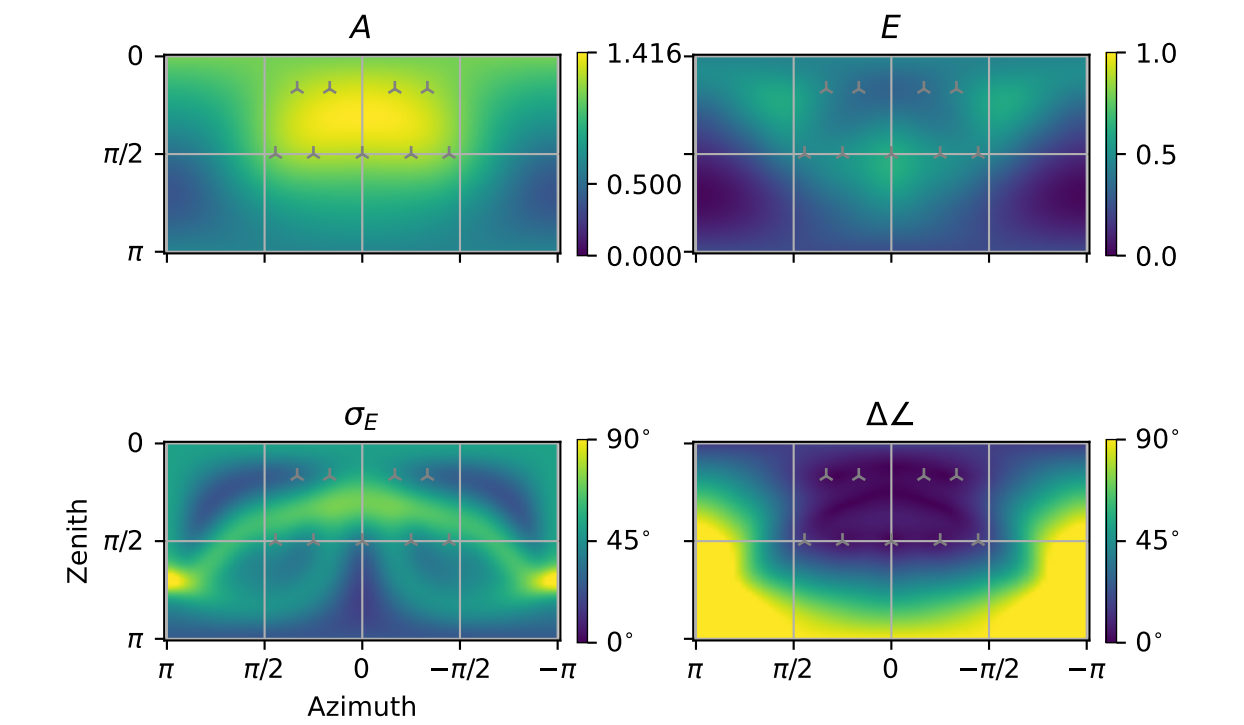

ALLRAP

Zotter, F., & Frank, M. (2018). Ambisonic decoding with panning-invariant loudness on small layouts (All-RAD2). In 144th AES Convention.

# **Examples**

```
ls_setup = spa.decoder.LoudspeakerSetup(ls_x, ls_y, ls_z)
ls_setup.pop_triangles(normal_limit=85, aperture_limit=90,
                       opening_limit=150)
ls_setup.ambisonics_setup(update_hull=True)
spa.plot.decoder_performance(ls_setup, 'ALLRAP2')
```
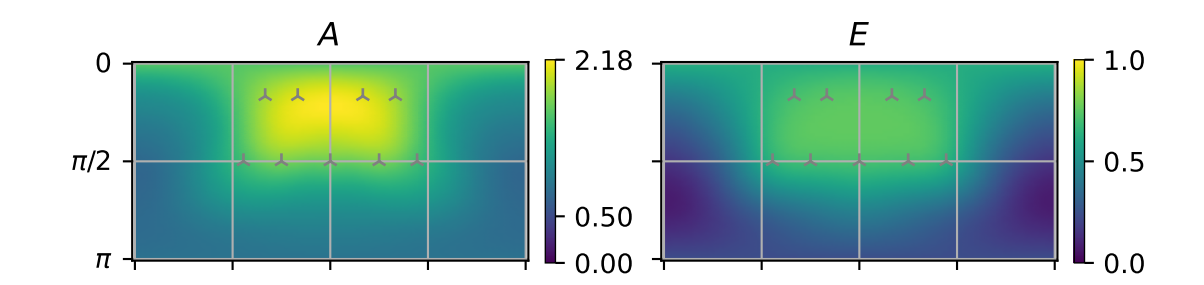

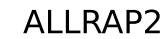

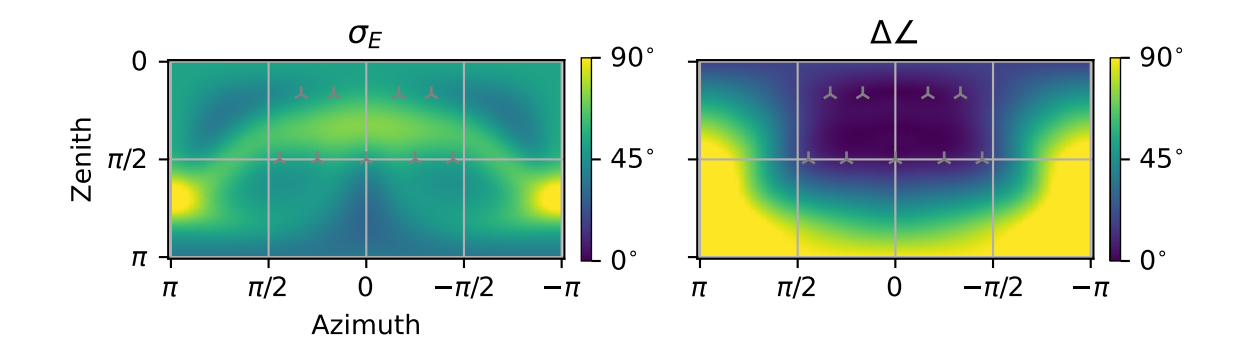

spaudiopy.decoder.allrad(*F\_nm*, *hull*, *N\_sph=None*, *jobs\_count=1*) Loudspeaker signals of All-Round Ambisonic Decoder.

# **Parameters**

- **F\_nm** (*((N\_sph+1)\*\*2, S) numpy.ndarray*) Matrix of spherical harmonics coefficients of spherical function(S).
- **hull** (*LoudspeakerSetup*)
- **N\_sph** (*int*) Decoding order.

• **jobs\_count** (*int or None, optional*) – Number of parallel jobs, 'None' employs 'cpu\_count'.

# **Returns**

**ls\_sig** (*(L, S) numpy.ndarray*) – Loudspeaker L output signal S.

## **References**

Zotter, F., & Frank, M. (2012). All-Round Ambisonic Panning and Decoding. Journal of Audio Engineering Society, Sec. 6.

## **Examples**

```
ls_setup = spa.decoder.LoudspeakerSetup(ls_x, ls_y, ls_z)
ls_setup.pop_triangles(normal_limit=85, aperture_limit=90,
                       opening_limit=150)
ls_setup.ambisonics_setup(update_hull=True)
```
spa.plot.decoder\_performance(ls\_setup, 'ALLRAD')

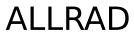

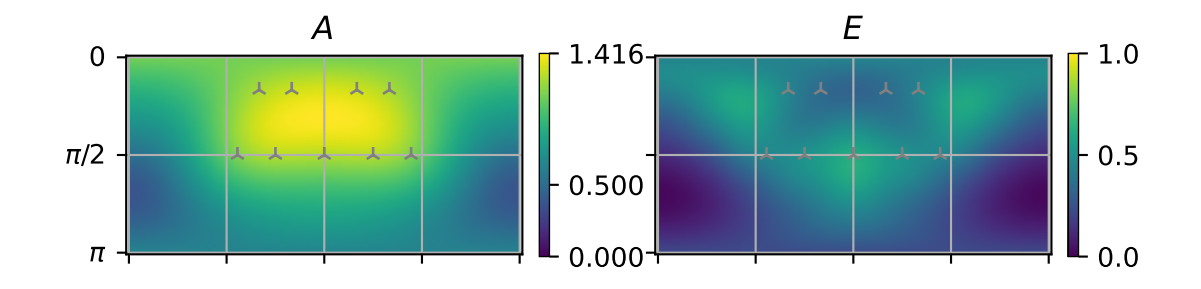

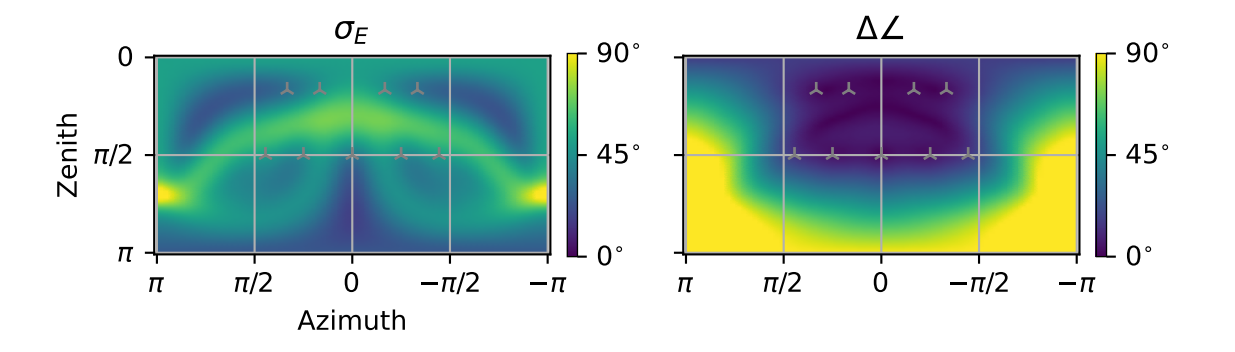

spaudiopy.decoder.allrad2(*F\_nm*, *hull*, *N\_sph=None*, *jobs\_count=1*) Loudspeaker signals of All-Round Ambisonic Decoder 2.

#### **Parameters**

- **F\_nm** (((N\_sph+1)\*\*2, S) numpy.ndarray) Matrix of spherical harmonics coefficients of spherical function(S).
- **hull** (*LoudspeakerSetup*)
- **N\_sph** (*int*) Decoding order, defaults to hull.characteristic\_order.
- **jobs\_count** (*int or None, optional*) Number of parallel jobs, 'None' employs 'cpu\_count'.

## **Returns**

```
ls_sig ((L, S) numpy.ndarray) – Loudspeaker L output signal S.
```
## **References**

Zotter, F., & Frank, M. (2018). Ambisonic decoding with panning-invariant loudness on small layouts (All-RAD2). In 144th AES Convention.

# **Examples**

```
ls_setup = spa.decoder.LoudspeakerSetup(ls_x, ls_y, ls_z)
ls_setup.pop_triangles(normal_limit=85, aperture_limit=90,
                       opening_limit=150)
ls_setup.ambisonics_setup(update_hull=True)
spa.plot.decoder_performance(ls_setup, 'ALLRAD2')
```
spaudiopy.decoder.sad(*F\_nm*, *hull*, *N\_sph=None*)

Loudspeaker signals of Sampling Ambisonic Decoder.

#### **Parameters**

- **F\_nm** (*((N\_sph+1)\*\*2, S) numpy.ndarray*) Matrix of spherical harmonics coefficients of spherical function(S).
- **hull** (*LoudspeakerSetup*)
- **N\_sph** (*int*) Decoding order, defaults to hull.characteristic\_order.

## **Returns**

**ls\_sig** (*(L, S) numpy.ndarray*) – Loudspeaker L output signal S.

## **References**

ch. 4.9.1, Zotter, F., & Frank, M. (2019). Ambisonics. Springer Topics in Signal Processing.

# **Examples**

```
ls_setup = spa.decoder.LoudspeakerSetup(ls_x, ls_y, ls_z)
ls_setup.pop_triangles(normal_limit=85, aperture_limit=90,
                       opening_limit=150)
```

```
spa.plot.decoder_performance(ls_setup, 'SAD')
```
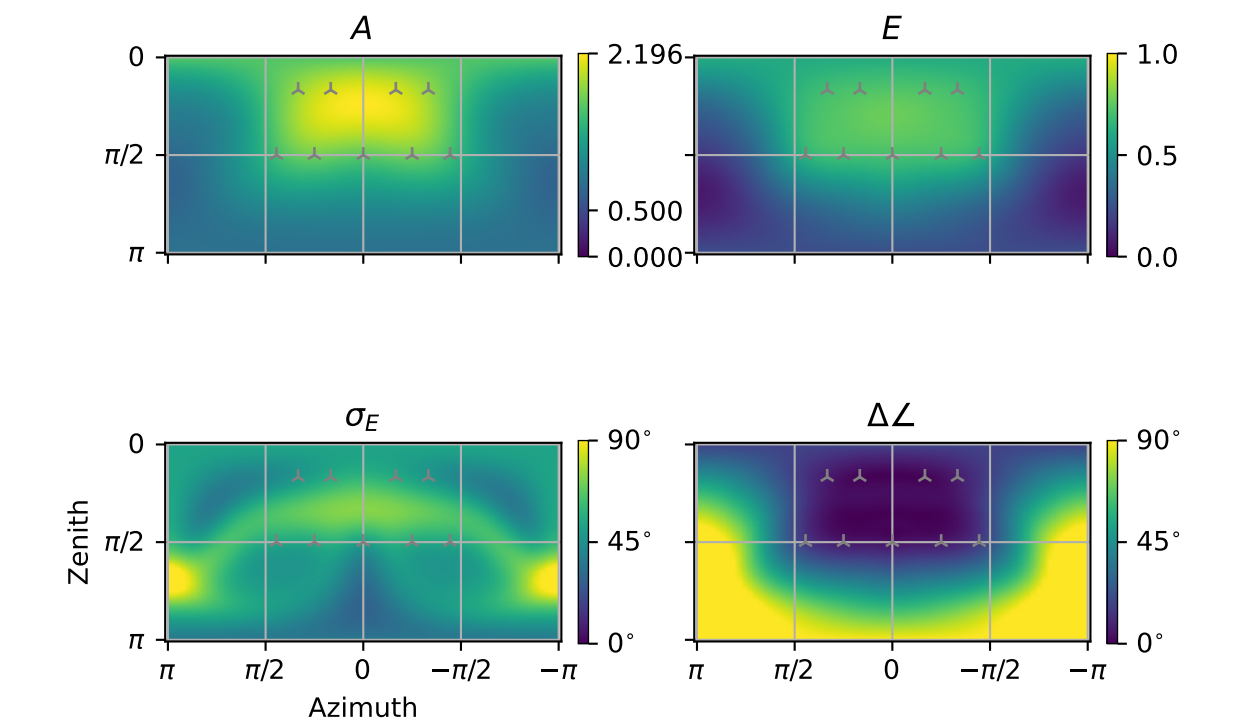

ALLRAD2

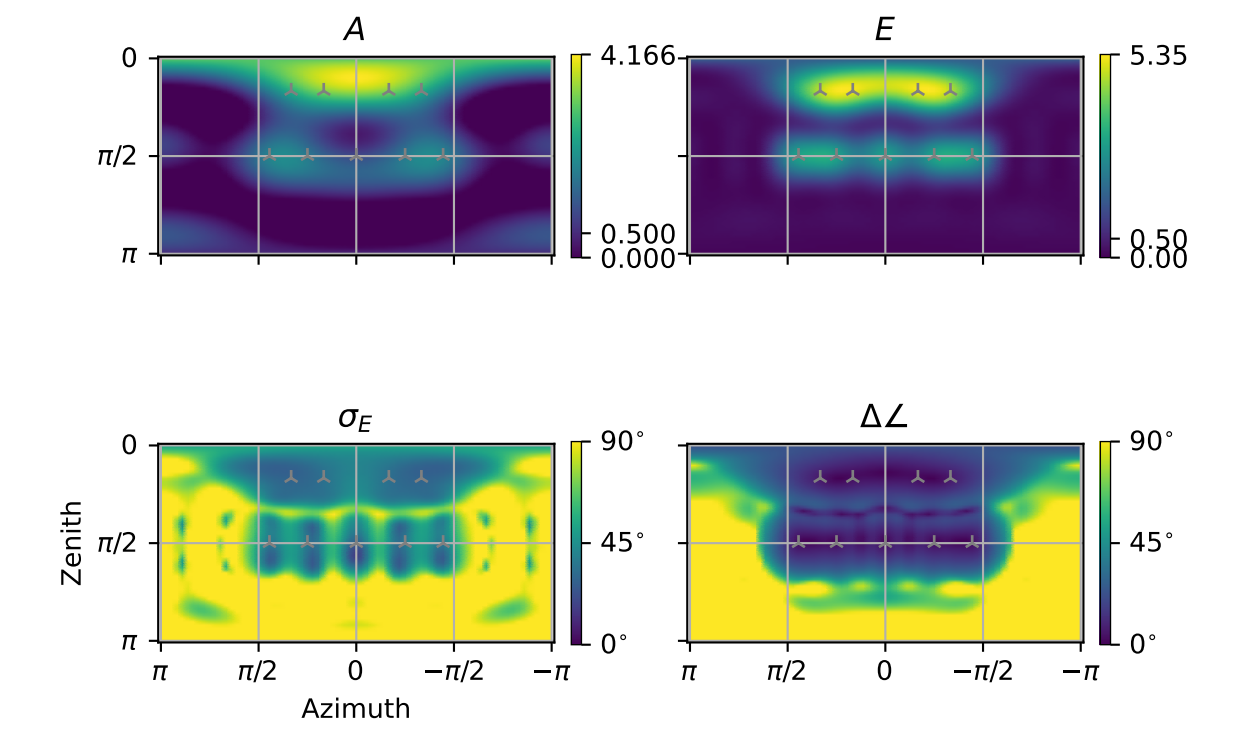

SAD

spaudiopy.decoder.mad(*F\_nm*, *hull*, *N\_sph=None*)

Loudspeaker signals of Mode-Matching Ambisonic Decoder.

## **Parameters**

- **F\_nm** (*((N\_sph+1)\*\*2, S) numpy.ndarray*) Matrix of spherical harmonics coefficients of spherical function(S).
- **hull** (*LoudspeakerSetup*)
- **N\_sph** (*int*) Decoding order, defaults to hull.characteristic\_order.

#### **Returns**

**ls\_sig** (*(L, S) numpy.ndarray*) – Loudspeaker L output signal S.

# **References**

ch. 4.9.2, Zotter, F., & Frank, M. (2019). Ambisonics. Springer Topics in Signal Processing.

## **Examples**

```
ls_setup = spa.decoder.LoudspeakerSetup(ls_x, ls_y, ls_z)
ls_setup.pop_triangles(normal_limit=85, aperture_limit=90,
                       opening_limit=150)
```

```
spa.plot.decoder_performance(ls_setup, 'MAD')
```
# spaudiopy.decoder.epad(*F\_nm*, *hull*, *N\_sph=None*)

Loudspeaker signals of Energy-Preserving Ambisonic Decoder.

# **Parameters**

- **F\_nm** (*((N\_sph+1)\*\*2, S) numpy.ndarray*) Matrix of spherical harmonics coefficients of spherical function(S).
- **hull** (*LoudspeakerSetup*)
- **N\_sph** (*int*) Decoding order, defaults to hull.characteristic\_order.

#### **Returns**

**ls\_sig** (*(L, S) numpy.ndarray*) – Loudspeaker L output signal S.

# **Notes**

Number of loudspeakers should be greater or equal than SH channels, i.e.

$$
L \ge (N_{sph} + 1)^2.
$$

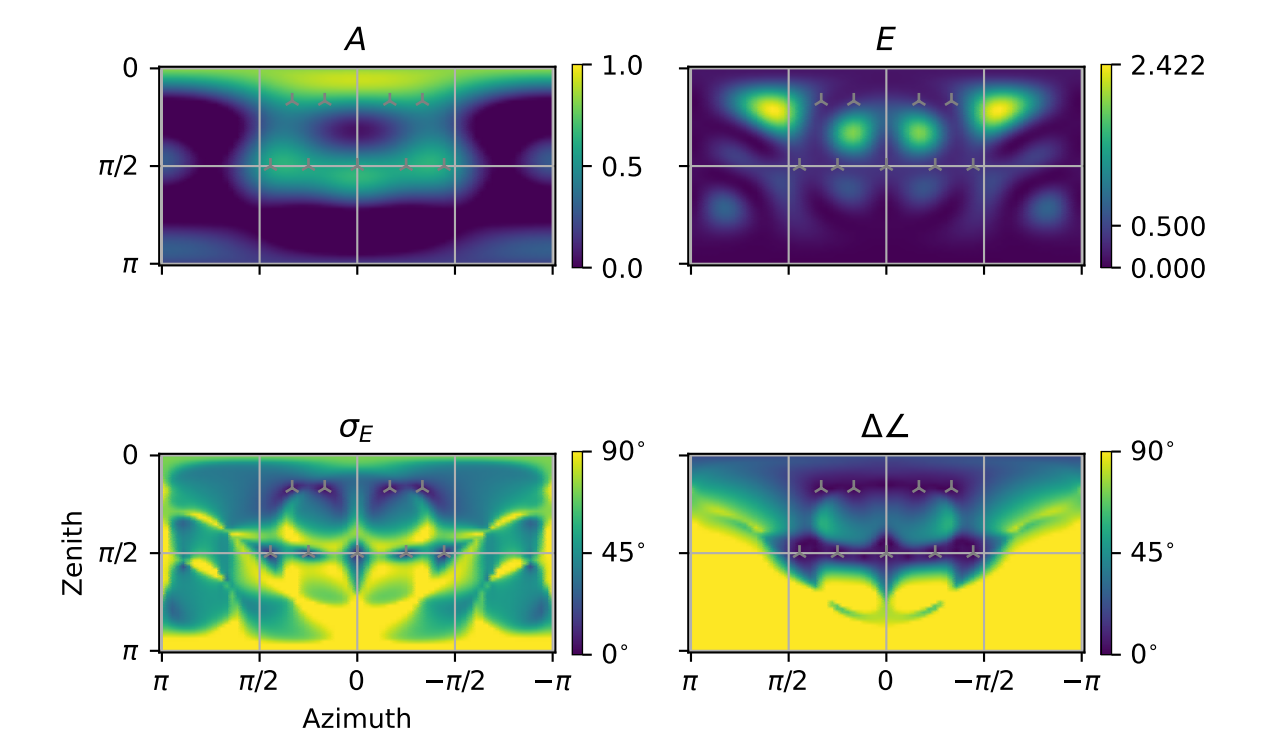

MAD

Zotter, F., Pomberger, H., & Noisternig, M. (2012). Energy-preserving ambisonic decoding. Acta Acustica United with Acustica, 98(1), 37–47.

# **Examples**

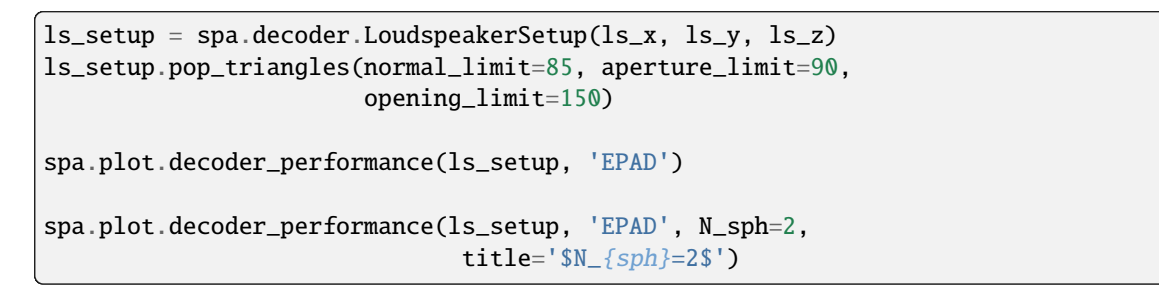

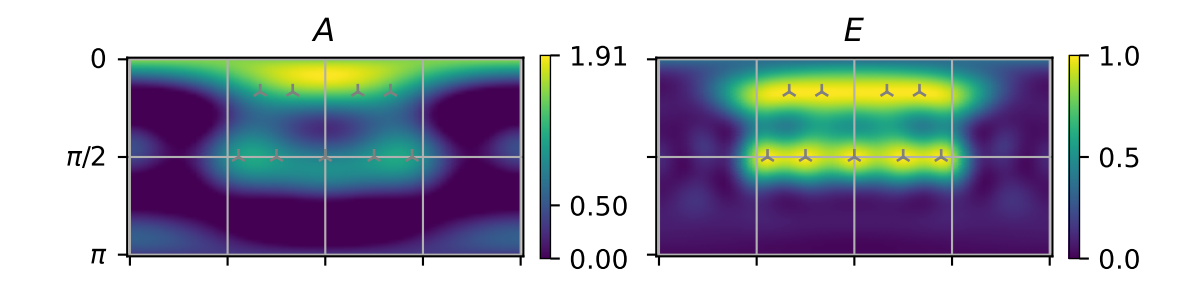

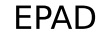

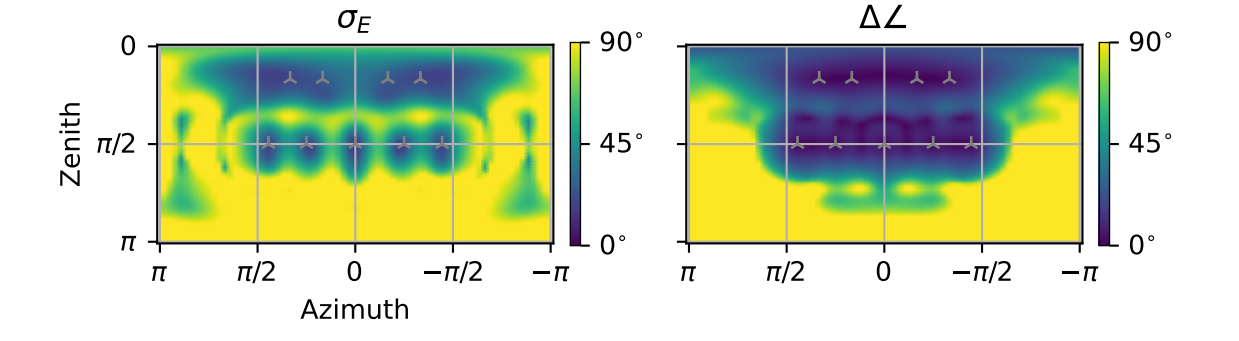

## spaudiopy.decoder.nearest\_loudspeaker(*src*, *hull*)

Loudspeaker gains for nearest loudspeaker selection (NLS) decoding, based on euclidean distance.

#### **Parameters**

- **src** (*(N, 3)*) Cartesian coordinates of N sources to be rendered.
- **hull** (*LoudspeakerSetup*)

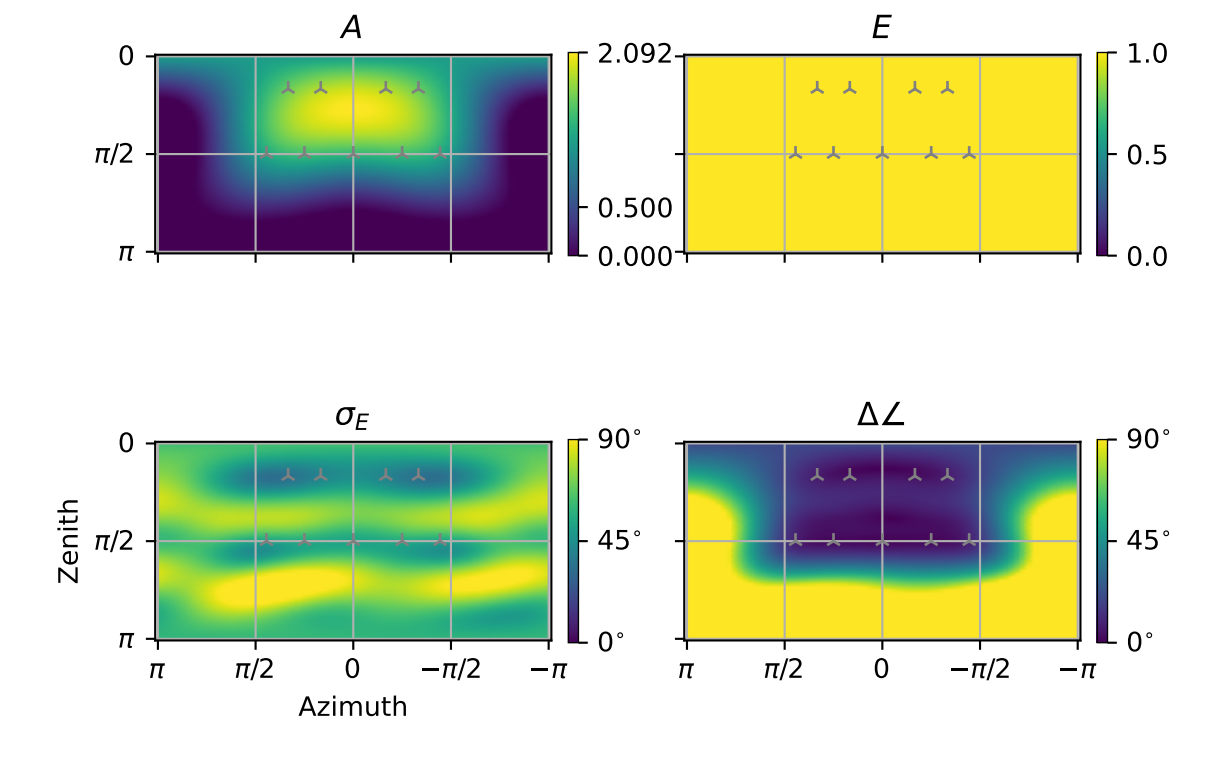

EPAD,  $N_{sph} = 2$ 

#### **Returns**

**gains** (*(N, L) numpy.ndarray*) – Panning gains for L loudspeakers to render N sources.

# **Examples**

```
ls_setup = spa.decoder.LoudspeakerSetup(ls_x, ls_y, ls_z)
ls_setup.pop_triangles(normal_limit=85, aperture_limit=90,
                       opening_limit=150)
```
spa.plot.decoder\_performance(ls\_setup, 'NLS')

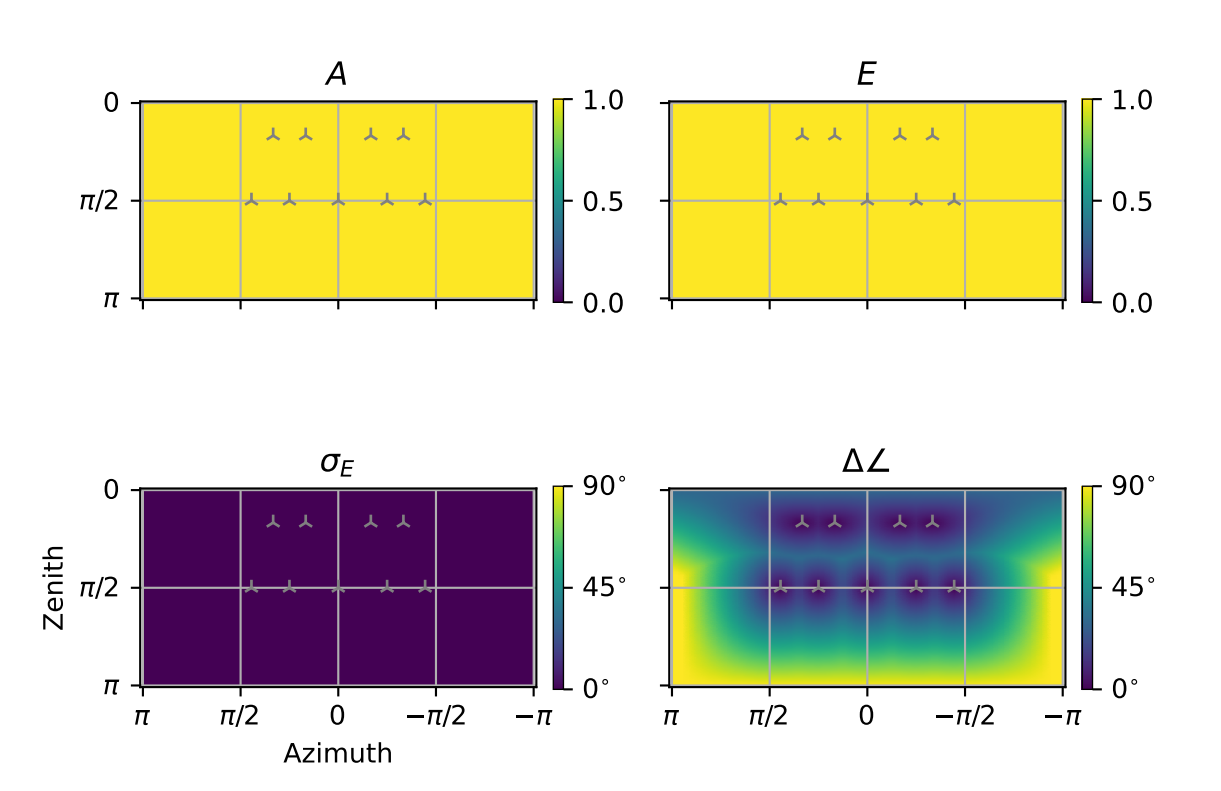

NLS

<span id="page-53-0"></span>spaudiopy.decoder.sh2bin(*sig\_nm*, *hrirs\_nm*)

Spherical Harmonic Domain signals to binaural renderer.

Ambisonic signals as N3D - ACN, i.e. real valued SH (time) signals.

## **Parameters**

- **sig\_nm** (*((N\_sph+1)\*\*2, S) numpy.ndarray*) Input signal (SHD / Ambisonics).
- **hrirs\_nm** (*(2, (N\_sph+1)\*\*2, L)*) Decoding IRs matrix, 2: left,right (stacked), real coeffs, L taps.

#### **Returns**

*(2, S+L-1) numpy.ndarray* – Left and Right (stacked) binaural output signals.

**See also:**

```
spaudiopy.decoder.magls_bin()
```
MagLS binaural decoder.

<span id="page-54-0"></span>spaudiopy.decoder.magls\_bin(*hrirs*, *N\_sph*, *f\_trans=None*, *hf\_cont='avg'*, *hf\_delay=(0, 0)*)

Magnitude Least-Squares (magLS) binaural decoder.

This binaural decoder renders the (least squares) binaural output below *f* trans, while rendering a magnitude solution above.

#### **Parameters**

- **hrirs** (*sig.HRIRs*) HRIR set.
- **N\_sph** (*int*) Ambisonic (SH) order.
- **f\_trans** (*float, optional*) Transition frequency between linear and magLS handling. The default is None, which sets it to 'N\_sph \* 500'.
- **hf\_cont** (*['delay', 'avg', 'angle'], optional*) High Frequency phase continuation method . The default is 'avg'.
- **hf\_delay** (*(2,), optional*) High frequency (additional) group delay in smpls. The default is (0, 0).

#### **Raises**

ValueError – When passing not supported option.

#### **Returns**

**hrirs\_mls\_nm** (*(2, (N\_sph+1)\*\*2, L)*) – Decoding IRs matrix, 2: left,right (stacked), real coeffs, L taps.

## **Notes**

Details can be found in [1]. The iterative procedure in [2] suffers form HF dispersion (available by *hf\_cont='delay'* and *hf\_delay=(0, 0))*. This function offers multiple options to mitigate this issue. E.g. manually estimating and setting *hf\_delay*, or estimating a phase difference on previous frequency bins which are then used to predict. This delta can be the spherical average *hf\_cont='avg'*, which offers an algorithmic way to estimate the global group delay. It can also be estimated per direction when *hf\_cont='angle'*, which is able to preserve group delay changes over the angle, however, might reintroduce more complexity again. For very low orders, there might be a slight tradeoff.

## **References**

[1] Hold, C., Meyer-Kahlen, N., & Pulkki, V. (2023). Magnitude-Least-Squares Binaural Ambisonic Rendering with Phase Continuation. Fortschritte Der Akustik - DAGA. [2] Zotter, F., & Frank, M. (2019). Ambisonics. Springer Topics in Signal Processing.

## **See also:**

[spaudiopy.decoder.sh2bin\(\)](#page-53-0) Decode Ambisonic streams to binaural.

# **2.5 spaudiopy.process**

Collection of audio processing tools.

```
import numpy as np
import matplotlib.pyplot as plt
plt.rcParams['axes.grid'] = True
```

```
import spaudiopy as spa
```
# **Memory cached functions**

spaudiopy.process.resample\_hrirs(*hrir\_l*, *hrir\_r*, *fs\_hrir*, *fs\_target*, *jobs\_count=None*)

Memoized version of resample\_hrirs(hrir\_l, hrir\_r, fs\_hrir, fs\_target, jobs\_count=None)

Resample HRIRs to new SamplingRate(t), using multiprocessing.

## **Parameters**

- **hrir\_l** (*(g, h) numpy.ndarray*) h(t) for grid position g.
- **hrir\_r** ((g, h) numpy.ndarray) h(t) for grid position g.
- **fs\_hrir** (*int*) Current fs(t) of hrirs.
- **fs\_target** (*int*) Target fs(t) of hrirs.
- **jobs\_count** (*int or None, optional*) Number of parallel jobs, 'None' employs 'cpu\_count'.

- **hrir\_l\_resampled** (*(g, h\_n) numpy.ndarray*) h\_n(t) resampled for grid position g.
- **hrir\_r\_resampled**  $((g, h_n)$  numpy.ndarray) h\_n(t) resampled for grid position g.
- **fs\_hrir** (*int*) New fs(t) of hrirs.

# **Functions**

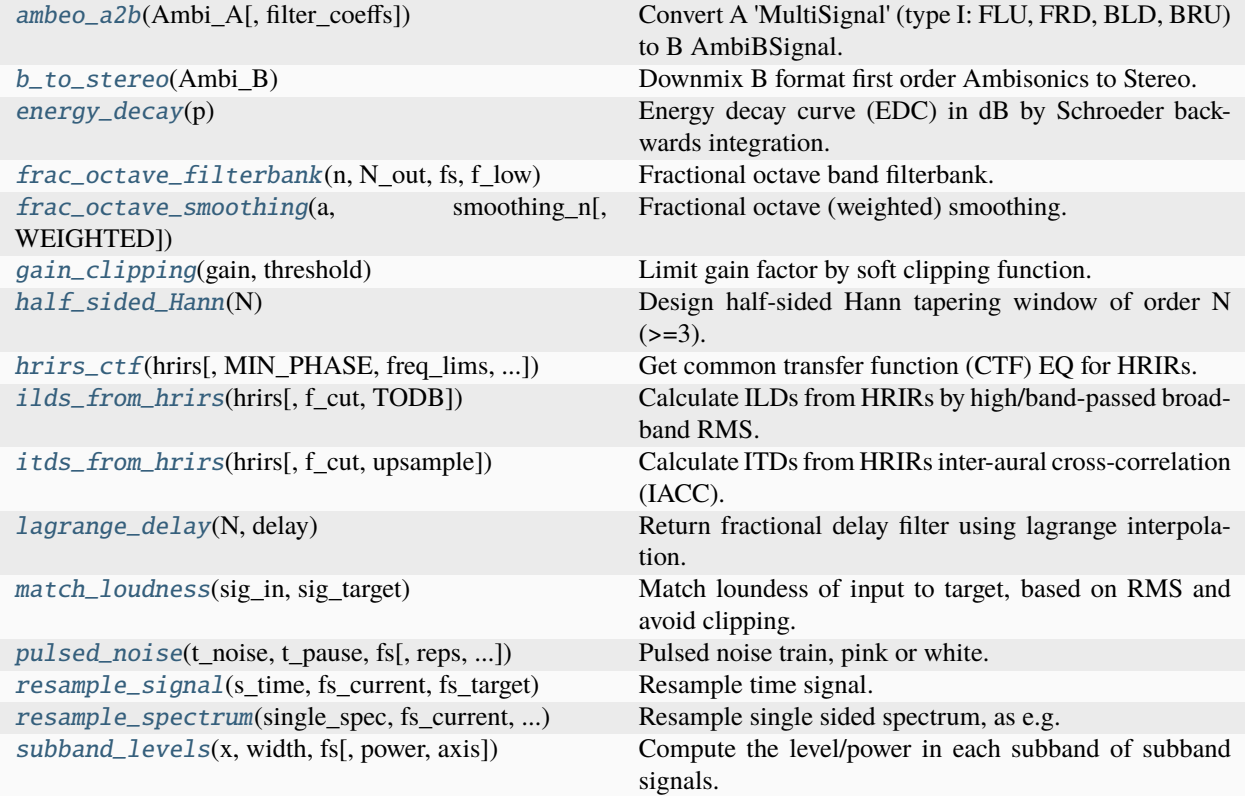

<span id="page-56-0"></span>spaudiopy.process.resample\_signal(*s\_time*, *fs\_current*, *fs\_target*, *axis=-1*)

Resample time signal.

# **Parameters**

- **s\_time** (*numpy.ndarray*) Time signal, or signals stacked.
- **fs\_current** (*int*)
- **fs\_target** (*int*)
- **axis** (*int, optional*) Axis along which to resample. The default is -1.

## **Returns**

**single\_spec\_resamp** (*numpy.ndarray.*)

<span id="page-56-1"></span>spaudiopy.process.resample\_spectrum(*single\_spec*, *fs\_current*, *fs\_target*, *axis=-1*)

Resample single sided spectrum, as e.g. from np.fft.rfft().

# **Parameters**

- **single\_spec** (*numpy.ndarray*) Single sided spectrum, or spectra stacked.
- **fs\_current** (*int*)
- **fs\_target** (*int*)
- **axis** (*int, optional*) Axis along which to resample. The default is -1.

# **Returns**

**single\_spec\_resamp** (*numpy.ndarray.*)

<span id="page-57-0"></span>spaudiopy.process.hrirs\_ctf(*hrirs*, *MIN\_PHASE=True*, *freq\_lims=(125, 10000.0)*, *grid\_weights=None*)

Get common transfer function (CTF) EQ for HRIRs.

Often used to equalize the direction independent coloration of a measurement. Can be used to replace headphone EQ.

# **Parameters**

- **hrirs** (*sig.HRIRs*)
- **MIN\_PHASE** (*bool, optional*) Minimum phase EQ. The default is True.
- **freq\_lims** (*tuple, optional*) Frequency limits of inversion. The default is (125, 10e3).
- **grid\_weights** (*array\_like, optional*) Grid weights of hrirs, *None* will calculate them. The default is None.

## **Returns**

**eq\_taps** (*np.ndarray*) – EQ filter taps, same length as HRIRs.

<span id="page-57-1"></span>spaudiopy.process.ilds\_from\_hrirs(*hrirs*, *f\_cut=(1000.0, 20000.0)*, *TODB=True*)

Calculate ILDs from HRIRs by high/band-passed broad-band RMS.

## **Parameters**

- **hrirs** (*sig.HRIRs*)
- **f\_cut** (*float (2,), optional*) Band-pass cutoff frequencies. The default is (1000, 20000).
- **TODB** (*bool, optional*) ILD in dB RMS ratio, otherwise as RMS difference. The default is TRUE.

## **Returns**

**ild** (*array\_like*) – ILD per grid point, positive value indicates left ear louder.

<span id="page-57-2"></span>spaudiopy.process.itds\_from\_hrirs(*hrirs*, *f\_cut=(100, 1500.0)*, *upsample=4*)

Calculate ITDs from HRIRs inter-aural cross-correlation (IACC).

The method calculates IACC on energy of upsampled, filtered HRIRs.

# **Parameters**

- **hrirs** (*sig.HRIRs*)
- **f\_cut** (*float (2,), optional*) Band-pass cutoff frequencies. The default is (100, 1500).
- **upsample** (*int, optional*) Upsampling factor. The default is 4.

## **Returns**

**itd** (*array\_like*) – ITD in seconds per grid point, positive value indicates left ear first.

# **References**

Andreopoulou, A., & Katz, B. F. G. (2017). Identification of perceptually relevant methods of inter-aural time difference estimation. JASA.

# <span id="page-57-3"></span>spaudiopy.process.match\_loudness(*sig\_in*, *sig\_target*)

Match loundess of input to target, based on RMS and avoid clipping.

# **Parameters**

- $\text{sig}\_\text{in}$  ((*n, c*) *array\_like*) Input(*t*) samples n, channel c.
- **sig\_target** (*(n, c) array\_like*) Target(t) samples n, channel c.

#### **Returns**

**sig\_out** ( $(n, c)$  array\_like) – Output(t) samples n, channel c.

#### <span id="page-58-0"></span>spaudiopy.process.ambeo\_a2b(*Ambi\_A*, *filter\_coeffs=None*)

Convert A 'MultiSignal' (type I: FLU, FRD, BLD, BRU) to B AmbiBSignal.

#### **Parameters**

- **Ambi\_A** (*sig.MultiSignal*) Input signal.
- **filter** coeffs (*string*) Picklable file that contains b0\_d, a0\_d, b1\_d, a1\_d.

#### **Returns**

**Ambi\_B** (*sig.AmbiBSignal*) – B-format output signal.

## <span id="page-58-1"></span>spaudiopy.process.b\_to\_stereo(*Ambi\_B*)

Downmix B format first order Ambisonics to Stereo.

### **Parameters**

**Ambi\_B** (*sig.AmbiBSignal*) – B-format output signal.

#### **Returns**

**L, R** (*array\_like*)

#### <span id="page-58-4"></span>spaudiopy.process.lagrange\_delay(*N*, *delay*)

Return fractional delay filter using lagrange interpolation.

For best results, delay should be near N/2 +/- 1.

## **Parameters**

- **N** (*int*) Filter order.
- **delay** (*float*) Delay in samples.

#### **Returns**

**h** (*(N+1,) array\_like*) – FIR Filter.

<span id="page-58-3"></span>spaudiopy.process.frac\_octave\_smoothing(*a*, *smoothing\_n*, *WEIGHTED=True*)

Fractional octave (weighted) smoothing.

#### **Parameters**

- **a** (*(n,) array\_like*) Input spectrum.
- **smoothing\_n** (*int*) 1 / smoothing\_n octave band.
- **WEIGHTED** (*bool, optional*) Use (hamming) weighting on mean around center. The default is True.

#### **Returns**

**smoothed\_a** (*(n,) np.array*)

<span id="page-58-2"></span>spaudiopy.process.frac\_octave\_filterbank(*n*, *N\_out*, *fs*, *f\_low*, *f\_high=None*, *mode='energy'*, *overlap=0.5*, *slope\_l=3*)

Fractional octave band filterbank.

Design of digital fractional-octave-band filters with energy conservation and perfect reconstruction.

#### **Parameters**

- **n** (*int*) Octave fraction, e.g. n=3 third-octave bands.
- **N\_out** (*int*) Number of non-negative frequency bins [0, fs/2].
- **fs** (*int*) Sampling frequency in Hz.
- **f** low (*int*) Center frequency of first full band in Hz.
- **f\_high** (*int*) Cutoff frequency in Hz, above which no further bands are generated.
- **mode** (*'energy' or 'amplitude'*) 'energy' produces -3dB at crossover, 'amplitude' -6dB.
- **overlap** (*float*) Band overlap, should be between [0, 0.5].
- **slope\_l** (*int*) Band transition slope, implemented as recursion order *l*.

#### **Returns**

- **g** (*(b, N) np.ndarray*) Band gains for non-negative frequency bins.
- **ff**  $((b, 3)$  *np.ndarray*) Filter frequencies as  $[f_0, f_c, f_0]$ .

# **Notes**

This filterbank is originally designed such that the sum of gains squared sums to unity. The alternative 'amplitude' mode ensures that the gains sum directly to unity.

#### **References**

Antoni, J. (2010). Orthogonal-like fractional-octave-band filters. The Journal of the Acoustical Society of America, 127(2), 884–895.

#### **Examples**

```
fs = 44100N = 2**16gs, ff = spa.process.frac_octave_filterbank(n=1, N_out=N, fs=fs,
                                             f_low=100, f_high=8000)
f = npulinspace(0, fs//2, N)
fig, ax = plt.subplots(2, 1, constrained_layout=True)ax[0].semilogx(f, gs.T)
ax[0].set_title('Band gains')
ax[1].semilogx(f, np.sum(np.abs(gs)**2, axis=0))
ax[1].set\_title(r"\\sum |g| ^ 2$")
for a_idx in ax:
    a_idx.grid(True)
    a\_idx.set\_xlim([20, fs//2])a_idx.set_xlabel('f in Hz')
    a_idx.set_ylabel('Amplitude')
```
<span id="page-59-2"></span>spaudiopy.process.subband\_levels(*x*, *width*, *fs*, *power=False*, *axis=-1*)

Compute the level/power in each subband of subband signals.

<span id="page-59-0"></span>spaudiopy.process.energy\_decay(*p*)

Energy decay curve (EDC) in dB by Schroeder backwards integration.

#### **Parameters**

**p** (*array\_like*)

# <span id="page-59-1"></span>**Returns**

**rd** (*array\_like*)

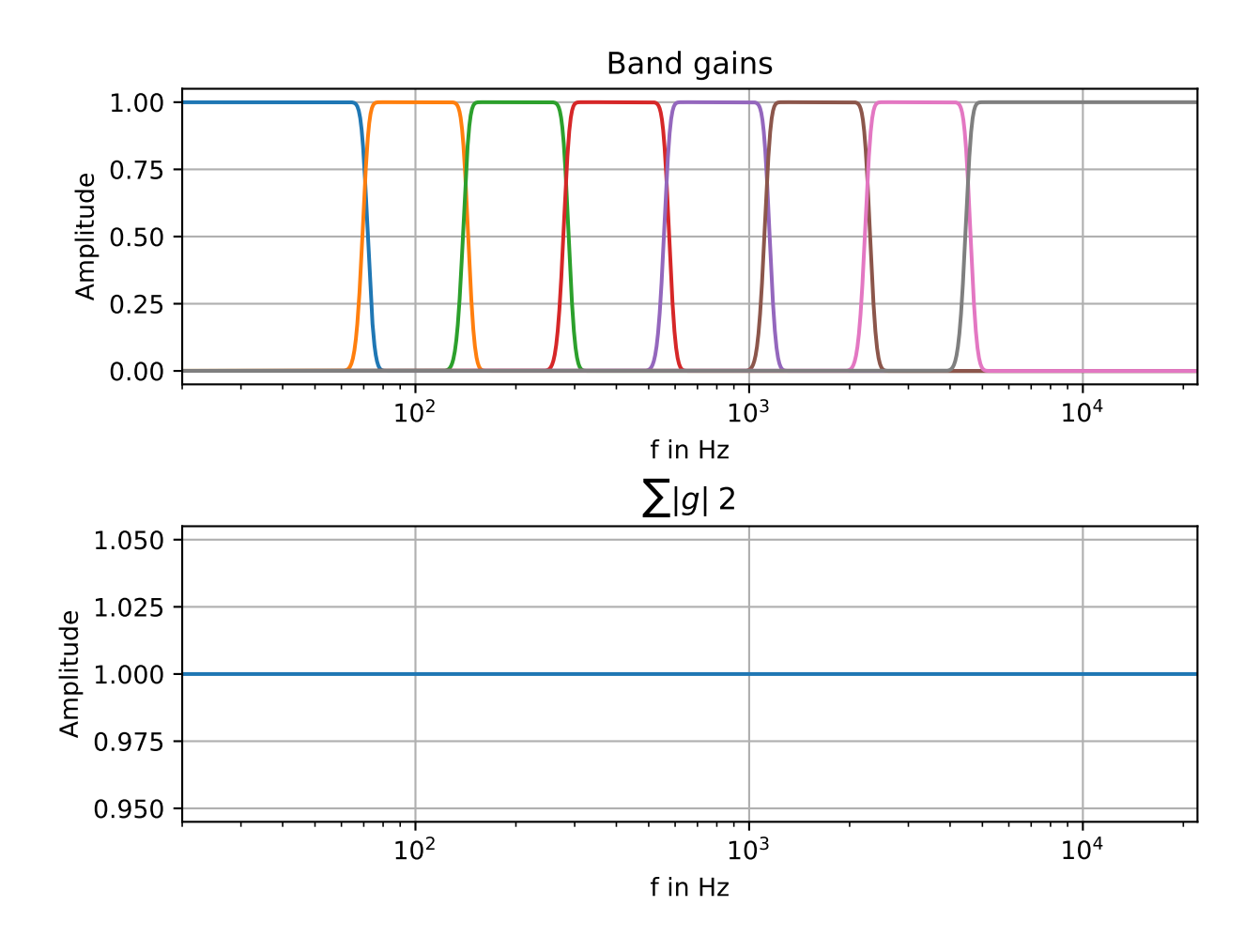

#### spaudiopy.process.half\_sided\_Hann(*N*)

Design half-sided Hann tapering window of order N (>=3).

## <span id="page-61-0"></span>spaudiopy.process.gain\_clipping(*gain*, *threshold*)

Limit gain factor by soft clipping function. Limits gain factor to +6dB beyond threshold point. (Pass values as factors/ratios, not dB!)

## **Parameters**

- **gain** (*array\_like*)
- **threshold** (*float*)

#### **Returns**

**gain\_clipped** (*array\_like*)

# **Examples**

```
x = npulinspace(-10, 10, 1000)
lim_threshold = 2.5
y = spa.process.gain_clipping(x, lim_threshold)
plt.figure()
plt.plot(x, x, '--', label='In')
plt.plot(x, y, label='Out')
plt.legend()
plt.xlabel('In')
plt.ylabel('Out')
plt.grid(True)
```
<span id="page-61-1"></span>spaudiopy.process.pulsed\_noise(*t\_noise*, *t\_pause*, *fs*, *reps=10*, *t\_fade=0.02*, *pink\_noise=True*, *normalize=True*)

Pulsed noise train, pink or white.

#### **Parameters**

- **t\_noise** (*float*) t in s for pulse.
- **t\_pause** (*float*) t in s between pulses.
- **fs** (*int*) Sampling frequency.
- **reps** (*int, optional*) Repetitions (independent). The default is 10.
- **t\_fade** (*float, optional*) t in s for fade in and out. The default is 0.02.
- **pink\_noise** (*bool, optional*) Use 'pink' (1/f) noise. The default is True
- **normalize** (*bool, optional*) Normalize output. The default is True.

#### **Returns**

**s\_out** (*array\_like*) – output signal.

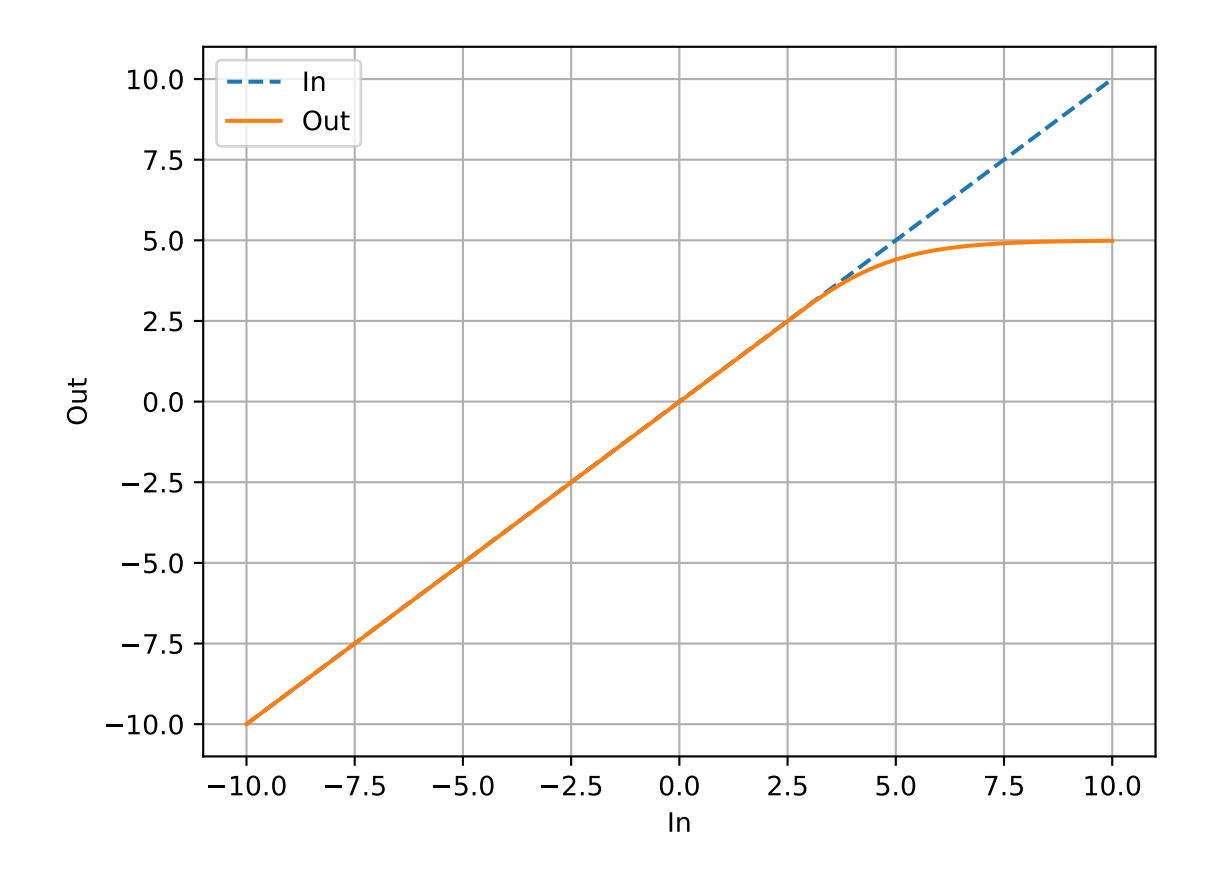

# **2.6 spaudiopy.utils**

A few helpers.

```
import numpy as np
import matplotlib.pyplot as plt
plt.rcParams['axes.grid'] = True
```
import spaudiopy as spa

# **Functions**

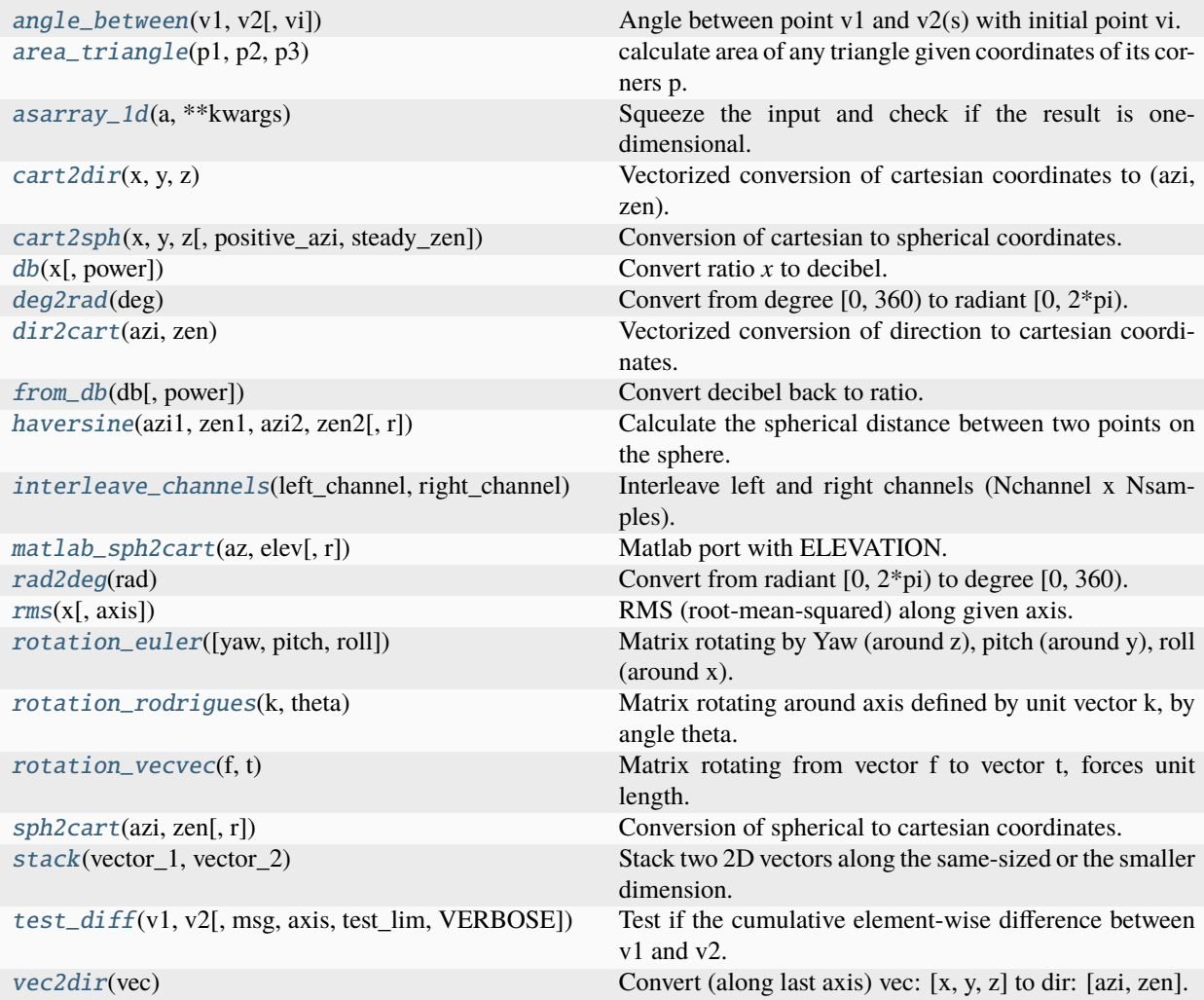

# <span id="page-63-0"></span>spaudiopy.utils.asarray\_1d(*a*, *\*\*kwargs*)

Squeeze the input and check if the result is one-dimensional.

<span id="page-63-1"></span>Returns *a* converted to a *numpy.ndarray* and stripped of all singleton dimensions. Scalars are "upgraded" to 1D arrays. The result must have exactly one dimension. If not, an error is raised.

spaudiopy.utils.deg2rad(*deg*)

Convert from degree  $[0, 360)$  to radiant  $[0, 2<sup>*</sup>pi)$ .

<span id="page-64-6"></span>spaudiopy.utils.rad2deg(*rad*)

Convert from radiant  $[0, 2<sup>*</sup>pi)$  to degree  $[0, 360)$ .

<span id="page-64-2"></span>spaudiopy.utils.cart2sph(*x*, *y*, *z*, *positive\_azi=False*, *steady\_zen=False*)

Conversion of cartesian to spherical coordinates.

```
spaudiopy.utils.sph2cart(azi, zen, r=1)
```
Conversion of spherical to cartesian coordinates.

```
spaudiopy.utils.matlab_sph2cart(az, elev, r=1)
```
Matlab port with ELEVATION.

```
spaudiopy.utils.cart2dir(x, y, z)
```
Vectorized conversion of cartesian coordinates to (azi, zen).

<span id="page-64-3"></span>spaudiopy.utils.dir2cart(*azi*, *zen*)

Vectorized conversion of direction to cartesian coordinates.

```
spaudiopy.utils.vec2dir(vec)
```
Convert (along last axis) vec: [x, y, z] to dir: [azi, zen].

```
spaudiopy.utils.angle_between(v1, v2, vi=None)
```
Angle between point v1 and v2(s) with initial point vi.

```
spaudiopy.utils.rotation_euler(yaw=0, pitch=0, roll=0)
```
Matrix rotating by Yaw (around z), pitch (around y), roll (around x). See [https://mathworld.wolfram.com/](https://mathworld.wolfram.com/RotationMatrix.html) [RotationMatrix.html](https://mathworld.wolfram.com/RotationMatrix.html)

#### <span id="page-64-8"></span>spaudiopy.utils.rotation\_rodrigues(*k*, *theta*)

Matrix rotating around axis defined by unit vector k, by angle theta. See [https://mathworld.wolfram.com/](https://mathworld.wolfram.com/RodriguesRotationFormula.html) [RodriguesRotationFormula.html](https://mathworld.wolfram.com/RodriguesRotationFormula.html)

# <span id="page-64-9"></span>spaudiopy.utils.rotation\_vecvec(*f*, *t*)

Matrix rotating from vector f to vector t, forces unit length.

## <span id="page-64-4"></span>spaudiopy.utils.haversine(*azi1*, *zen1*, *azi2*, *zen2*, *r=1*)

Calculate the spherical distance between two points on the sphere. The spherical distance is central angle for  $r=1$ .

#### **Parameters**

- **azi1** (*(n,) float, array\_like*)
- **zen1** (*(n,) float, array\_like*)
- **azi2** (*(n,) float, array\_like*)
- **zen2** (*(n,) float, array\_like*)
- **r** (*float, optional.*)

#### **Returns**

**c** (*(n,) array\_like*) – Haversine distance between pairs of points.

[https://en.wikipedia.org/wiki/Haversine\\_formula](https://en.wikipedia.org/wiki/Haversine_formula)

# <span id="page-65-0"></span>spaudiopy.utils.area\_triangle(*p1*, *p2*, *p3*)

calculate area of any triangle given coordinates of its corners p.

<span id="page-65-1"></span>spaudiopy.utils.db(*x*, *power=False*)

Convert ratio *x* to decibel.

## **Parameters**

- **x** (*array\_like*) Input data. Values of 0 lead to negative infinity.
- **power** (*bool, optional*) If power=False (the default), *x* is squared before conversion.

## <span id="page-65-2"></span>spaudiopy.utils.from\_db(*db*, *power=False*)

Convert decibel back to ratio.

#### **Parameters**

- **db** (*array\_like*) Input data.
- **power** (*bool, optional*) If power=False (the default), was used for conversion to dB.

<span id="page-65-4"></span>spaudiopy.utils.rms(*x*, *axis=-1*)

RMS (root-mean-squared) along given axis.

## **Parameters**

- **x** (*array\_like*) Input data.
- **axis** (*int, optional*) Axis along which RMS is calculated
- <span id="page-65-5"></span>spaudiopy.utils.stack(*vector\_1*, *vector\_2*)

Stack two 2D vectors along the same-sized or the smaller dimension.

<span id="page-65-6"></span>spaudiopy.utils.test\_diff(*v1*, *v2*, *msg=None*, *axis=None*, *test\_lim=1e-06*, *VERBOSE=True*)

Test if the cumulative element-wise difference between v1 and v2. Return difference and be verbose if is greater *test\_lim*.

## <span id="page-65-3"></span>spaudiopy.utils.interleave\_channels(*left\_channel*, *right\_channel*, *style=None*)

Interleave left and right channels (Nchannel x Nsamples). Style = 'SSR' checks if we total 360 channels.

# **2.7 spaudiopy.grids**

Sampling grids.

```
import numpy as np
import matplotlib.pyplot as plt
plt.rcParams['axes.grid'] = True
import spaudiopy as spa
```
# **Functions**

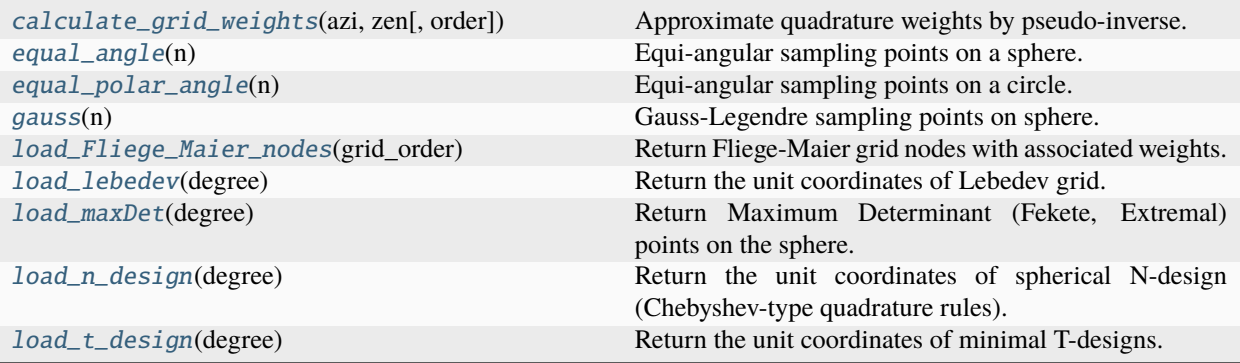

<span id="page-66-0"></span>spaudiopy.grids.calculate\_grid\_weights(*azi*, *zen*, *order=None*)

Approximate quadrature weights by pseudo-inverse.

## **Parameters**

- **azi** (*(Q,) array\_like*) Azimuth.
- **zen** (*(Q,) array\_like*) Zenith / Colatitude.
- **order** (*int, optional*) Supported order N, searched if not provided.

#### **Returns**

**weights** (*(Q,) array\_like*) – Grid / Quadrature weights.

# **References**

Fornberg, B., & Martel, J. M. (2014). On spherical harmonics based numerical quadrature over the surface of a sphere. Advances in Computational Mathematics.

# <span id="page-66-1"></span>spaudiopy.grids.load\_t\_design(*degree*)

Return the unit coordinates of minimal T-designs.

## **Parameters**

**degree** (*int*) – T-design degree between 1 and 21.

## **Returns**

**vecs** (*(M, 3) numpy.ndarray*) – Coordinates of points.

## **Notes**

Degree must be  $>= 2 * SH_{\text{order}}$  for spherical harmonic transform (SHT).

The designs have been copied from: <http://neilsloane.com/sphdesigns/> and should be referenced as:

"McLaren's Improved Snub Cube and Other New Spherical Designs in Three Dimensions", R. H. Hardin and N. J. A. Sloane, Discrete and Computational Geometry, 15 (1996), pp. 429-441.

# **Examples**

vecs = spa.grids.load\_t\_design(degree=2\*5) spa.plot.hull(spa.decoder.get\_hull(\*vecs.T))

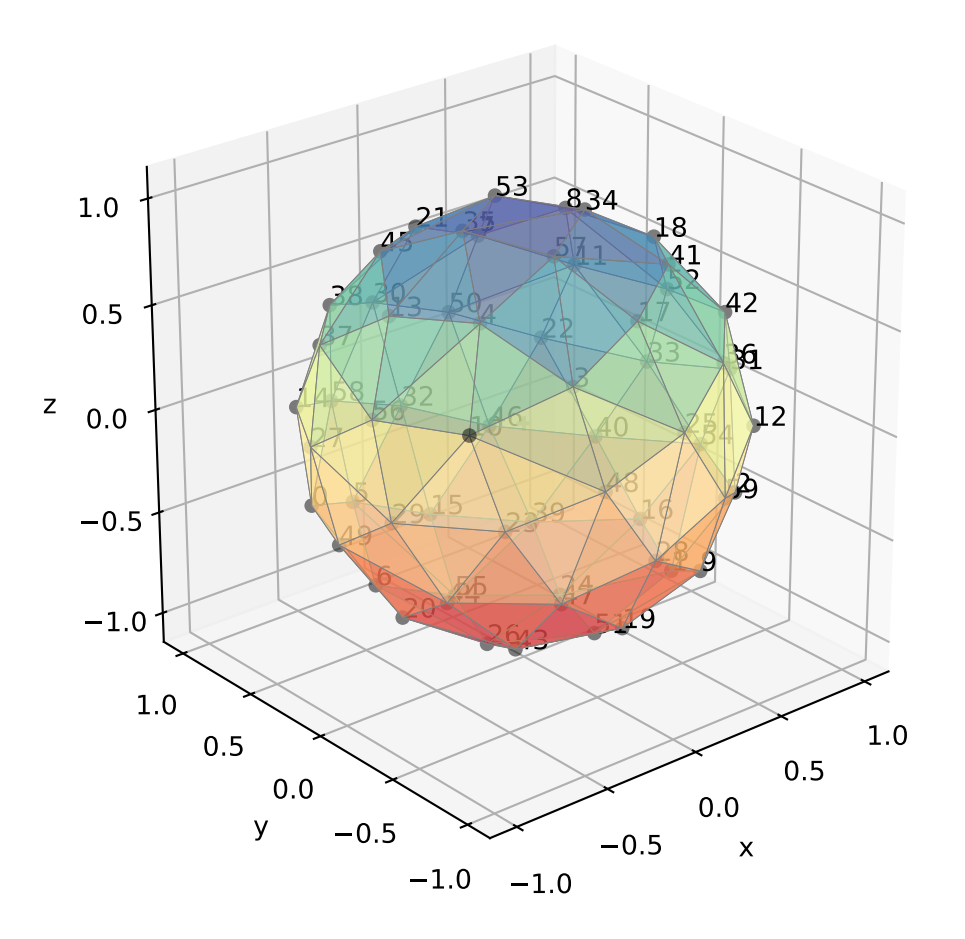

#### <span id="page-67-0"></span>spaudiopy.grids.load\_n\_design(*degree*)

Return the unit coordinates of spherical N-design (Chebyshev-type quadrature rules). Seem to be equivalent but more modern t-designs.

# **Parameters**

**degree** (*int*) – Degree of exactness N between 1 and 124.

#### **Returns**

**vecs** (*(M, 3) numpy.ndarray*) – Coordinates of points.

The designs have been copied from: <https://homepage.univie.ac.at/manuel.graef/quadrature.php>

# **Examples**

```
vecs = spa.grids.load_n_design(degree=2*5)
spa.plot.hull(spa.decoder.get_hull(*vecs.T))
```
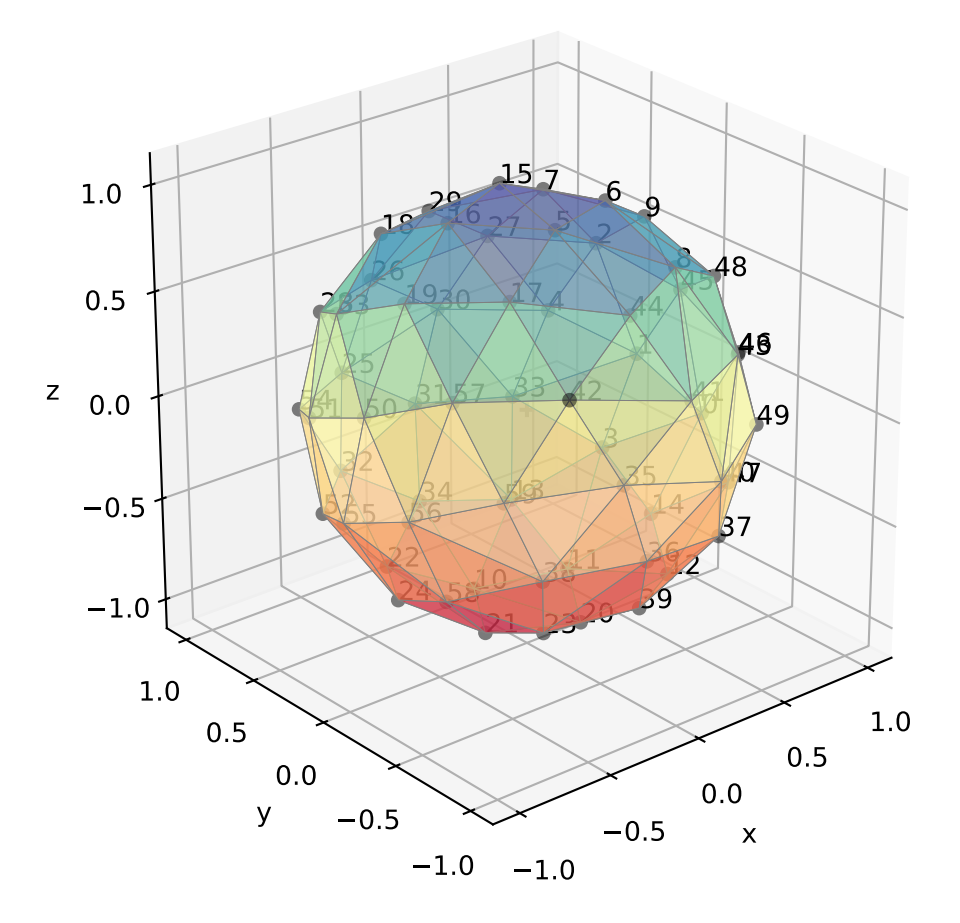

# <span id="page-68-0"></span>spaudiopy.grids.load\_lebedev(*degree*)

Return the unit coordinates of Lebedev grid.

# **Parameters**

**degree** (*int*) – Degree of precision p between 3 and 131.

- **vecs** (*(M, 3) numpy.ndarray*) Coordinates of points.
- **weights** (*array\_like*) Quadrature weights.

The designs have been copied from: [https://people.sc.fsu.edu/~jburkardt/datasets/sphere\\_lebedev\\_rule/sphere\\_](https://people.sc.fsu.edu/~jburkardt/datasets/sphere_lebedev_rule/sphere_lebedev_rule.html) [lebedev\\_rule.html](https://people.sc.fsu.edu/~jburkardt/datasets/sphere_lebedev_rule/sphere_lebedev_rule.html)

# **Examples**

```
vecs, weights = spa.grids.load_lebedev(degree=2*5)
spa.plot.hull(spa.decoder.get_hull(*vecs.T))
```
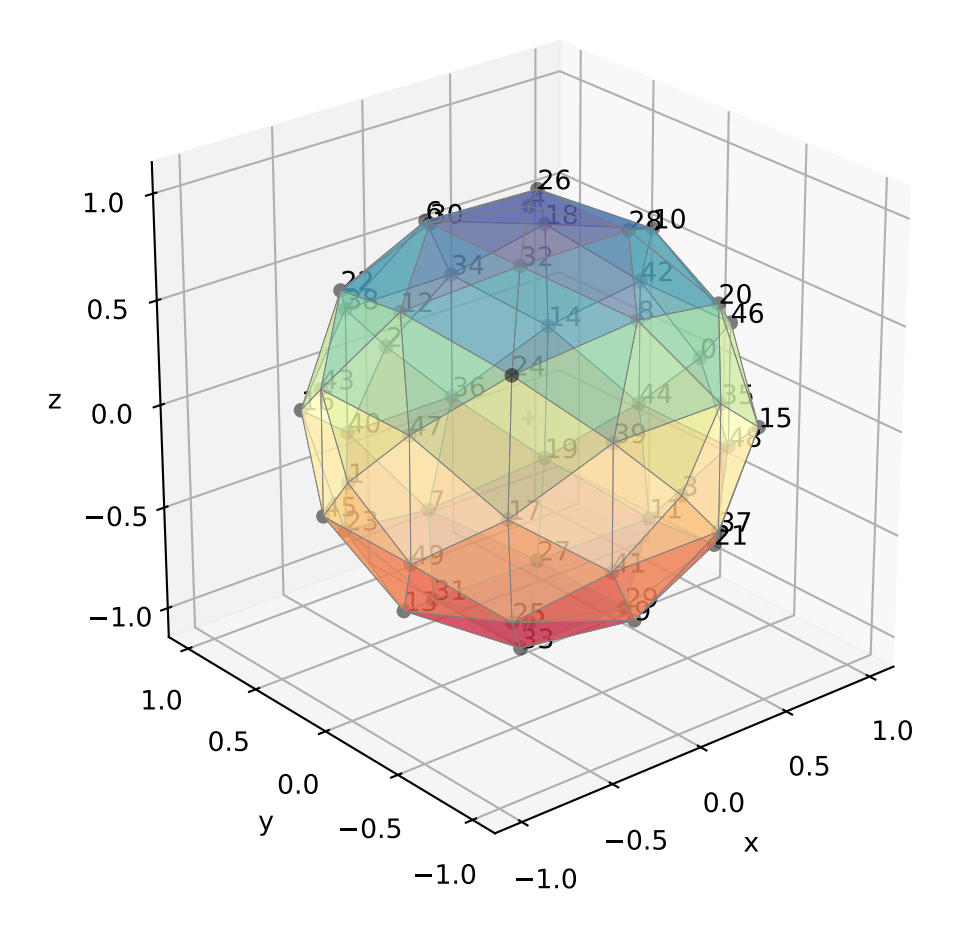

<span id="page-69-0"></span>spaudiopy.grids.load\_Fliege\_Maier\_nodes(*grid\_order*) Return Fliege-Maier grid nodes with associated weights.

# **Parameters**

**grid\_order** (*int*) – Grid order between 2 and 30

- **vecs** (*(M, 3) numpy.ndarray*) Coordinates of points.
- **weights** (*array\_like*) Quadrature weights.

The designs have been copied from: <http://www.personal.soton.ac.uk/jf1w07/nodes/nodes.html> and should be referenced as:

"A two-stage approach for computing cubature formulae for the sphere.", Jorg Fliege and Ulrike Maier, Mathematik 139T, Universitat Dortmund, Fachbereich Mathematik, Universitat Dortmund, 44221. 1996.

# **Examples**

vecs, weights = spa.grids.load\_Fliege\_Maier\_nodes(grid\_order=5) spa.plot.hull(spa.decoder.get\_hull(\*vecs.T))

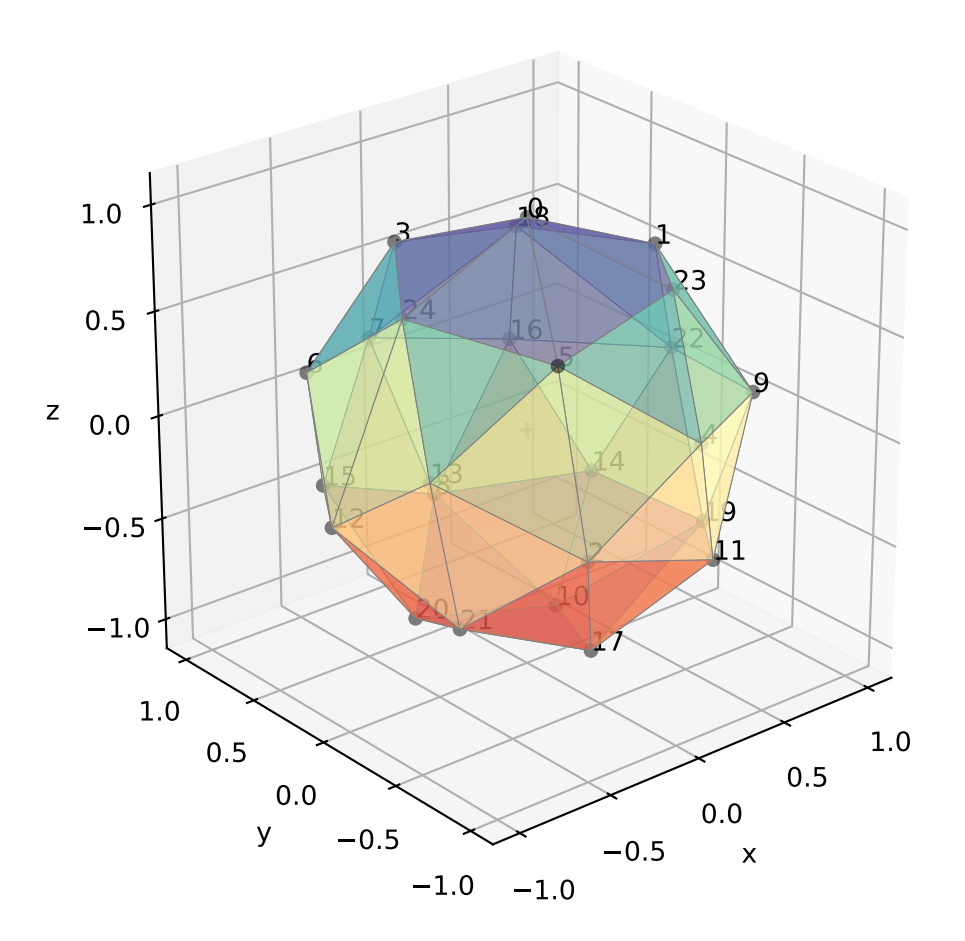

# <span id="page-70-0"></span>spaudiopy.grids.load\_maxDet(*degree*)

Return Maximum Determinant (Fekete, Extremal) points on the sphere.

#### **Parameters**

**degree** (*int*) – Degree between 1 and 200.

- **vecs** (*(M, 3) numpy.ndarray*) Coordinates of points.
- **weights** (*array\_like*) Quadrature weights.

The designs have been copied from: <https://web.maths.unsw.edu.au/~rsw/Sphere/MaxDet/>

# **Examples**

```
vecs, weights = spa.grids.load_maxDet(degree=5)
spa.plot.hull(spa.decoder.get_hull(*vecs.T))
```
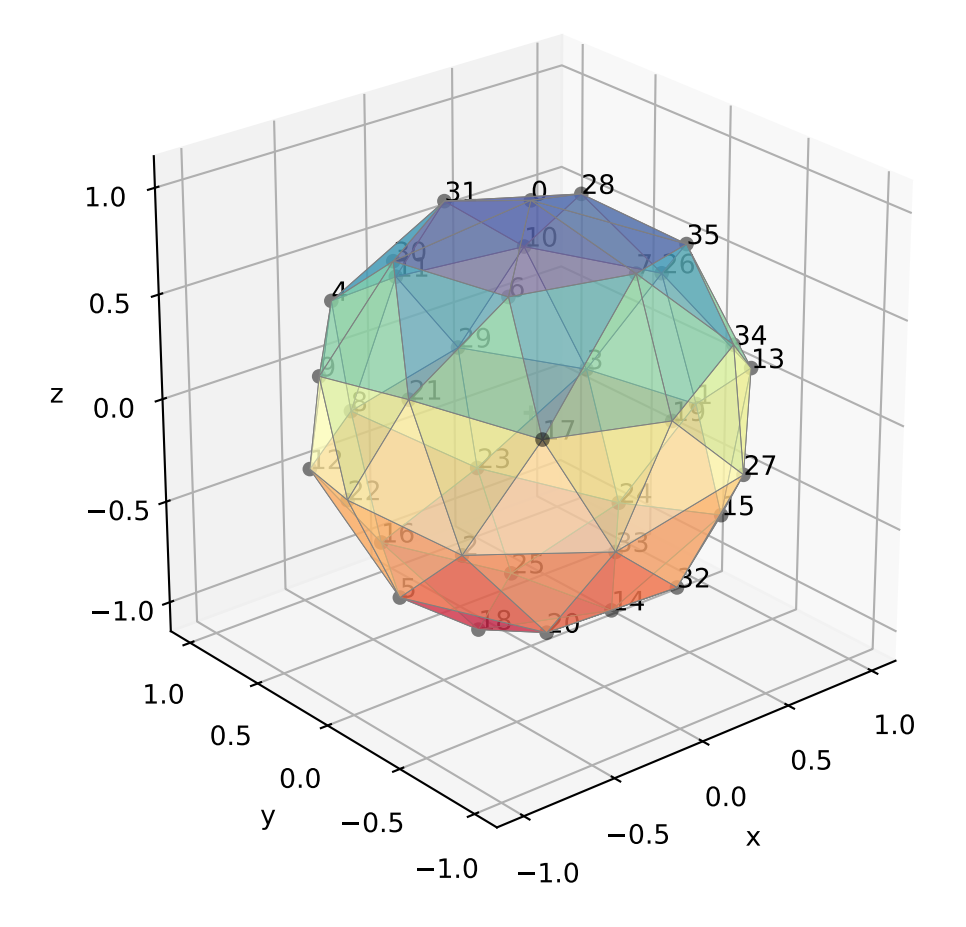

<span id="page-71-0"></span>spaudiopy.grids.equal\_angle(*n*)

Equi-angular sampling points on a sphere.

## **Parameters**

**n** (*int*) – Maximum order.

- **azi** (*array\_like*) Azimuth.
- **zen** (*array\_like*) Colatitude.
- **weights** (*array\_like*) Quadrature weights.
#### <span id="page-72-0"></span>**References**

Rafaely, B. (2015). Fundamentals of Spherical Array Processing., sec.3.2

#### **Examples**

```
azi, zen, weights = spa.grids.equal_angle(n=5)
spa.plot.hull(spa.decoder.get_hull(*spa.utils.sph2cart(azi, zen)))
```
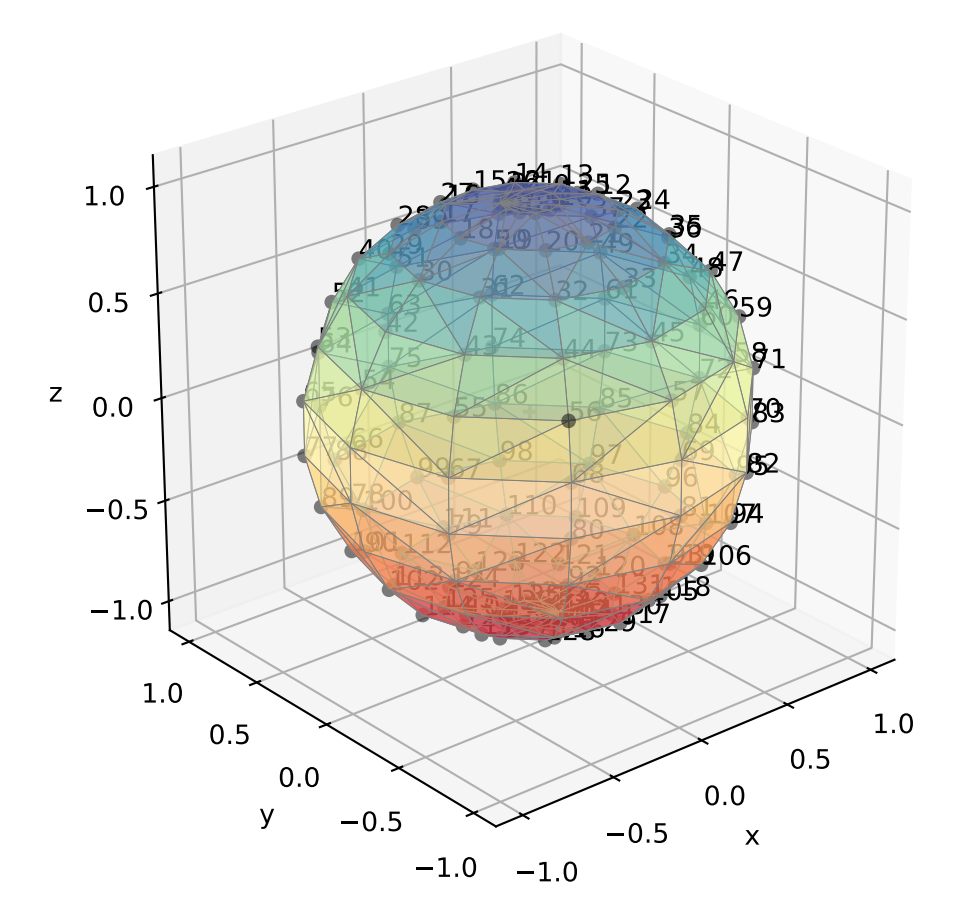

spaudiopy.grids.gauss(*n*)

Gauss-Legendre sampling points on sphere.

#### **Parameters**

**n** (*int*) – Maximum order.

#### **Returns**

- **azi** (*array\_like*) Azimuth.
- **zen** (*array\_like*) Colatitude.
- **weights** (*array\_like*) Quadrature weights.

#### <span id="page-73-0"></span>**References**

Rafaely, B. (2015). Fundamentals of Spherical Array Processing., sec.3.3

#### **Examples**

```
azi, zen, weights = spa.grids.gauss(n=5)spa.plot.hull(spa.decoder.get_hull(*spa.utils.sph2cart(azi, zen)))
```
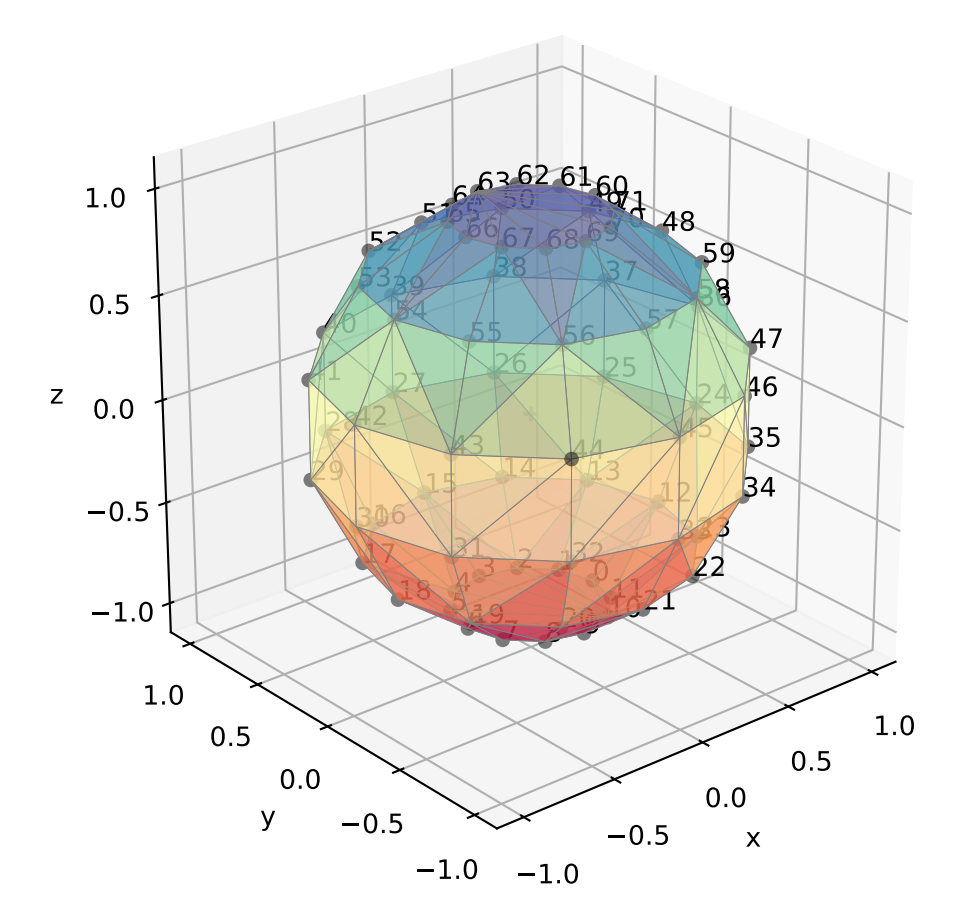

spaudiopy.grids.equal\_polar\_angle(*n*)

Equi-angular sampling points on a circle.

#### **Parameters**

**n** (*int*) – Maximum order

#### **Returns**

- **pol** (*array\_like*) Polar angle.
- **weights** (*array\_like*) Weights.

## <span id="page-74-1"></span><span id="page-74-0"></span>**2.8 spaudiopy.parsa**

Parametric Spatial Audio (PARSA).

```
import numpy as np
import matplotlib.pyplot as plt
plt.rcParams['axes.grid'] = True
import spaudiopy as spa
N_sph = 3# Three sources
x_nm = spa.sph.src_to_sh(np.random.randn(3, 10000),
                         [np.pi/2, -np.pi/4, np.pi/3],
                         [np.pi/3, np.pi/2, 2/3 * np.pi], N_sph)
# Diffuse noise
x_{\text{mm}} = np.sqrt(16/(4*np.pi)) * np.random.randn(16, 10000)spa.plot.sh_rms_map(x_nm, title="Input SHD Signal")
```
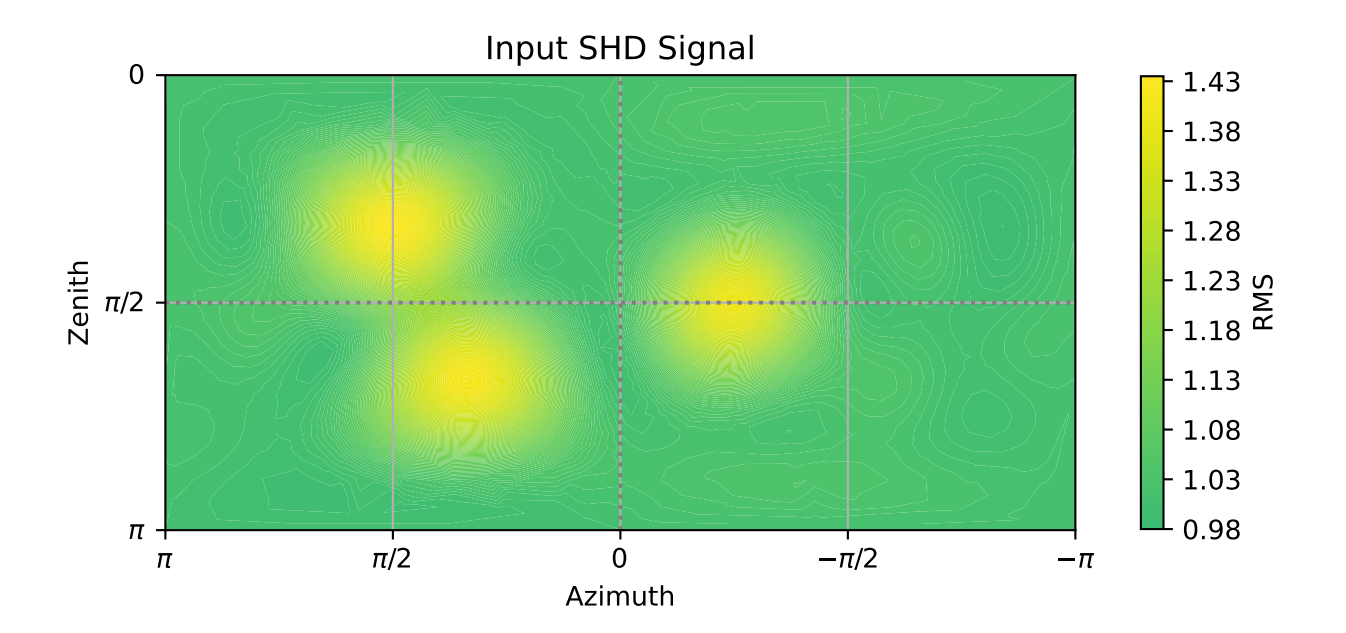

#### **Memory cached functions**

spaudiopy.parsa.pseudo\_intensity(*ambi\_b*, *win\_len=33*, *f\_bp=None*, *smoothing\_order=5*, *jobs\_count=1*) Memoized version of pseudo\_intensity(ambi\_b, win\_len=33, f\_bp=None, smoothing\_order=5, jobs\_count=1) <span id="page-75-1"></span>Direction of arrival (DOA) for each time sample from pseudo-intensity.

#### **Parameters**

- **ambi\_b** (*sig.AmbiBSignal*) Input signal, B-format.
- **win\_len** (*int optional*) Sliding window length.
- **f\_bp** (*tuple(f\_lo, f\_hi), optional*) Cutoff frequencies for bandpass, 'None' to disable.
- **smoothing\_order** (*int, optional*) Apply hanning(smoothing\_order) smoothing to output.
- **jobs\_count** (*int or None, optional*) Number of parallel jobs, 'None' employs 'cpu\_count'.

#### **Returns**

**I\_azi, I\_zen, I\_r** (*array\_like*) – Pseudo intensity vector for each time sample.

spaudiopy.parsa.render\_bsdm(*sdm\_p*, *sdm\_phi*, *sdm\_theta*, *hrirs*, *jobs\_count=None*)

Memoized version of render\_bsdm(sdm\_p, sdm\_phi, sdm\_theta, hrirs, jobs\_count=1)

Binaural SDM Render. Convolves each sample with corresponding hrir. No Post-EQ.

#### **Parameters**

- **sdm\_p**  $((n,)$  *array\_like* $)$  Pressure p(t).
- **sdm\_phi** (*(n,) array\_like*) Azimuth phi(t).
- **sdm\_theta** (*(n,) array\_like*) Colatitude theta(t).
- **hrirs** (*sig.HRIRs*)
- **jobs\_count** (*int or None, optional*) Number of parallel jobs, 'None' employs 'cpu\_count'.

#### **Returns**

- **bsdm\_l** (*array\_like*) Left binaural impulse response.
- **bsdm\_r** (*array\_like*) Right binaural impulse response.

#### **Functions**

<span id="page-75-0"></span>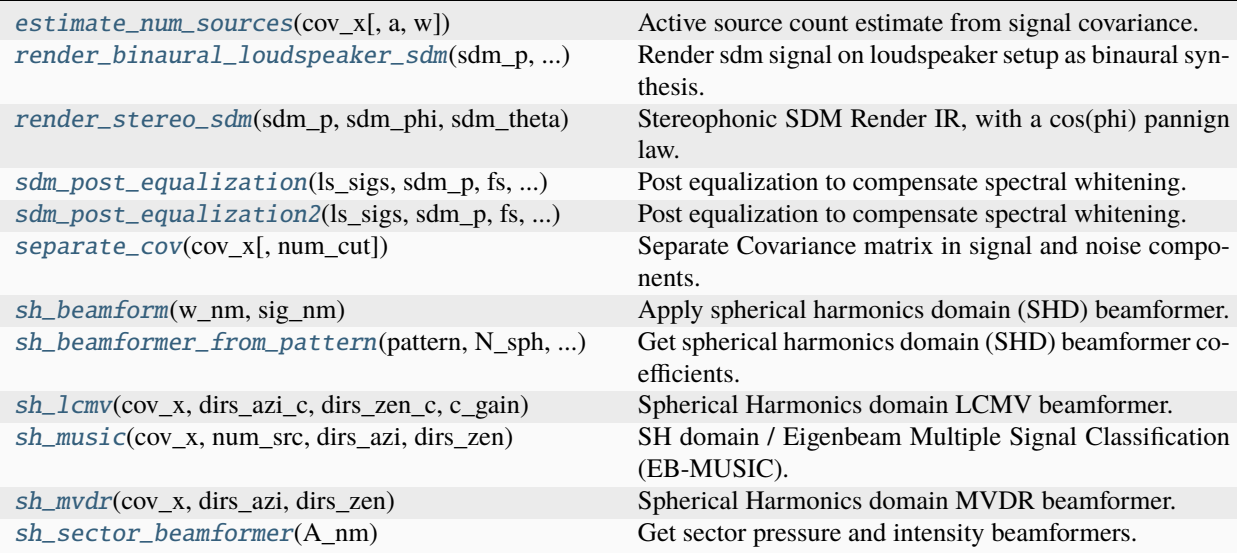

<span id="page-76-2"></span>spaudiopy.parsa.sh\_beamformer\_from\_pattern(*pattern*, *N\_sph*, *azi\_steer*, *zen\_steer*)

Get spherical harmonics domain (SHD) beamformer coefficients.

#### **Parameters**

- **pattern** (*string*, *or* (*N+1*, ) *array like*) Pattern description, e.g. *'cardioid'* or modal weights.
- **N\_sph** (*int*) SH order.
- **azi** steer  $((J_i) \, array \, like) Azimuth \, steering \, directions.$
- **zen\_steer** (*(J,) array\_like*) Zenith/colatitude steering directions.

#### **Returns**

**w\_nm** (*(J, (N+1)\*\*2) numpy.ndarray*) – SHD Beamformer weights.

#### **Examples**

See [spaudiopy.parsa.sh\\_beamform\(\)](#page-76-1).

<span id="page-76-1"></span>spaudiopy.parsa.sh\_beamform(*w\_nm*, *sig\_nm*)

Apply spherical harmonics domain (SHD) beamformer.

#### **Parameters**

- **w\_nm** (*((N+1)\*\*2,) array\_like, or (J, (N+1)\*\*2) np.ndarray*) SHD beamformer weights (for *J* beamformers)
- $sig_nm((N+1)**2, l)$  *np.ndarray*) SHD signal of length l.

#### **Returns**

**y** (*(J, l) np.ndarray*) – Beamformer output signals.

#### **Examples**

```
vecs, = = spa.grids.load_maxDet(50)
dirs = spa.utils.vec2dir(vecs)
w_nm = spa.parsa.sh_beamformer_from_pattern('cardioid', N_sph,
                                            dirs[:,0], dirs[:,1])
y =spa.parsa.sh_beamform(w_nm, x_nm)
spa.plot.spherical_function_map(spa.utils.rms(y), dirs[:,0], dirs[:,1],
                                TODB=True, title="Output RMS")
```
<span id="page-76-0"></span>spaudiopy.parsa.estimate\_num\_sources(*cov\_x*, *a=None*, *w=None*)

Active source count estimate from signal covariance.

Based on the relation of consecutive eigenvalues.

#### **Parameters**

- **cov**  $\bf{x}$  (*(L, L) numpy.2darray*) Signal covariance.
- **a** (*float, optional*) Threshold condition (ratio), defaults to *1 + 2/len(cov\_x)*
- **w** (*(L,) array\_like, optional*) Eigenvalues in ascending order, not using *cov\_x* if available.

#### **Returns**

**num** src est (*int*) – Number of active sources estimate.

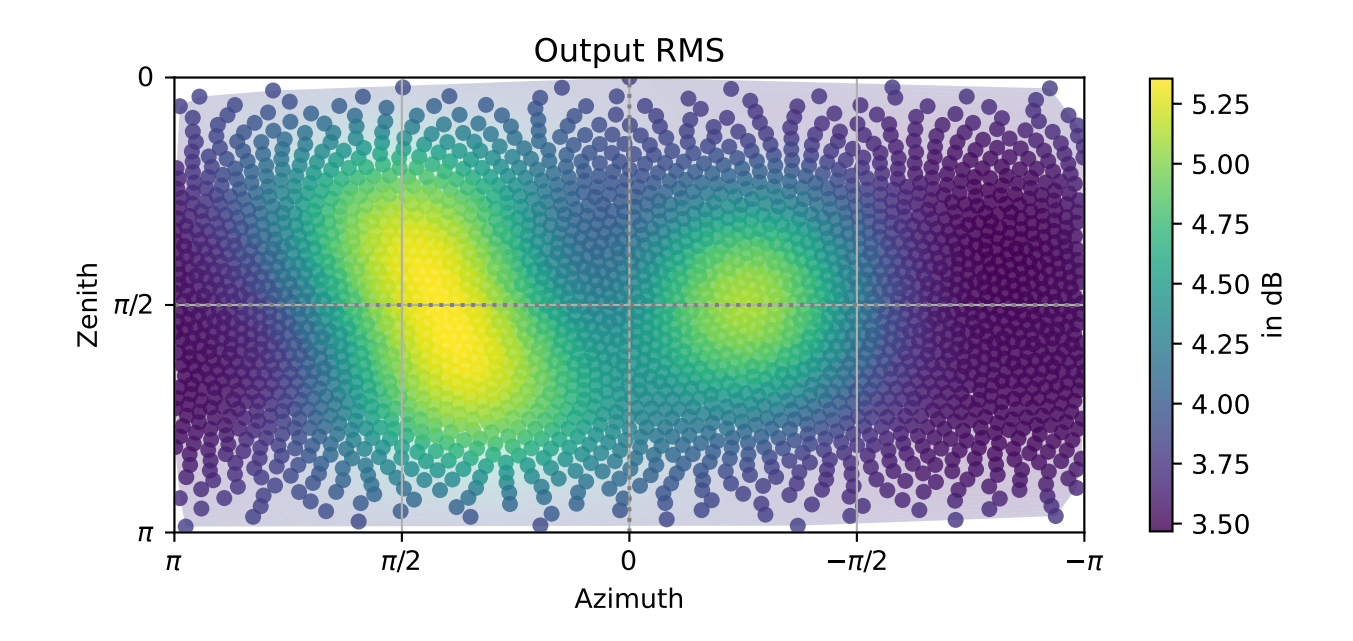

#### <span id="page-78-2"></span>**Examples**

```
spaudiopy.parsa.sh_music().
```
<span id="page-78-0"></span>spaudiopy.parsa.separate\_cov(*cov\_x*, *num\_cut=None*)

Separate Covariance matrix in signal and noise components.

#### **Parameters**

- **S**  $\mathbf{x}$  (*(L, L) numpy.2darray*) Covariance.
- **num\_cut** (*int, optional*) Split point of Eigenvalues, default: *parsa.estimate\_num\_sources()*.

#### **Returns**

- **S\_pp** (*(L, L) numpy.2darray*) Signal covariance.
- **S\_nn** (*(L, L) numpy.2darray*) Noise (residual) covariance.

#### **Notes**

Signal model is  $S_x = S_p + S_n$ .

#### **Examples**

```
S_{xx} = x_{nm} @ x_{nm}.TS_pp, S_nn = spa.parsa.separate_cov(S_xx, num_cut=3)
fig, axs = plt.subplots(1, 3, constrained\_layout=True)axs[0].matshow(S_xx)
axs[0].set_title("X")
axs[1].matshow(S_pp)
axs[1].set_title("S")
axs[2].matshow(S_nn)
axs[2].set_title("N")
```
<span id="page-78-1"></span>spaudiopy.parsa.sh\_music(*cov\_x*, *num\_src*, *dirs\_azi*, *dirs\_zen*)

SH domain / Eigenbeam Multiple Signal Classification (EB-MUSIC).

#### **Parameters**

- **cov\_x** (*(L, L) numpy.2darray*) SH signal covariance.
- **num\_src** (*int*) Number of sources.
- **dirs\_azi** (*(g,) array\_like*)
- **dirs\_zen** (*(g,) array\_like*)

#### **Returns**

**P\_music** (*(g,) array\_like*) – MUSIC (psuedo-) spectrum.

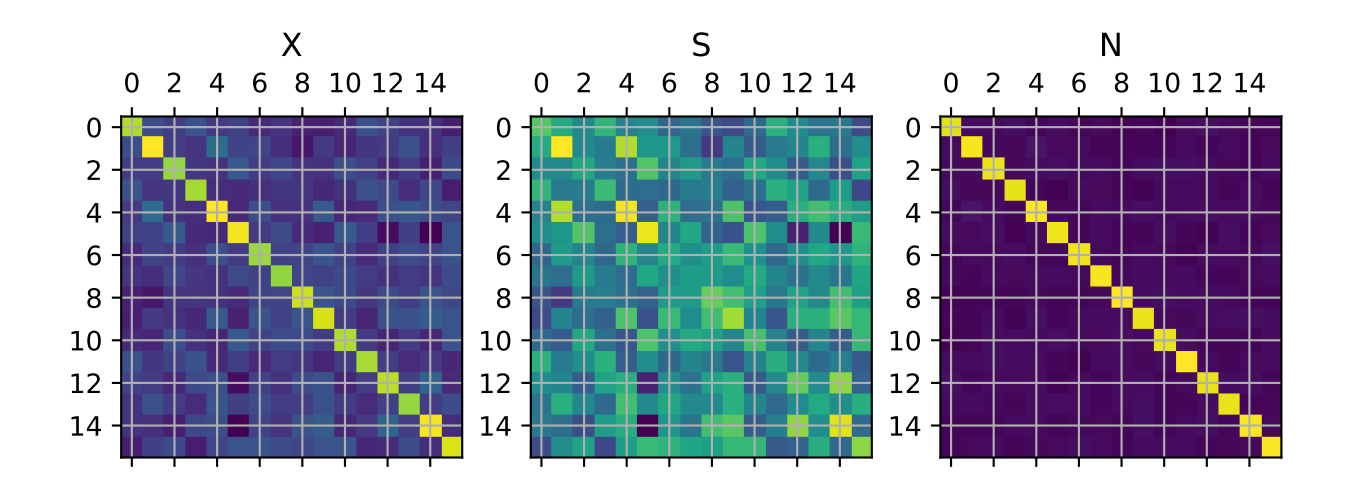

#### <span id="page-80-1"></span>**Examples**

```
S_{xx} = x_{nm} @ x_{nm}.Tnum_src_est = spa.parsa.estimate_num_sources(S_xx)
vecs, = = spa.grids.load_maxDet(50)
dirs = spa.utils.vec2dir(vecs)P_music = spa.parsa.sh_music(S_xx, num_src_est, dirs[:,0], dirs[:,1])
spa.plot.spherical_function_map(P_music, dirs[:,0], dirs[:,1],
                                TODB=True, title="MUSIC spectrum")
```
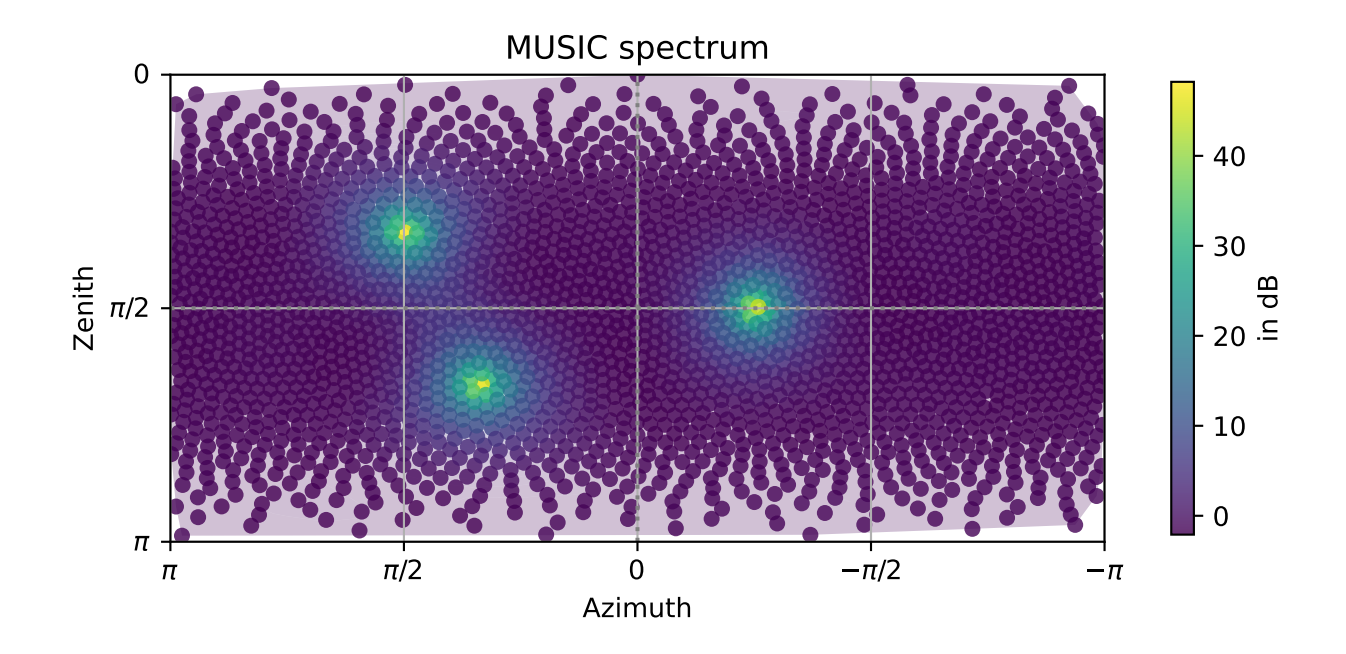

<span id="page-80-0"></span>spaudiopy.parsa.sh\_mvdr(*cov\_x*, *dirs\_azi*, *dirs\_zen*)

Spherical Harmonics domain MVDR beamformer. SH / Eigenbeam domain minimum variance distortionless response (EB-MVDR). Often employed on signal  $cov_x = S_x x$ , instead of noise  $cov_x = S_n n$ , then called minimum power distortionless response (MPDR) beamformer.

#### **Parameters**

- **cov\_x** (*(L, L) numpy.2darray*) SH signal (noise) covariance.
- **dirs\_azi** (*(g,) array\_like*)
- **dirs\_zen** (*(g,) array\_like*)

#### **Returns**

**W\_nm** (*(g, L) numpy.2darray*) – MVDR beampattern weights.

#### <span id="page-81-1"></span>**References**

Rafaely, B. (2015). Fundamentals of Spherical Array Processing. Springer. ch. 7.2.

#### **Examples**

```
S_{xx} = x_{nm} @ x_{nm}.Tnum_src_est = spa.parsa.estimate_num_sources(S_xx)
_, S_nn = spa.parsa.separate_cov(S_xx, num_cut=num_src_est)
vecs, = = spa.grids.load_maxDet(50)
dirs = spa.utils.vec2dir(vecs)
W_m = spa.parsa.sh_mvdr(S_m, dirs[:,0], dirs[:,1])y = spa.parsa.sh_beamform(W_nm, x_nm)
spa.plot.spherical_function_map(spa.utils.rms(y), dirs[:,0], dirs[:,1],
                                TODB=True, title="MVDR output RMS")
```
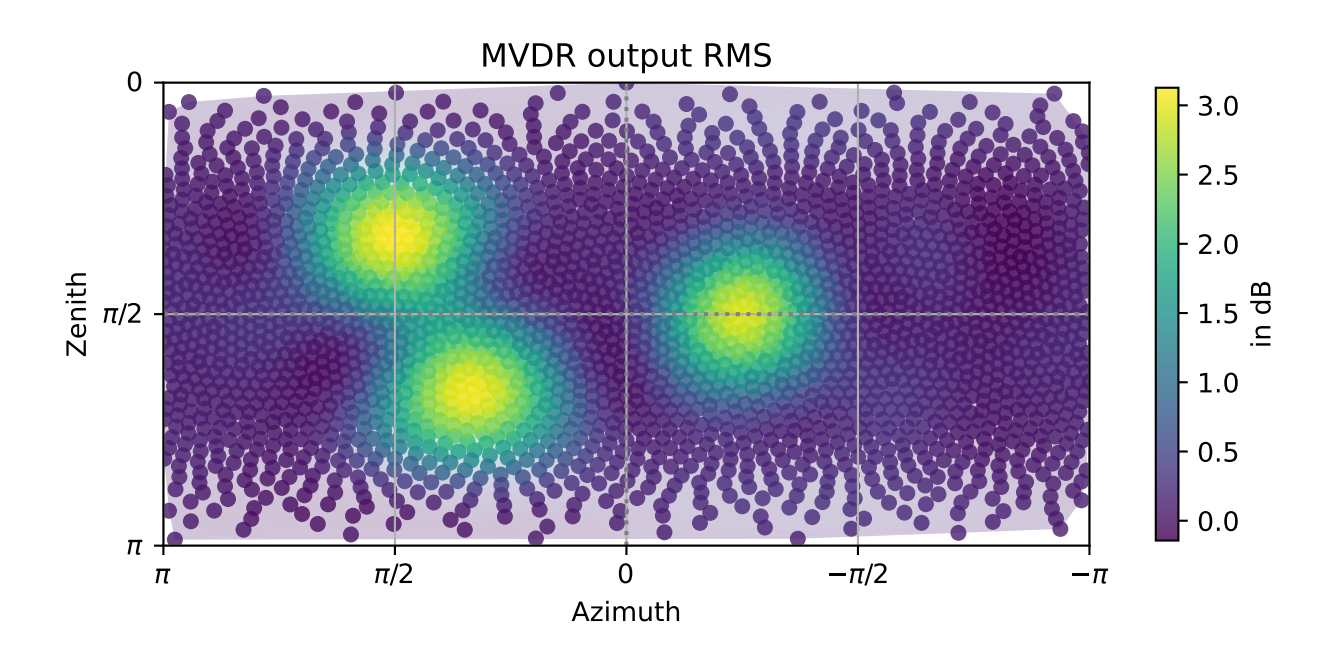

<span id="page-81-0"></span>spaudiopy.parsa.sh\_lcmv(*cov\_x*, *dirs\_azi\_c*, *dirs\_zen\_c*, *c\_gain*)

Spherical Harmonics domain LCMV beamformer. SH / Eigenbeam domain Linearly Constrained Minimum Variance (LCMV) beamformer. Often employed on signal  $cov_x = S_x x$ , instead of noise  $cov_x = S_n n$ , then called linearly constrained minimum power (LCMP) beamformer.

#### **Parameters**

- <span id="page-82-3"></span>• **cov**  $\bf{x}$  (*(L, L) numpy.2darray*) – SH signal (noise) covariance.
- **dirs\_azi** (*(g,) array\_like*)
- **dirs\_zen** (*(g,) array\_like*)
- **c\_gain** (*(g,) array\_like*) Constraints (gain) on points *[dirs\_azi, dirs\_zen]*.

#### **Returns**

**w\_nm** (*(L,) array\_like*) – LCMV beampattern weights.

#### **References**

Rafaely, B. (2015). Fundamentals of Spherical Array Processing. Springer. ch. 7.5.

#### **Examples**

```
S_{\text{X}} \times = \mathbf{x} \cdot \mathbf{n} \text{m} \cdot \mathbf{x} \cdot \mathbf{n} \text{m} \cdot \mathbf{T}num_src_est = spa.parsa.estimate_num_sources(S_xx)
_, S_nn = spa.parsa.separate_cov(S_xx, num_cut=num_src_est)
dirs_azi_c = [np.pi/2, 0., np.pi]dirs_zen_c = [np.pi/2, np.pi/2, np.pi/4]c = [1, 0.5, 0]w_nm = spa.parsa.sh_lcmv(S_nn, dirs_azi_c, dirs_zen_c, c)
spa.plot.sh_coeffs(w_nm)
```
#### <span id="page-82-2"></span>spaudiopy.parsa.sh\_sector\_beamformer(*A\_nm*)

Get sector pressure and intensity beamformers.

#### **Parameters**

```
A_nm ((J, (N+1)**2), np.ndarray) – SH beamformer matrix, see
spa.sph.design_sph_filterbank().
```
#### **Returns**

**A\_wxyz**  $((4*)$ ,  $(N+2)*2)$ ) – SH sector pattern beamformers.

#### <span id="page-82-1"></span>spaudiopy.parsa.render\_stereo\_sdm(*sdm\_p*, *sdm\_phi*, *sdm\_theta*)

Stereophonic SDM Render IR, with a cos(phi) pannign law. This is only meant for quick testing.

#### **Parameters**

- **sdm\_p**  $((n_i)$  *array\_like* $)$  Pressure p(t).
- **sdm\_phi**  $((n, i) \, array\_like) -$  Azimuth phi(t).
- **sdm\_theta** (*(n,) array\_like*) Colatitude theta(t).

#### **Returns**

- **ir\_l** (*array\_like*) Left impulse response.
- **ir\_r** (*array\_like*) Right impulse response.

<span id="page-82-0"></span>spaudiopy.parsa.render\_binaural\_loudspeaker\_sdm(*sdm\_p*, *ls\_gains*, *ls\_setup*, *fs*, *post\_eq\_func='default'*, *\*\*kwargs*)

Render sdm signal on loudspeaker setup as binaural synthesis.

#### **Parameters**

- <span id="page-83-2"></span>• **sdm**  $p((n_i) \text{ array like})$  – Pressure p(t).
- **ls\_gains**  $((n, l))$  Loudspeaker (1) gains.
- **ls\_setup** (*decoder.LoudspeakerSetup*)
- **fs** (*int*)
- **post eq func** (*None, 'default' or function*) Post EQ applied to the loudspeaker signals. 'default' calls 'parsa.post\_equalization', 'None' disables (not recommended). You can also provide your custom post-eq-function with the signature *post\_eq\_func(ls\_sigs, sdm\_p, fs, ls\_setup, \*\*kwargs)*.

#### **Returns**

- **ir\_l** (*array\_like*) Left binaural impulse response.
- **ir r** (*array like*) Right binaural impulse response.

<span id="page-83-0"></span>spaudiopy.parsa.sdm\_post\_equalization(*ls\_sigs*, *sdm\_p*, *fs*, *ls\_setup*, *soft\_clip=True*)

Post equalization to compensate spectral whitening.

#### **Parameters**

- **ls\_sigs** (*(L, S) np.ndarray*) Input loudspeaker signals.
- **sdm p** (*array* like) Reference (sdm) pressure signal.
- **fs** (*int*)
- **ls\_setup** (*decoder.LoudspeakerSetup*)
- **soft\_clip** (*bool, optional*) Limit the compensation boost to +6dB.

#### **Returns**

**ls\_sigs\_compensated** (*(L, S) np.ndarray*) – Compensated loudspeaker signals.

#### **References**

Tervo, S., et. al. (2015). Spatial Analysis and Synthesis of Car Audio System and Car Cabin Acoustics with a Compact Microphone Array. Journal of the Audio Engineering Society.

<span id="page-83-1"></span>spaudiopy.parsa.sdm\_post\_equalization2(*ls\_sigs*, *sdm\_p*, *fs*, *ls\_setup*, *blocksize=4096*, *smoothing\_order=5*)

Post equalization to compensate spectral whitening. This alternative version works on fixed blocksizes with octave band gain smoothing. Sonically, this seems not the preferred version, but it can gain some insight through the band gains which are returned.

#### **Parameters**

- **ls\_sigs** (*(L, S) np.ndarray*) Input loudspeaker signals.
- **sdm\_p** (*array\_like*) Reference (sdm) pressure signal.
- **fs** (*int*)
- **ls\_setup** (*decoder.LoudspeakerSetup*)
- **blocksize** (*int*)
- **smoothing\_order** (*int*) Block smoothing, increasing Hanning window up to this order.

#### **Returns**

- **ls\_sigs\_compensated** (*(L, S) np.ndarray*) Compensated loudspeaker signals.
- **band\_gains\_list** (*list*) Each element contains the octave band gain applied as post eq.

# <span id="page-84-3"></span><span id="page-84-2"></span>**2.9 spaudiopy.plot**

Plotting helpers.

import numpy as np import matplotlib.pyplot as plt plt.rcParams['axes.grid'] = True

import spaudiopy as spa

#### **Functions**

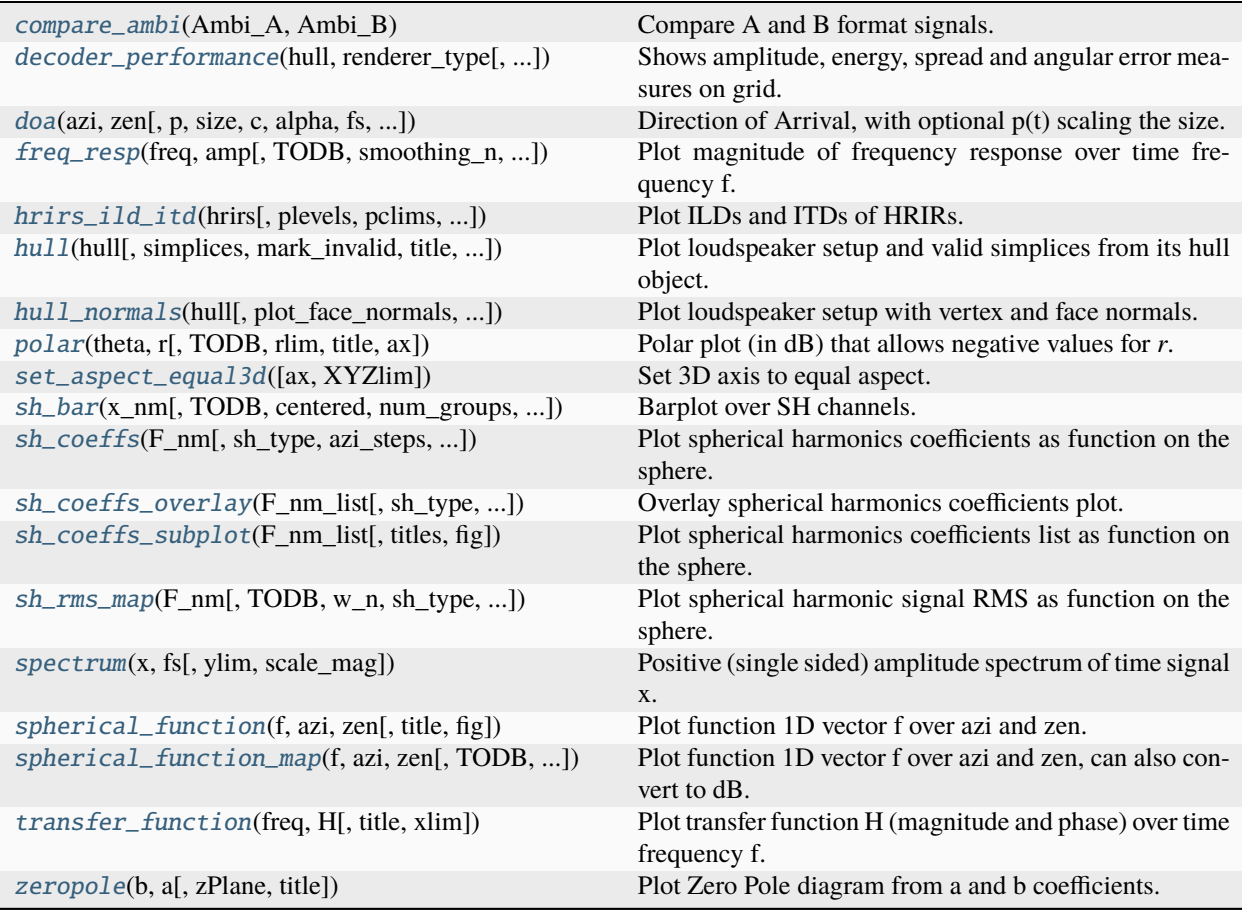

<span id="page-84-1"></span>spaudiopy.plot.spectrum(*x*, *fs*, *ylim=None*, *scale\_mag=False*, *\*\*kwargs*)

Positive (single sided) amplitude spectrum of time signal x. kwargs are forwarded to plot.freq\_resp().

#### **Parameters**

- **x** (*np.array, list of np.array*) Time domain signal.
- **fs** (*int*) Sampling frequency.

<span id="page-84-0"></span>spaudiopy.plot.freq\_resp(*freq*, *amp*, *TODB=True*, *smoothing\_n=None*, *xlim=(20, 24000)*, *ylim=(-30, None)*, *title=None*, *labels=None*, *ax=None*)

<span id="page-85-7"></span>Plot magnitude of frequency response over time frequency f.

#### **Parameters**

- **f** (*frequency array*)
- **amp** (*array\_like, list of array\_like*)
- **TODB** (*bool*) Plot in dB.
- **smoothing\_n** (*int*) Forwarded to process.frac\_octave\_smoothing()

#### **Examples**

See [spaudiopy.sph.binaural\\_coloration\\_compensation\(\)](#page-26-0)

```
spaudiopy.plot.transfer_function(freq, H, title=None, xlim=(10, 25000))
     Plot transfer function H (magnitude and phase) over time frequency f.
```
<span id="page-85-6"></span>spaudiopy.plot.zeropole(*b*, *a*, *zPlane=False*, *title=None*) Plot Zero Pole diagram from a and b coefficients.

<span id="page-85-0"></span>spaudiopy.plot.compare\_ambi(*Ambi\_A*, *Ambi\_B*)

Compare A and B format signals.

<span id="page-85-4"></span>spaudiopy.plot.spherical\_function(*f*, *azi*, *zen*, *title=None*, *fig=None*)

Plot function 1D vector f over azi and zen.

<span id="page-85-1"></span>spaudiopy.plot.sh\_coeffs(*F\_nm*, *sh\_type=None*, *azi\_steps=5*, *el\_steps=3*, *title=None*, *fig=None*, *ax=None*, *cbar=True*)

Plot spherical harmonics coefficients as function on the sphere. Evaluates the inverse SHT.

#### **Examples**

#### See [spaudiopy.sph](#page-14-0)

```
spaudiopy.plot.sh_coeffs_subplot(F_nm_list, titles=None, fig=None, **kwargs)
```
Plot spherical harmonics coefficients list as function on the sphere. *kwargs* are forwarded to spaudiopy.plt. sh\_coeffs.

#### **Examples**

See [spaudiopy.sph](#page-14-0)

<span id="page-85-2"></span>spaudiopy.plot.sh\_coeffs\_overlay(*F\_nm\_list*, *sh\_type=None*, *azi\_steps=5*, *el\_steps=3*, *title=None*, *fig=None*)

Overlay spherical harmonics coefficients plot.

#### <span id="page-86-4"></span>**Examples**

See [spaudiopy.plot.sh\\_coeffs](#page-85-1)

```
spaudiopy.plot.sh_rms_map(F_nm, TODB=False, w_n=None, sh_type=None, n_plot=50, title=None, clim=[0,
                            None], fig=None)
```
Plot spherical harmonic signal RMS as function on the sphere. Evaluates the maxDI beamformer, if w\_n is None.

#### **Parameters**

- **F\_nm** (*((N+1)\*\*2, S) numpy.ndarray*) Matrix of spherical harmonics coefficients, Ambisonic signal.
- **TODB** (*bool*) Plot in dB.
- **w\_n** (*array\_like*) Modal weighting of beamformers that are evaluated on the grid.
- **sh\_type** (*'complex' or 'real' spherical harmonics.*)
- **n\_plot** (*int*) Plotting precision (grid degree).

#### **Examples**

See [spaudiopy.sph.src\\_to\\_sh](#page-20-0)

<span id="page-86-3"></span>spaudiopy.plot.spherical\_function\_map(*f*, *azi*, *zen*, *TODB=False*, *title=None*, *clim=(None, None)*, *fig=None*)

Plot function 1D vector f over azi and zen, can also convert to dB.

#### **Examples**

#### See [spaudiopy.parsa.sh\\_beamform](#page-76-1)

<span id="page-86-1"></span>spaudiopy.plot.sh\_bar(*x\_nm*, *TODB=True*, *centered=False*, *num\_groups=1*, *s=250*, *vf=4*, *clim=None*, *xticklabels=None*, *title=None*, *fig=None*)

Barplot over SH channels.

#### **Parameters**

- **x\_nm** ( $array\_like$ ) C x L.
- **TODB** (*TYPE, optional*) DESCRIPTION. The default is True.
- **centered** (*TYPE, optional*) DESCRIPTION. The default is False.
- **num\_groups** (*TYPE, optional*) Plot gourps. The default is 1.
- **s** (*TYPE, optional*) Scatter plot size. The default is 250.
- **vf** (*TYPE, optional*) Vertical ratio. The default is 4.
- **clim** (*TYPE, optional*) DESCRIPTION. The default is None.
- **xticklabels** (*TYPE, optional*) DESCRIPTION. The default is None.
- **title** (*TYPE, optional*) DESCRIPTION. The default is None.
- **fig** (*TYPE, optional*) DESCRIPTION. The default is None.

#### <span id="page-86-0"></span>**Returns**

*None.*

<span id="page-87-4"></span>spaudiopy.plot.hull(*hull*, *simplices=None*, *mark\_invalid=True*, *title=None*, *draw\_ls=True*, *ax\_lim=None*, *color=None*, *clim=None*, *fig=None*)

Plot loudspeaker setup and valid simplices from its hull object.

#### **Parameters**

- **hull** (*decoder.LoudspeakerSetup*)
- **simplices** (*optional*)
- **mark\_invalid** (*bool, optional*) mark invalid simplices from hull object.
- **title** (*string, optional*)
- **draw\_ls** (*bool, optional*)
- **ax\_lim** (*float, optional*) Axis limits in m.
- **color** (*array\_like, optional*) Custom colors for simplices.
- **clim** (*(2,), optional*) *vmin* and *vmax* for colors.

#### **Examples**

#### See [spaudiopy.decoder](#page-31-0)

<span id="page-87-2"></span>spaudiopy.plot.hull\_normals(*hull*, *plot\_face\_normals=True*, *plot\_vertex\_normals=True*) Plot loudspeaker setup with vertex and face normals.

<span id="page-87-3"></span>spaudiopy.plot.polar(*theta*, *r*, *TODB=True*, *rlim=None*, *title=None*, *ax=None*) Polar plot (in dB) that allows negative values for *r*.

#### **Examples**

See [spaudiopy.sph.bandlimited\\_dirac\(\)](#page-20-1)

<span id="page-87-0"></span>spaudiopy.plot.decoder\_performance(*hull*, *renderer\_type*, *azi\_steps=5*, *ele\_steps=3*, *show\_ls=True*, *title=None*, *\*\*kwargs*)

Shows amplitude, energy, spread and angular error measures on grid. For renderer\_type={'VBAP', 'VBIP', 'ALLRAP', 'NLS'}, as well as {'ALLRAD', 'ALLRAD2', 'EPAD', 'MAD', 'SAD'}. All kwargs are forwarded to the decoder function.

#### **References**

Zotter, F., & Frank, M. (2019). Ambisonics. Springer Topics in Signal Processing.

#### **Examples**

#### See [spaudiopy.decoder](#page-31-0)

<span id="page-87-1"></span>spaudiopy.plot.doa(*azi*, *zen*, *p=None*, *size=250*, *c=None*, *alpha=None*, *fs=None*, *title=None*, *ltitle=None*) Direction of Arrival, with optional p(t) scaling the size.

<span id="page-88-1"></span>**Examples**

```
n = 300fs = 44100t_ms = np.linspace(0, n/fs, n, endpoint=False) * 1000 # t in ms
x = np.random.random(n)y = np.random.random(n)z = np.random.random(n)azi, zen, r = spa.utils.cart2sph(x, y, z)
ps = 1 / np.exp(npu1inspace(0, 3, n))spa.plot.doa(azi, zen, ps, fs=fs, ltitle="p(t)")
```
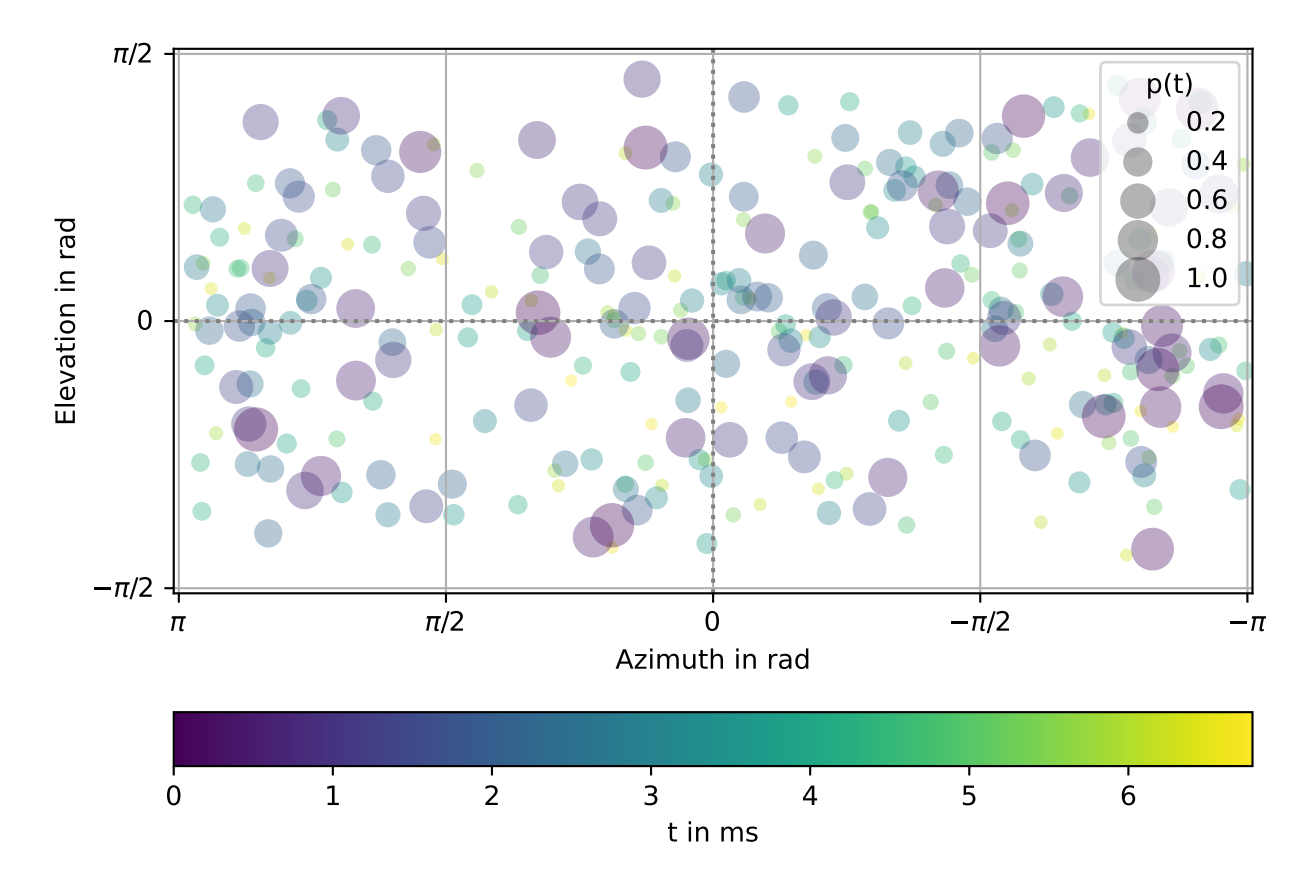

<span id="page-88-0"></span>spaudiopy.plot.hrirs\_ild\_itd(*hrirs*, *plevels=50*, *pclims=(None, None)*, *title=None*, *fig=None*) Plot ILDs and ITDs of HRIRs.

#### **Parameters**

- **hrirs** (*sig.HRIRs*)
- **plevels** (*int, optional*) Contour levels. The default is 50.
- **pclims** (*(2,), optional*) Set the plot color limits for ild and itd, e.g. (20, 0.75)
- **title** (*string, optional.*)

• **fig** (*plt.figure, optional*)

<span id="page-89-1"></span>**Returns**

*None.*

#### **See also:**

[spaudiopy.process.ilds\\_from\\_hrirs](#page-57-0) Calculating ILDs with defaults (in dB).

[spaudiopy.process.itds\\_from\\_hrirs](#page-57-1) Calculating ITDs with defaults.

#### **Examples**

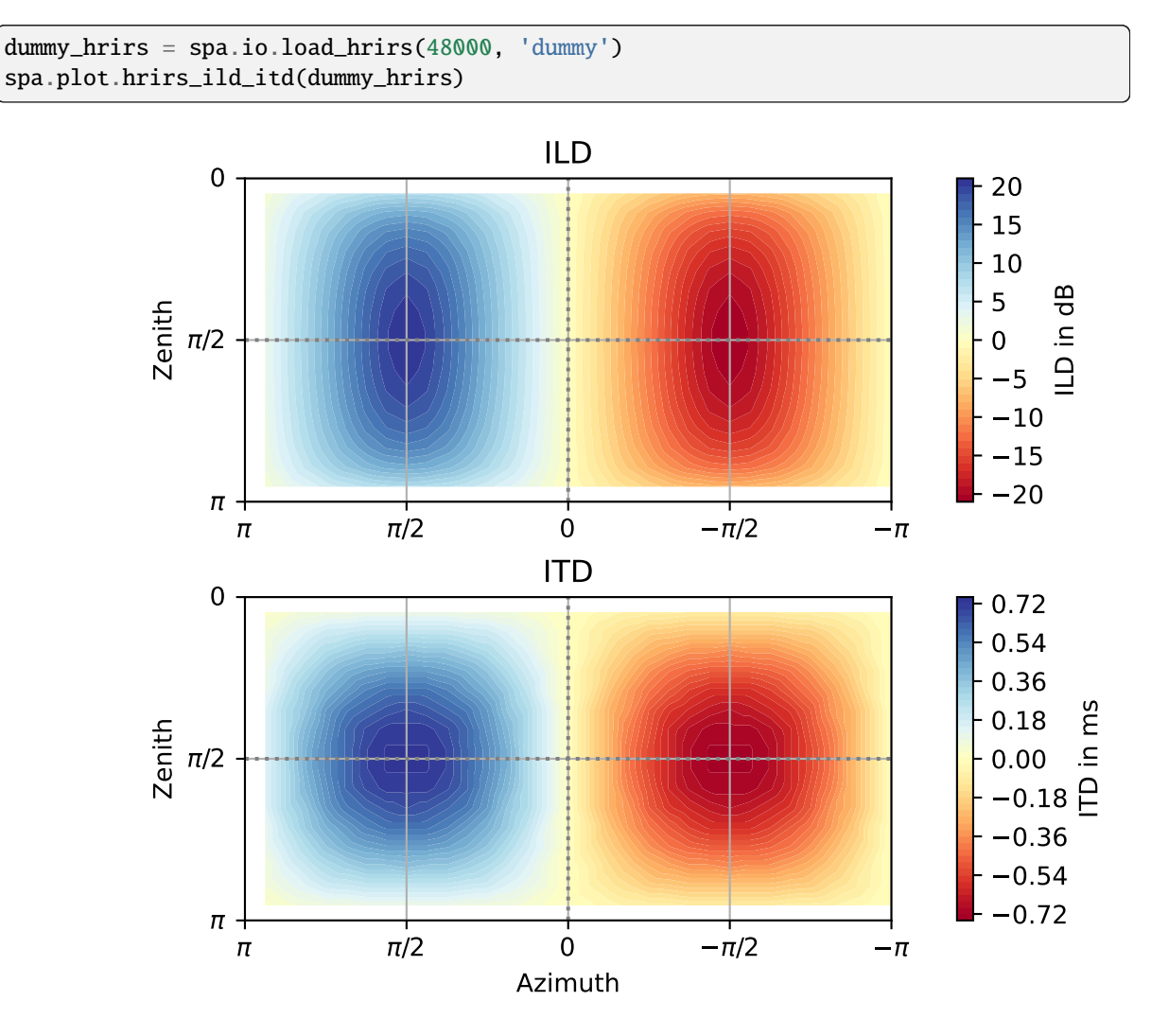

<span id="page-89-0"></span>spaudiopy.plot.set\_aspect\_equal3d(*ax=None*, *XYZlim=None*) Set 3D axis to equal aspect.

#### **Parameters**

• **ax** (*axis, optional*) – ax object. The default is None.

• **XYZlim** (*[min, max], optional*) – min and max in m. The default is None.

**Returns** *None.*

# **2.10 Multiprocessing**

If the function has an argument called *jobs\_count* the implementation allows launching multiple processing jobs. Keep in mind that there is always a certain computational overhead involved, and more jobs is not always faster.

Especially on Windows, you then have to protect your *main()* function with:

```
if _name_ == ' _main_':
   # Put your code here
```
### **CHAPTER**

# **THREE**

# **INDICES AND TABLES**

- genindex
- modindex
- search

# **PYTHON MODULE INDEX**

#### s

spaudiopy, [3](#page-6-0) spaudiopy.decoder, [28](#page-31-0) spaudiopy.grids, [62](#page-65-0) spaudiopy.io, [3](#page-6-1) spaudiopy.parsa, [71](#page-74-0) spaudiopy.plot, [81](#page-84-2) spaudiopy.process, [52](#page-55-0) spaudiopy.sig, [7](#page-10-0) spaudiopy.sph, [11](#page-14-0) spaudiopy.utils, [60](#page-63-0)

### **INDEX**

# Symbols

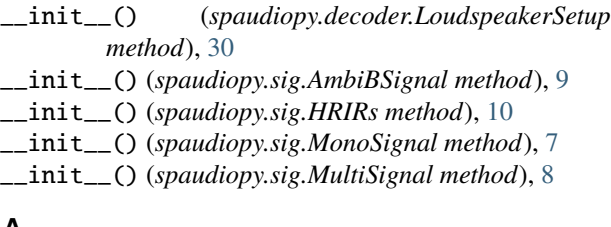

### A

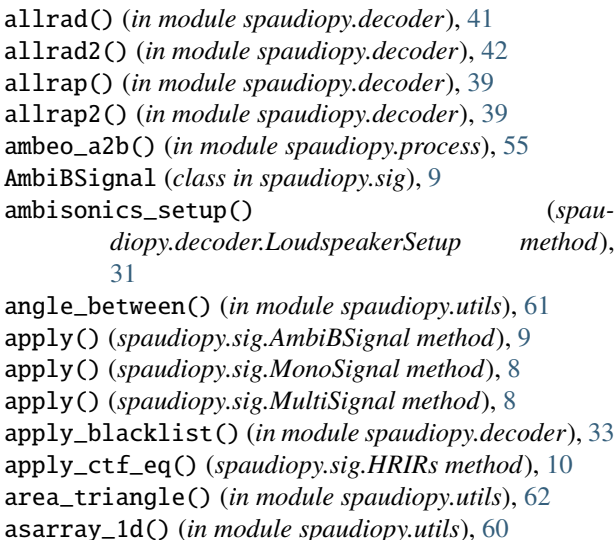

## B

- b\_to\_sh() (*in module spaudiopy.sph*), [16](#page-19-0) b\_to\_stereo() (*in module spaudiopy.process*), [55](#page-58-0) bandlimited\_dirac() (*in module spaudiopy.sph*), [17](#page-20-2) binaural\_coloration\_compensation() (*in module spaudiopy.sph*), [23](#page-26-1) binauralize() (*spaudiopy.decoder.LoudspeakerSetup method*), [31](#page-34-0) butterworth\_modal\_weights() (*in module spau-*
- *diopy.sph*), [26](#page-29-0)

# C

calculate\_barycenter() (*in module spaudiopy.decoder*), [33](#page-36-0)

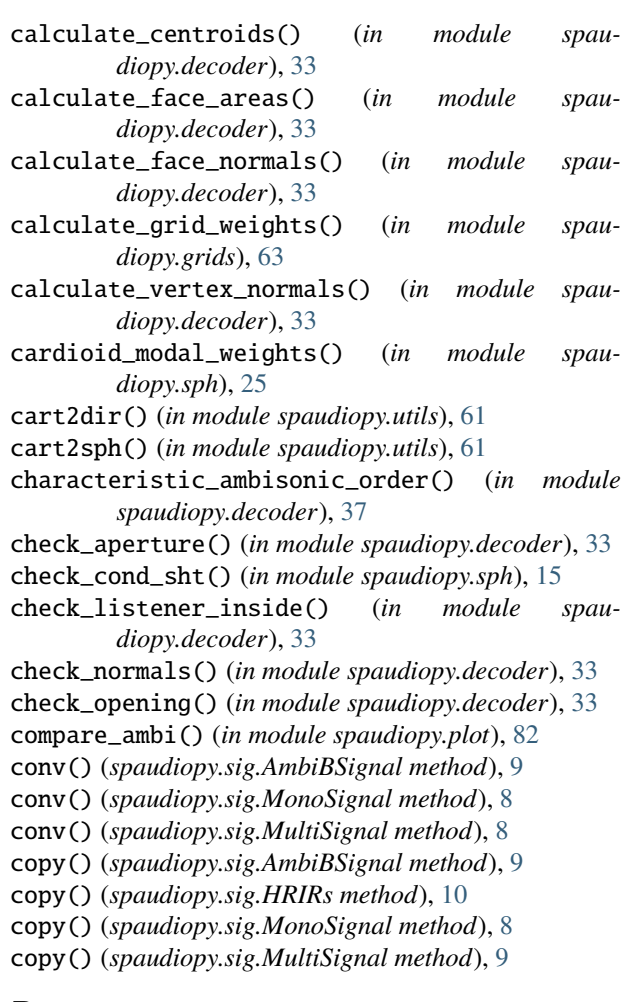

## D

db() (*in module spaudiopy.utils*), [62](#page-65-1) decoder\_performance() (*in module spaudiopy.plot*), [84](#page-87-4)

deg2rad() (*in module spaudiopy.utils*), [60](#page-63-1)

design\_sph\_filterbank() (*in module spaudiopy.sph*), [27](#page-30-0)

dir2cart() (*in module spaudiopy.utils*), [61](#page-64-0) doa() (*in module spaudiopy.plot*), [84](#page-87-4)

### E

energy\_decay() (*in module spaudiopy.process*), [56](#page-59-0) epad() (*in module spaudiopy.decoder*), [46](#page-49-0) equal\_angle() (*in module spaudiopy.grids*), [68](#page-71-0) equal\_polar\_angle() (*in module spaudiopy.grids*), [70](#page-73-0) estimate\_num\_sources() (*in module spaudiopy.parsa*), [73](#page-76-2)

## F

- find\_imaginary\_loudspeaker() (*in module spaudiopy.decoder*), [34](#page-37-0)
- frac\_octave\_filterbank() (*in module spaudiopy.process*), [55](#page-58-0)
- frac\_octave\_smoothing() (*in module spaudiopy.process*), [55](#page-58-0)
- freq\_resp() (*in module spaudiopy.plot*), [81](#page-84-3)
- from\_db() (*in module spaudiopy.utils*), [62](#page-65-1)
- from\_file() (*spaudiopy.sig.AmbiBSignal class method*), [9](#page-12-0)
- from\_file() (*spaudiopy.sig.MonoSignal class method*), [8](#page-11-0)
- from\_file() (*spaudiopy.sig.MultiSignal class method*), [8](#page-11-0)
- from\_sph() (*spaudiopy.decoder.LoudspeakerSetup class method*), [31](#page-34-0)

# G

gain\_clipping() (*in module spaudiopy.process*), [58](#page-61-0) gauss() (*in module spaudiopy.grids*), [69](#page-72-0) get\_characteristic\_order() (*spaudiopy.decoder.LoudspeakerSetup method*), [31](#page-34-0) get\_default\_hrirs() (*in module spaudiopy.io*), [5](#page-8-0) get\_hull() (*in module spaudiopy.decoder*), [33](#page-36-0) get\_signals() (*spaudiopy.sig.AmbiBSignal method*), [9](#page-12-0) get\_signals() (*spaudiopy.sig.MultiSignal method*), [8](#page-11-0)

### H

half\_sided\_Hann() (*in module spaudiopy.process*), [56](#page-59-0) haversine() (*in module spaudiopy.utils*), [61](#page-64-0) HRIRs (*class in spaudiopy.sig*), [9](#page-12-0) hrirs\_ctf() (*in module spaudiopy.process*), [54](#page-57-2) hrirs\_ild\_itd() (*in module spaudiopy.plot*), [85](#page-88-1) hull() (*in module spaudiopy.plot*), [83](#page-86-4) hull\_normals() (*in module spaudiopy.plot*), [84](#page-87-4) hypercardioid\_modal\_weights() (*in module spaudiopy.sph*), [25](#page-28-0)

### I

ilds\_from\_hrirs() (*in module spaudiopy.process*), [54](#page-57-2) interleave\_channels() (*in module spaudiopy.utils*), [62](#page-65-1) inverse\_sht() (*in module spaudiopy.sph*), [14](#page-17-0)

- is\_simplex\_valid() (*spaudiopy.decoder.LoudspeakerSetup method*), [31](#page-34-0)
- itds\_from\_hrirs() (*in module spaudiopy.process*), [54](#page-57-2)

#### L

lagrange\_delay() (*in module spaudiopy.process*), [55](#page-58-0) load\_audio() (*in module spaudiopy.io*), [4](#page-7-0) load\_Fliege\_Maier\_nodes() (*in module spaudiopy.grids*), [66](#page-69-0) load\_hrirs() (*in module spaudiopy.io*), [4](#page-7-0) load\_layout() (*in module spaudiopy.io*), [7](#page-10-1) load\_lebedev() (*in module spaudiopy.grids*), [65](#page-68-0) load\_maxDet() (*in module spaudiopy.grids*), [67](#page-70-0) load\_n\_design() (*in module spaudiopy.grids*), [64](#page-67-0) load\_sdm() (*in module spaudiopy.io*), [6](#page-9-0) load\_sofa\_data() (*in module spaudiopy.io*), [5](#page-8-0) load\_sofa\_hrirs() (*in module spaudiopy.io*), [5](#page-8-0) load\_t\_design() (*in module spaudiopy.grids*), [63](#page-66-0) loudspeaker\_signals() (*spaudiopy.decoder.LoudspeakerSetup method*), [33](#page-36-0) LoudspeakerSetup (*class in spaudiopy.decoder*), [30](#page-33-0)

### M

mad() (*in module spaudiopy.decoder*), [43](#page-46-0) magls\_bin() (*in module spaudiopy.decoder*), [51](#page-54-0) match\_loudness() (*in module spaudiopy.process*), [54](#page-57-2) matlab\_sph2cart() (*in module spaudiopy.utils*), [61](#page-64-0) max\_rE\_weights() (*in module spaudiopy.sph*), [19](#page-22-0) maxre\_modal\_weights() (*in module spaudiopy.sph*), [25](#page-28-0) mode\_strength() (*in module spaudiopy.sph*), [22](#page-25-0) module spaudiopy, [3](#page-6-2) spaudiopy.decoder, [28](#page-31-1) spaudiopy.grids, [62](#page-65-1) spaudiopy.io, [3](#page-6-2) spaudiopy.parsa, [71](#page-74-1) spaudiopy.plot, [81](#page-84-3) spaudiopy.process, [52](#page-55-1) spaudiopy.sig, [7](#page-10-1) spaudiopy.sph, [11](#page-14-1) spaudiopy.utils, [60](#page-63-1) MonoSignal (*class in spaudiopy.sig*), [7](#page-10-1) MultiSignal (*class in spaudiopy.sig*), [8](#page-11-0)

## N

n3d\_to\_sn3d() (*in module spaudiopy.sph*), [16](#page-19-0) nearest\_hrirs() (*spaudiopy.sig.HRIRs method*), [10](#page-13-0) nearest\_idx() (*spaudiopy.sig.HRIRs method*), [10](#page-13-0) nearest\_loudspeaker() (*in module spaudiopy.decoder*), [48](#page-51-0)

## P

platonic\_solid() (*in module spaudiopy.sph*), [16](#page-19-0) play() (*spaudiopy.sig.AmbiBSignal method*), [9](#page-12-0) play() (*spaudiopy.sig.MonoSignal method*), [8](#page-11-0) play() (*spaudiopy.sig.MultiSignal method*), [9](#page-12-0) polar() (*in module spaudiopy.plot*), [84](#page-87-4) pop\_triangles() (*spaudiopy.decoder.LoudspeakerSetup method*), [31](#page-34-0) pressure\_on\_sphere() (*in module spaudiopy.sph*), [23](#page-26-1) project\_on\_sphere() (*in module spaudiopy.sph*), [22](#page-25-0) pseudo\_intensity() (*in module spaudiopy.parsa*), [71](#page-74-1)

pulsed\_noise() (*in module spaudiopy.process*), [58](#page-61-0)

## R

r\_E() (*in module spaudiopy.sph*), [21](#page-24-0) rad2deg() (*in module spaudiopy.utils*), [61](#page-64-0) render\_binaural\_loudspeaker\_sdm() (*in module spaudiopy.parsa*), [79](#page-82-3) render\_bsdm() (*in module spaudiopy.parsa*), [72](#page-75-1) render\_stereo\_sdm() (*in module spaudiopy.parsa*), [79](#page-82-3) repeat\_per\_order() (*in module spaudiopy.sph*), [22](#page-25-0) resample() (*spaudiopy.sig.AmbiBSignal method*), [9](#page-12-0) resample() (*spaudiopy.sig.MonoSignal method*), [8](#page-11-0) resample() (*spaudiopy.sig.MultiSignal method*), [8](#page-11-0) resample\_hrirs() (*in module spaudiopy.process*), [52](#page-55-1) resample\_signal() (*in module spaudiopy.process*), [53](#page-56-0) resample\_spectrum() (*in module spaudiopy.process*), [53](#page-56-0) rms() (*in module spaudiopy.utils*), [62](#page-65-1) rotate\_sh() (*in module spaudiopy.sph*), [15](#page-18-0)

rotation\_euler() (*in module spaudiopy.utils*), [61](#page-64-0) rotation\_rodrigues() (*in module spaudiopy.utils*), [61](#page-64-0) rotation\_vecvec() (*in module spaudiopy.utils*), [61](#page-64-0)

# S

sad() (*in module spaudiopy.decoder*), [43](#page-46-0) save() (*spaudiopy.sig.AmbiBSignal method*), [9](#page-12-0) save() (*spaudiopy.sig.MonoSignal method*), [8](#page-11-0) save() (*spaudiopy.sig.MultiSignal method*), [9](#page-12-0) save\_audio() (*in module spaudiopy.io*), [4](#page-7-0) save\_layout() (*in module spaudiopy.io*), [7](#page-10-1) sdm\_post\_equalization() (*in module spaudiopy.parsa*), [80](#page-83-2) sdm\_post\_equalization2() (*in module spaudiopy.parsa*), [80](#page-83-2) separate\_cov() (*in module spaudiopy.parsa*), [75](#page-78-2) set\_aspect\_equal3d() (*in module spaudiopy.plot*), [86](#page-89-1) sh2bin() (*in module spaudiopy.decoder*), [50](#page-53-0) sh\_bar() (*in module spaudiopy.plot*), [83](#page-86-4) sh\_beamform() (*in module spaudiopy.parsa*), [73](#page-76-2) sh\_beamformer\_from\_pattern() (*in module spaudiopy.parsa*), [72](#page-75-1)

sh\_coeffs() (*in module spaudiopy.plot*), [82](#page-85-7) sh\_coeffs\_overlay() (*in module spaudiopy.plot*), [82](#page-85-7) sh\_coeffs\_subplot() (*in module spaudiopy.plot*), [82](#page-85-7) sh\_lcmv() (*in module spaudiopy.parsa*), [78](#page-81-1) sh\_matrix() (*in module spaudiopy.sph*), [12](#page-15-0) sh\_mult() (*in module spaudiopy.sph*), [28](#page-31-1) sh\_music() (*in module spaudiopy.parsa*), [75](#page-78-2) sh\_mvdr() (*in module spaudiopy.parsa*), [77](#page-80-1) sh\_rms\_map() (*in module spaudiopy.plot*), [83](#page-86-4) sh\_rotation\_matrix() (*in module spaudiopy.sph*), [14](#page-17-0) sh\_sector\_beamformer() (*in module spaudiopy.parsa*), [79](#page-82-3) sh\_to\_b() (*in module spaudiopy.sph*), [16](#page-19-0) sh\_to\_b() (*spaudiopy.sig.AmbiBSignal class method*), [9](#page-12-0) show() (*spaudiopy.decoder.LoudspeakerSetup method*), [33](#page-36-0) sht() (*in module spaudiopy.sph*), [13](#page-16-0) sht\_lstsq() (*in module spaudiopy.sph*), [13](#page-16-0) sn3d\_to\_n3d() (*in module spaudiopy.sph*), [16](#page-19-0) sofa\_to\_sh() (*in module spaudiopy.io*), [5](#page-8-0) sort\_vertices() (*in module spaudiopy.decoder*), [33](#page-36-0) soundfield\_to\_b() (*in module spaudiopy.sph*), [16](#page-19-0) spaudiopy module, [3](#page-6-2) spaudiopy.decoder module, [28](#page-31-1) spaudiopy.grids module, [62](#page-65-1) spaudiopy.io module, [3](#page-6-2) spaudiopy.parsa module, [71](#page-74-1) spaudiopy.plot module, [81](#page-84-3) spaudiopy.process module, [52](#page-55-1) spaudiopy.sig module, [7](#page-10-1) spaudiopy.sph module, [11](#page-14-1) spaudiopy.utils module, [60](#page-63-1) spectrum() (*in module spaudiopy.plot*), [81](#page-84-3) sph2cart() (*in module spaudiopy.utils*), [61](#page-64-0) sph\_filterbank\_reconstruction\_factor() (*in module spaudiopy.sph*), [27](#page-30-0) spherical\_function() (*in module spaudiopy.plot*), [82](#page-85-7) spherical\_function\_map() (*in module spaudiopy.plot*), [83](#page-86-4) spherical\_hn2() (*in module spaudiopy.sph*), [22](#page-25-0) src\_to\_b() (*in module spaudiopy.sph*), [17](#page-20-2) src\_to\_sh() (*in module spaudiopy.sph*), [17](#page-20-2) stack() (*in module spaudiopy.utils*), [62](#page-65-1) subband\_levels() (*in module spaudiopy.process*), [56](#page-59-0)

## T

test\_diff() (*in module spaudiopy.utils*), [62](#page-65-1) transfer\_function() (*in module spaudiopy.plot*), [82](#page-85-7) trim() (*spaudiopy.sig.AmbiBSignal method*), [9](#page-12-0) trim() (*spaudiopy.sig.MonoSignal method*), [8](#page-11-0) trim() (*spaudiopy.sig.MultiSignal method*), [8](#page-11-0) trim\_audio() (*in module spaudiopy.sig*), [11](#page-14-1)

## U

unity\_gain() (*in module spaudiopy.sph*), [24](#page-27-0) update\_hrirs() (*spaudiopy.sig.HRIRs method*), [10](#page-13-0)

## V

vbap() (*in module spaudiopy.decoder*), [34](#page-37-0) vbip() (*in module spaudiopy.decoder*), [34](#page-37-0) vec2dir() (*in module spaudiopy.utils*), [61](#page-64-0)

## W

write\_ssr\_brirs\_loudspeaker() (*in module spaudiopy.io*), [6](#page-9-0) write\_ssr\_brirs\_sdm() (*in module spaudiopy.io*), [6](#page-9-0)

# Z

zeropole() (*in module spaudiopy.plot*), [82](#page-85-7)